## <span id="page-0-0"></span>UNIVERSIDAD DE INGENIERÍA Y TECNOLOGÍA

## CARRERA DE INGENIERÍA ELECTRÓNICA

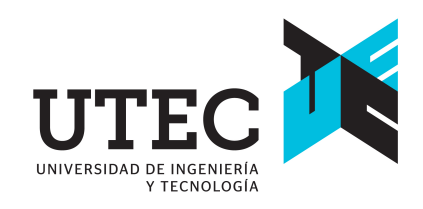

## Implementacion computacional de un prototipo de ´ sistema robótico para asistir en la rehabilitación del movimiento de flexión y extensión del codo de personas afectadas por un accidente cerebrovascular

### **TESIS**

Para optar el título profesional de Ingeniero Electrónico

AUTOR:

Jhon Paul Feliciano Charaja Casas (ORCID: 0000-0002-4746-5556)

### ASESOR:

Ruth Vanessa Canahuire Cabello (ORCID: 0000-0002-5077-7526)

Lima - Perú Marzo 2022

*Dedicatoria*:

Con mucho aprecio a mi familia y a mi asesora Ruth Canahuire.

*Agradecimientos*:

Al terapeuta Jorge Luis Bernales Carrillo por su tiempo dedicado a la supervición de los avances de este trabajo de tesis.

A PROCIENCIA por el apoyo financiero en el desarrollo de esta tesis mediante el proyecto titulado "Control Háptico Remoto de un Sistema Robótico para Aplicación en Cirugía", con CONTRATO 144-2018-FONDECYT/BM.

# ´ Indice general

## Pág.

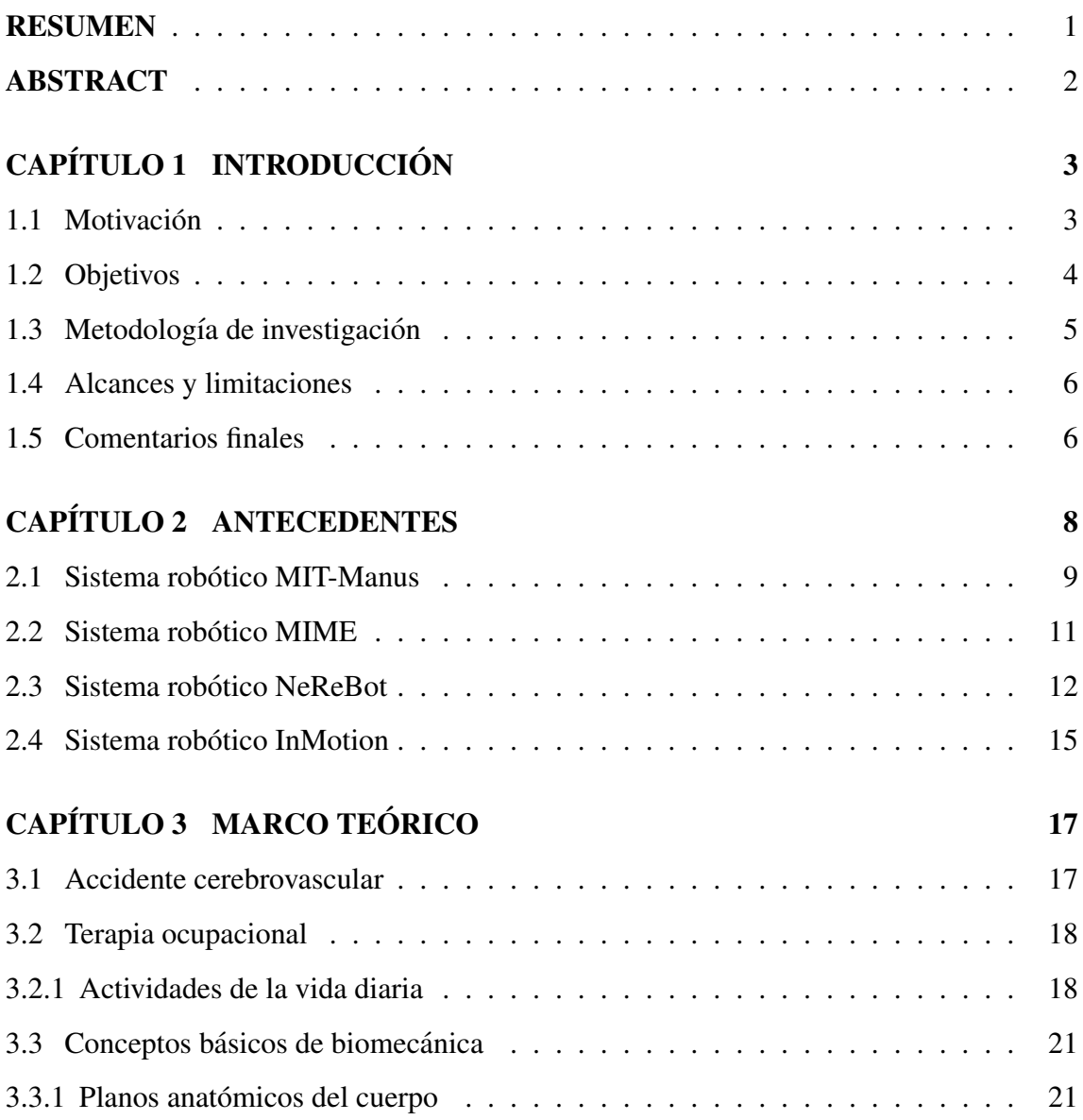

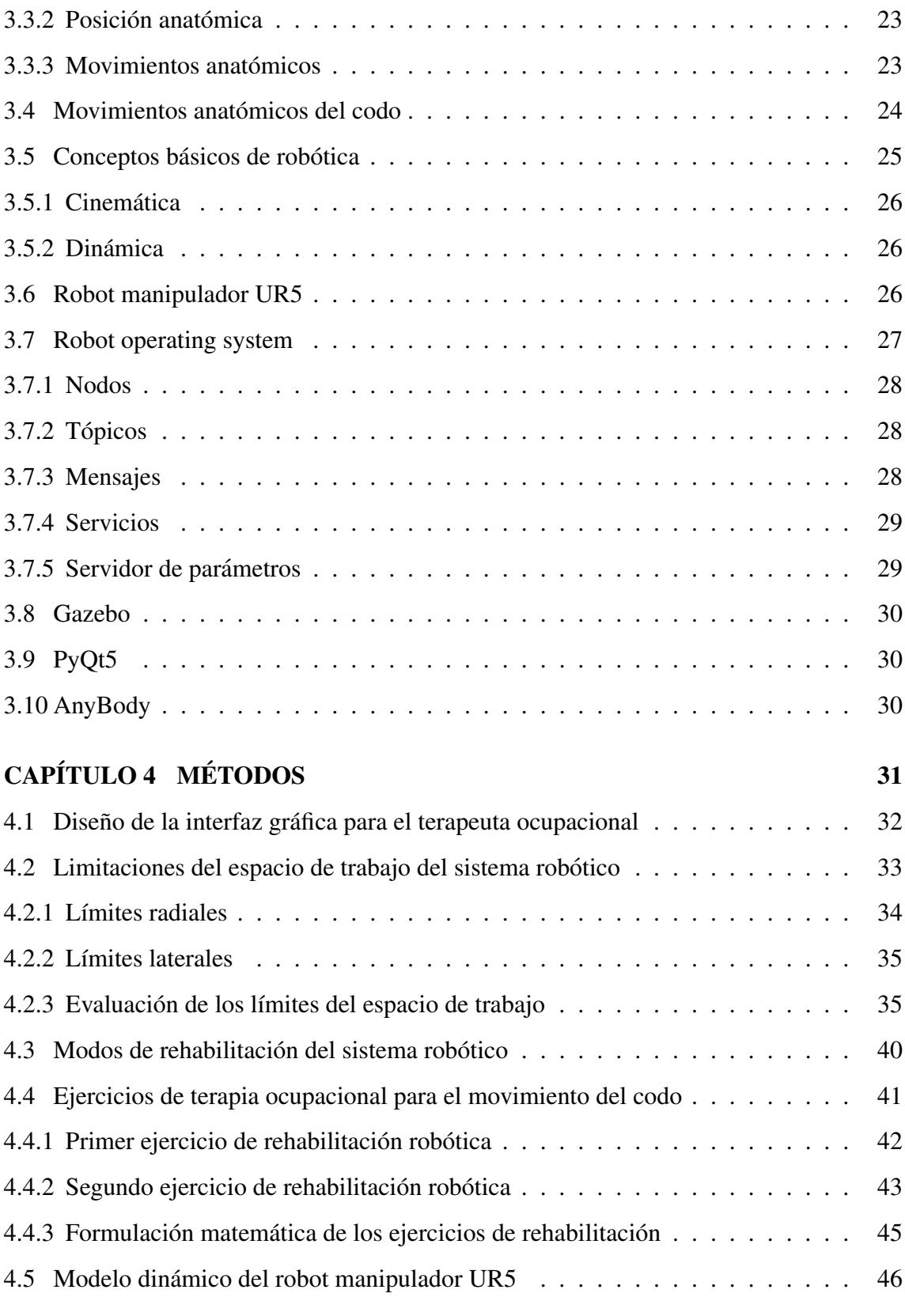

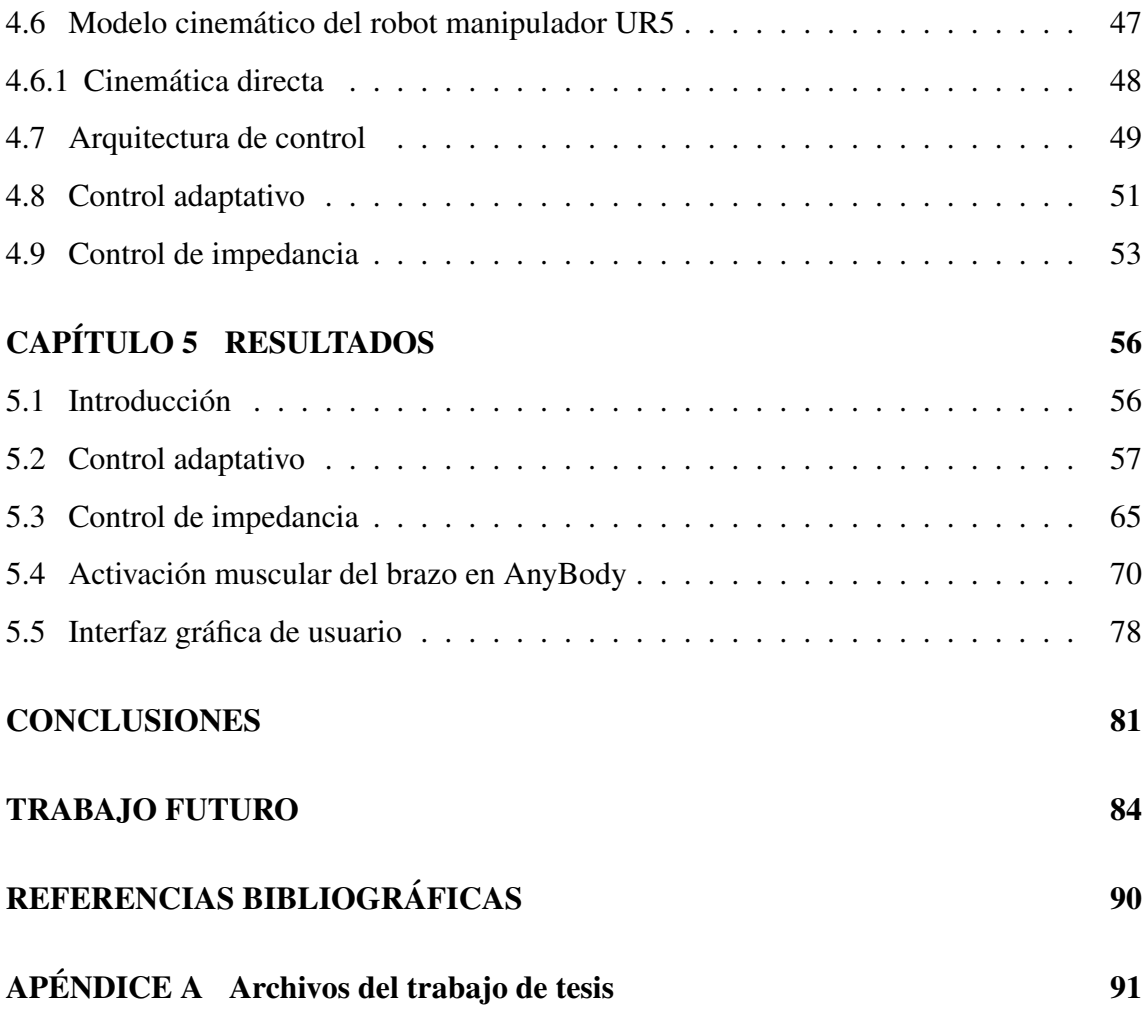

# ´ Indice de tablas

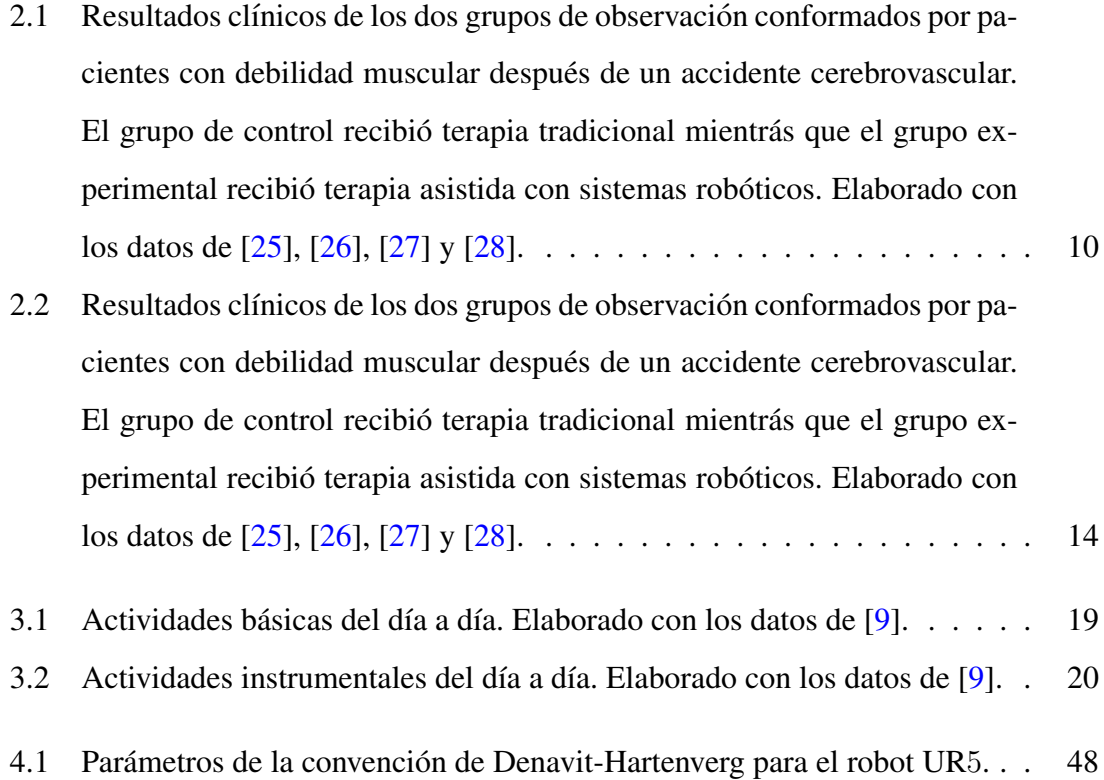

# ´ Indice de figuras

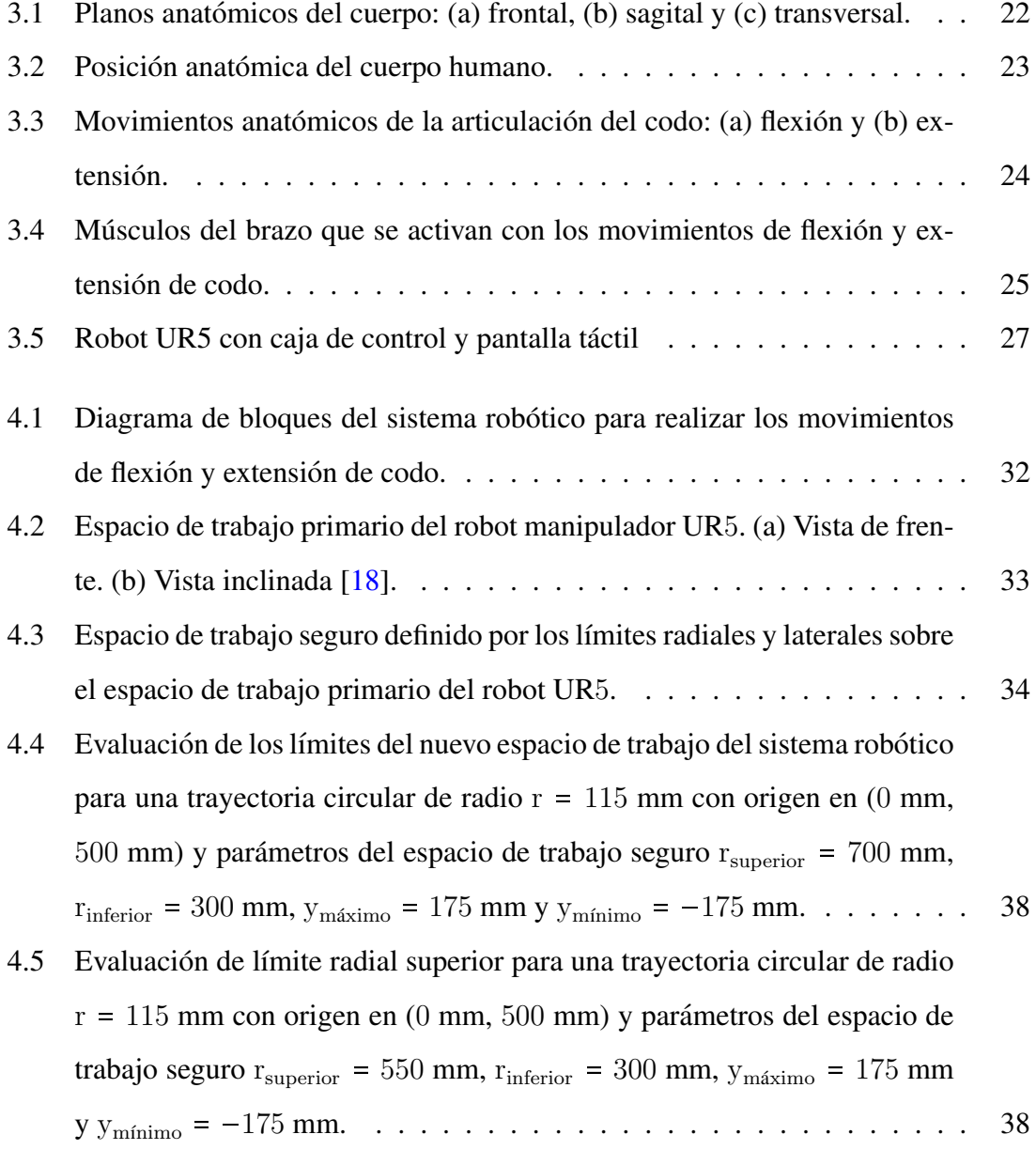

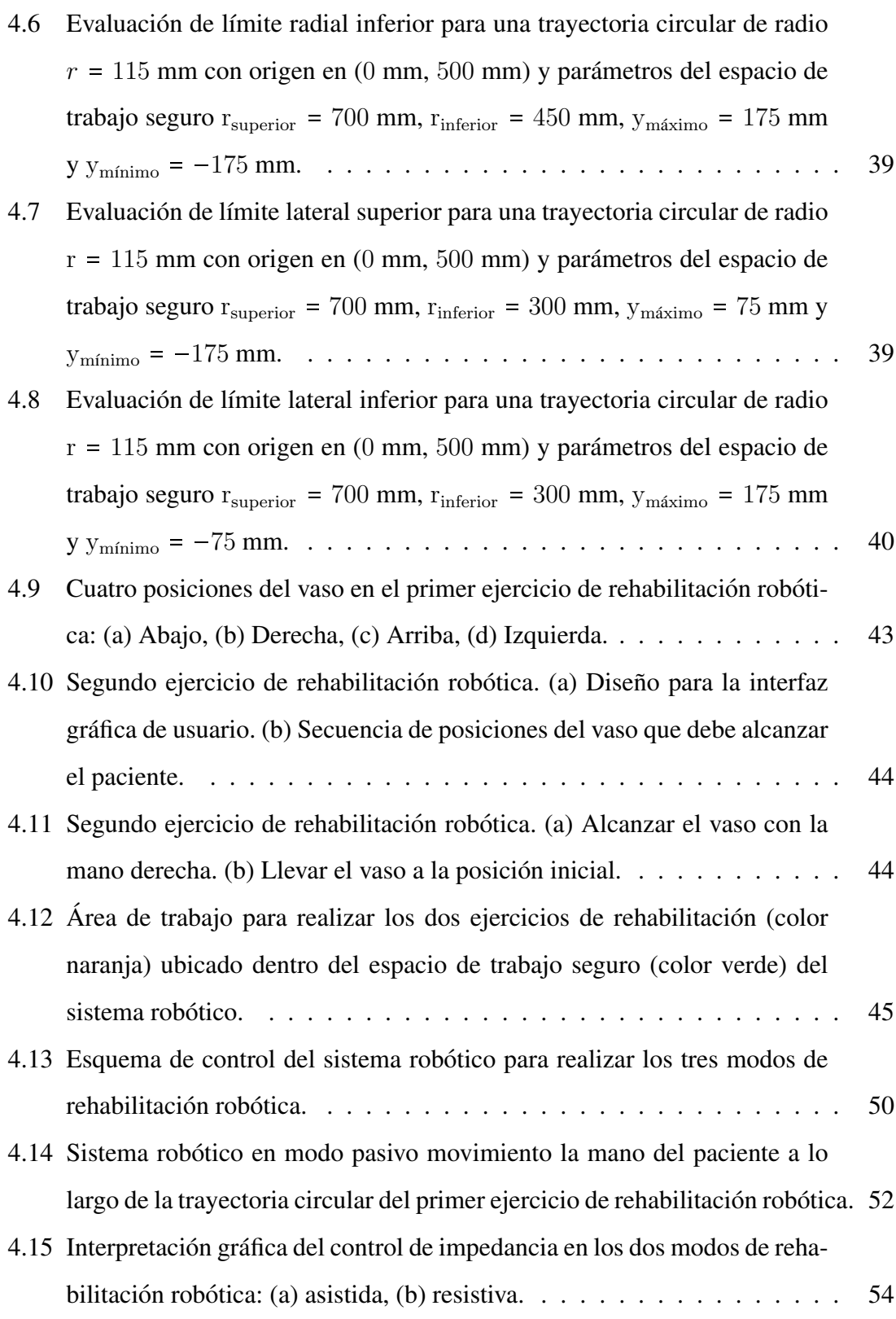

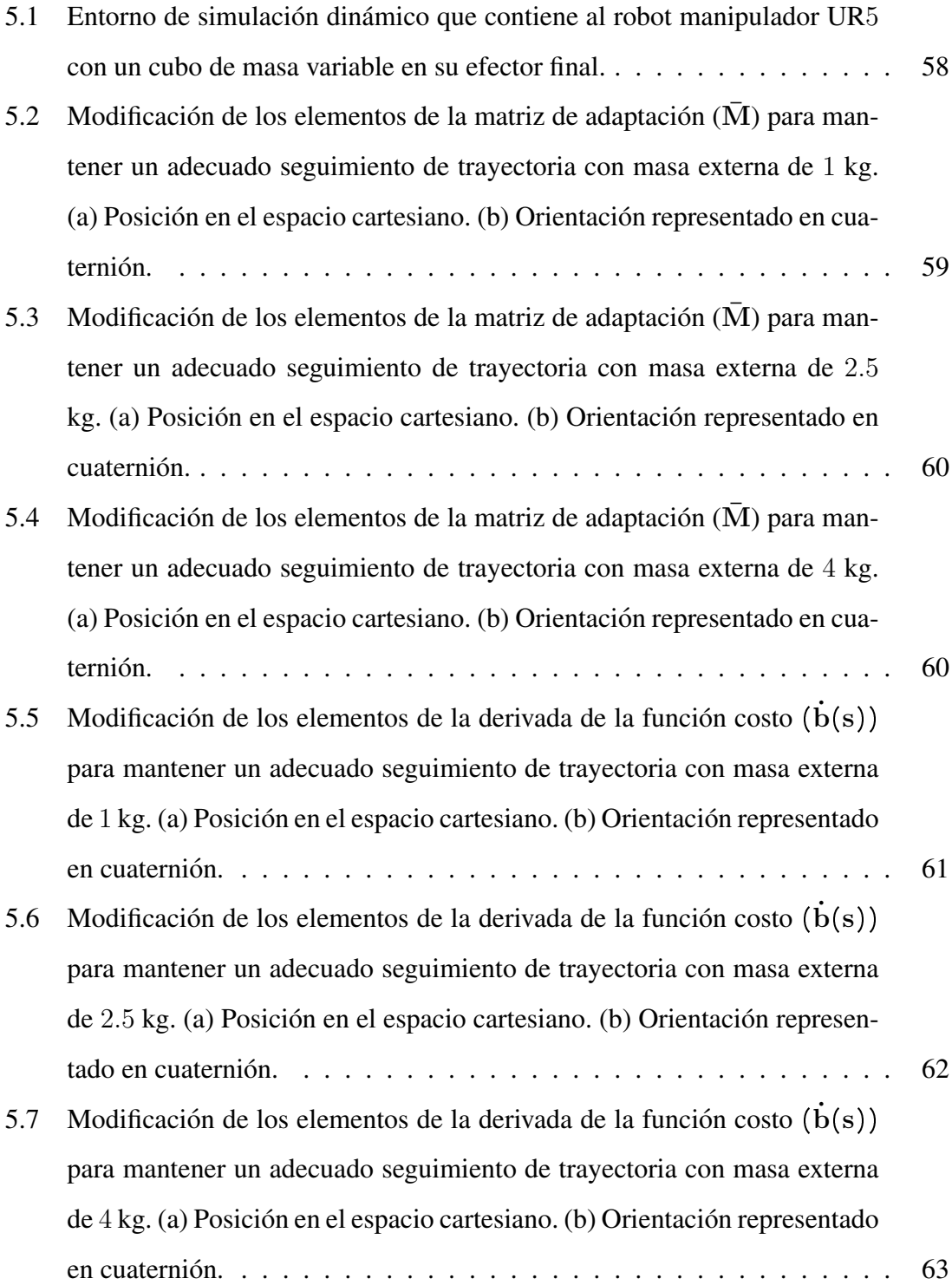

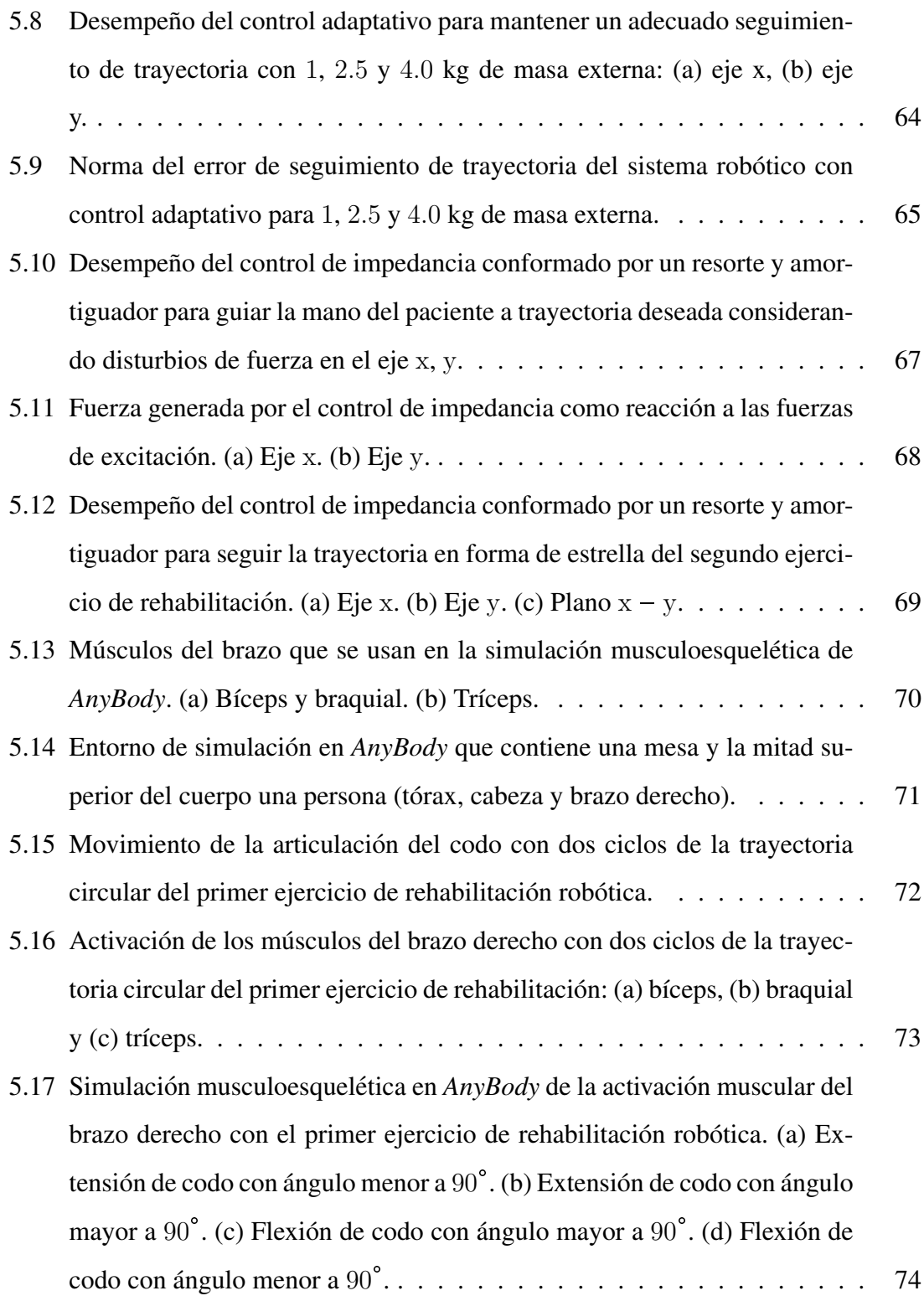

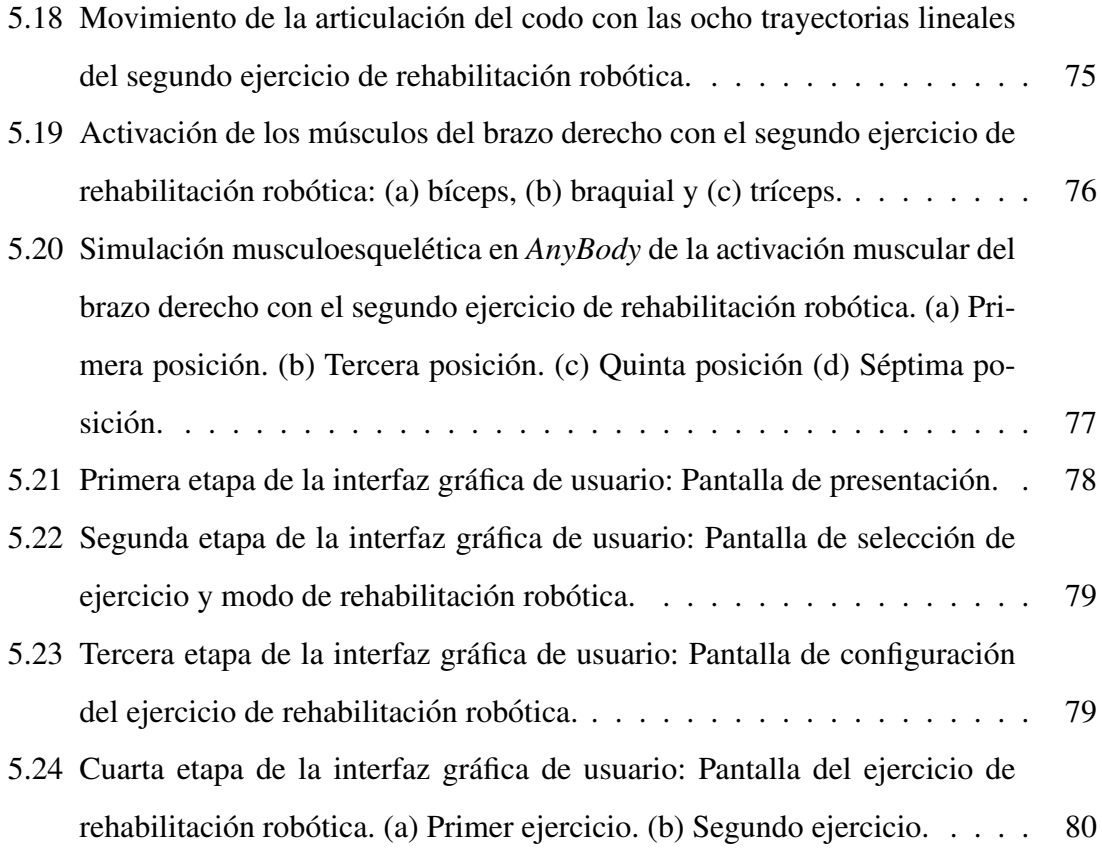

### RESUMEN

<span id="page-12-0"></span>Las intensas terapias de rehabilitación motriz generan cansancio físico sobre el terapeuta y reducen la eficiencia de la terapia de rehabilitación. Por este motivo se han desarrollado sistemas robóticos que asisten en el proceso de rehabilitación. Estudios clínicos indican que las terapias asistidas con estos módulos robóticos logran mayor recuperación motriz que una terapia tradicional. El objetivo de este trabajo es implementar de forma computacional un prototipo de sistema robótico para asistir en la rehabilitación motriz de los movimientos de flexión y extensión del codo. El sistema robótico ofrece tres modos de funcionamiento y dos ejercicios de rehabilitación enfocados en la recuperación del control motriz de los movimientos del codo. Por último, el prototipo usa el robot UR5 de *Universal Robots* y una interfaz gráfica de usuario para configurar el ejercicio de rehabilitación.

El sistema robótico de rehabilitación usa dos métodos de control de movimiento para su correcto funcionamiento. Por un lado, el control adaptativo permite mantener un adecuado seguimiento de trayectoria para valores diferentes de masa del brazo de cada paciente. Por otro lado, el control de impedancia garantiza mantener la interaccion segura ´ con el brazo del paciente. La implementación computacional del sistema robótico con los dos métodos de control se realizó en el simulador dinámico *Gazebo*. Finalmente, se usó el programa de modelado musculoesquelético *AnyBody* para verificar la activación muscular del brazo del paciente con los dos ejercicios de rehabilitación.

#### Palabras clave:

Terapia asistida con robot; Control adaptativo; Control de impedancia; Robot serial

### ABSTRACT

## <span id="page-13-0"></span>Computational implementation of a prototype robotic system to assist in the rehabilitation of the movement of flexion and extension of the elbow of people affected by a cerebrovascular accident

The intense motor rehabilitation therapies generate physical fatigue on therapist and reduce the efficiency of rehabilitation therapy. For this reason, robotic systems have been developed to assist in the rehabilitation process. Clinical studies indicate that therapies assisted with these robotic modules achieve greater motor recovery than traditional therapies. The objective of this work is to computationally implement a prototype of a robotic system to assist in the motor rehabilitation of flexion and extension movements of elbow. The robotic system offers three modes of operation and two rehabilitation exercises focused on the recovery of motor control of elbow movements. Finally, the prototype uses the UR5 robot from Universal Robots and a graphical user interface to configure the rehabilitation exercise.

The robotic rehabilitation system uses two methods of movement control for its correct operation. On the one hand, adaptive control allow to maintain an adequate trajectory tracking for different values of arm mass of each patient. On the other hand, impedance control guarantee to maintain safe interaction with patient's arm. The computational implementation of the robotic system with the two control methods has been done in Gazebo dynamic simulator. Finally, AnyBody musculoskeletal modeling program has been used to verify the muscular activation of the patient arm with the two rehabilitation exercises.

#### Keywords:

Therapy assisted with robot; Adaptive control; Impedance control; Serial robot

## Capítulo 1

## **INTRODUCCIÓN**

#### <span id="page-14-1"></span><span id="page-14-0"></span>1.1 Motivación

El accidente cerebrovascular (ACV) es una emergencia médica que ocurre por la repentina interrupción del suministro de sangre hacia el cerebro  $[1]$  $[1]$ . Esta pausa de flujo sanguíneo se puede generar por el bloqueo de arterias cerebrales o la ruptura de un vaso sanguíneo del cerebro [\[2\]](#page-96-2). La suspensión prolongada de flujo de sangre en el cerebro daña el sistema nervioso a través de la muerte de neuronas por falta de oxígeno [\[3\]](#page-96-3). Esto altera la generación e integración de comandos neuronales que implica dolores musculares y problemas para controlar los músculos del cuerpo [[4\]](#page-96-4).

El estudio de carga global de las enfermedades y lesiones (GBD, por sus siglas en inglés) realizado el año 2015 menciona que el ACV es la segunda causa más frecuente de muerte de personas en todo el mundo con más de 6 millones de fallecidos en ese año [[5\]](#page-96-5) y la segunda causa más frecuente de discapacidad permanente con más de 100 millones de personas afectas por las secuelas del ACV en todo el mundo en ese año [[6\]](#page-96-6). En Perú, el ACV es la quinta causa de muerte [\[5\]](#page-96-5) y la primera causa de discapacidad permanente en personas mayores de 45 años [[7\]](#page-97-1). El año 2019, el Departamento de Lesiones Centrales brindó tratamiento a 434 pacientes con secuelas después de un ACV [[8\]](#page-97-2).

Los pacientes con secuelas de un ACV suelen presentar dolor muscular y problemas para controlar los movimientos en una mitad de su cuerpo [\[9\]](#page-97-0). Esta condicion´ f´ısica reduce la capacidad del paciente para realizar actividades necesarias en la vida de cada persona. La reducción del rango de movimiento del codo reduce drásticamente el desempeño del miembro superior para realizar actividades de alimentación, vestimenta y cuidado personal [\[10,](#page-97-3) [11\]](#page-97-4). Por este motivo, en la terapia ocupacional se realizan ejercicios de alcance que implican extender y flexionar el brazo [\[9\]](#page-97-0). Un ejercicio de la categoría de alimentación se basa en colocar una cuchara en la mano del paciente y realizar movimientos de codo para acercar y alejar la cuchara de su boca. En este ejercicio se usa el movimiento de flexión de codo para acerca la cuchara y el movimiento de extensión de codo para alejar la cuchara de la boca del paciente.

El proceso de rehabilitación motriz está conformado por tres etapas: (i) pasiva, (ii) asistida y (iii) resistiva [\[9\]](#page-97-0). En la primera etapa, el terapeuta mueve la mano del paciente para que realice el ejercicio de rehabilitacion. En la segunda etapa, el paciente inicia ´ el movimiento del brazo y el terapeuta asiste a realizar el ejercicio solo si el paciente lo requiere. En la tercera etapa, el terapeuta coloca una banda elástica en el brazo del paciente para generar resistencia al movimiento y fortalecer los músculos del paciente.

Estudios clínicos indican que los ejercicios de rehabilitación se deben repetir entre  $300 \text{ y } 500$  veces por día para conseguir la recuperación motriz del brazo del paciente [[12\]](#page-97-5). No obstante, estas intensas terapias de rehabilitación generan cansancio físico sobre el terapeuta y reducen la eficiencia del tratamiento de rehabilitación  $[13, 14]$  $[13, 14]$  $[13, 14]$  $[13, 14]$ . Dado estos problemas, diversos autores han propuesto utilizar sistemas robóticos para apoyar durante las terapias de rehabilitación de pacientes que han sufrido un ACV [[15\]](#page-98-2). Al final de estas novedosas terapias de rehabilitacion asistidas con robots se ha observado una significativa ´ mejora en el control motriz del miembro dañado y moderado incremento para realizar actividades de la vida diaria comparado con los resultados clínicos obtenidos con una terapia tradicional [\[16,](#page-98-3) [17\]](#page-98-4).

#### <span id="page-15-0"></span>1.2 Objetivos

El objetivo general de este trabajo es implementar de forma computacional un prototipo de sistema robótico para la rehabilitación motriz de los movimientos de flexión y extensión del codo. Este sistema está diseñado para pacientes que solo presenten debilidad muscular en el brazo después de un ACV. Por lo cual, no se recomienda el uso del sistema robótico con pacientes que presenten espasmos, dolores musculares y articulares durante el movimiento de las articulaciones del brazo.

#### <span id="page-16-0"></span>1.3 Metodología de investigación

El sistema robótico está conformado por el robot UR5 de *Universal Robots* [\[18\]](#page-98-0), una interfaz grafica de usuario para el terapeuta y un soporte para que el paciente coloque ´ su antebrazo. Este sistema robótico ofrece tres modos de rehabilitación y dos ejercicios, desarrollados con un terapeuta, enfocados en la rehabilitación del control motriz de los movimientos de flexión y extensión del codo. El primer ejercicio se basa en seguir un vaso que se mueve con una trayectoria circular. En este ejercicio, se realiza el modo de rehabilitación pasiva y el sistema robótico se encarga de guiar la mano del paciente a lo largo de la trayectoria circular. El segundo ejercicio se basa en alcanzar un vaso ubicado en ocho posiciones distribuidas de manera simetrica alrededor de un circulo. En este ejer- ´ cicio, el sistema robótico ofrece dos modos de rehabilitación: (i) asistida y (ii) resistiva. En el modo asistido, el robot asiste al paciente a realizar el ejercicio de rehabilitacion solo ´ si es necesario. En el modo resistivo, el robot genera resistencia al movimiento de la mano del paciente con el objetivo de fortalecer los músculos del brazo.

El sistema robótico usa dos métodos de control para realizar de manera correcta los ejercicios de rehabilitacion con el brazo del paciente. Por un lado, el primer ejercicio ´ de rehabilitación usa una arquitectura de control adaptativo para mantener la estabilidad y buen seguimiento de trayectoria con valores diferentes de masa del brazo de cada paciente. Por otro lado, el segundo ejercicio de rehabilitacion usa el control de impedancia ´ conformado por un resorte y amortiguador para mantener la interaccion segura entre el ´ brazo del paciente y el efector final del robot UR5.

#### <span id="page-17-0"></span>1.4 Alcances y limitaciones

Este trabajo abarca hasta el diseño de la interfaz gráfica de usuario para el terapeuta en un software libre y la simulación dinámica del sistema robótico con el modelo computacional no lineal del robot UR5 con diferentes cargas de prueba. Por un lado, la interfaz gráfica se desarrolla en  $P_yQ_t5$  y está conformada por cuatro etapas. En la primera etapa se presenta el título del trabajo y se describe de forma gráfica como está ubicado cada elemento del sistema robótico. En la segunda etapa se selecciona el ejercicio y modo de rehabilitación robótica en base a la evaluación previa de la condición del paciente. En la tercera etapa se ingresa los datos del paciente y se configura el ejercicio de rehabilitación robótica. En la cuarta etapa se presenta el ejercicio de rehabilitación. Por otro lado, el comportamiento del sistema robótico con los dos métodos de control se evalúa en el simulador dinámico Gazebo. En este entorno de simulación se analiza la estabilidad, rango de fuerzas generadas, velocidad de adaptacion y buen seguimiento de trayectoria del ´ sistema robótico con diferentes cargas de prueba. Por último, en el programa de modelado musculoesquelético *AnyBody* se simula la activación muscular del brazo de una persona con los dos ejercicios de rehabilitación robótica.

#### <span id="page-17-1"></span>1.5 Comentarios finales

Este trabajo está conformado por cinco capítulos, conclusiones y trabajo futuro. El primer capítulo describe el problema a abordar y el objetivo del trabajo. El segundo capítulo presenta los trabajos anteriores que se han enfocado en desarrollar sistemas roboticos ´ para apoyar en terapias de rehabilitacion del hombro y codo de pacientes con ACV. El ´ tercer capítulo muestra conceptos del área médica y robótica que se usan en el desarrollo de este trabajo. El cuarto capítulo describe la metodología para realizar los movimientos de flexión y extensión del codo con el robot UR5. El quinto capítulo presenta los resultados y discusiones de los dos metodos de control para realizar de forma adecuada los ´ ejercicios de rehabilitación robótica. Por último, se presenta las conclusiones del trabajo y recomendaciones para la implementación real del sistema robótico de rehabilitación.

## Capítulo 2

### ANTECEDENTES

<span id="page-19-0"></span>Este capítulo presenta la revisión bibliográfica de artículos científicos enfocados en el desarrollo de nuevos sistemas robóticos que asistan durante la rehabilitación del miembro superior de pacientes con ACV. Esta revisión bibliográfica resalta el constante interés en el desarrollo y mejora de los sistemas robóticos. Del mismo modo, presenta la comparación entre los resultados clínicos de una terapia tradicional y una asistida con los sistemas robóticos de rehabilitación.

En los trabajos revisados se usó principalmente tres parámetros clínicos para evaluar y cuantificar la recuperación del paciente con la terapia de rehabilitación. La evaluación de Fugl-Meyer (FMA, por sus siglas en inglés) indica el nivel de daño y recuperación de control motriz en una extremidad del paciente con ACV [\[19,](#page-98-5) [20\]](#page-98-6). La evaluacion de ´ fuerza motriz (MP, por sus siglas en inglés) evalúa y cuantifica la fuerza en las articulaciones del brazo del paciente  $[21]$ . La puntuación de estado motriz (MSS, por sus siglas en inglés) evalúa y asigna una puntuación al movimiento de cada articulación del brazo  $[22]$ . En los trabajos revisados solo se usó la puntuación que corresponde al hombro y codo para FMA, MP y MSS. Con el objetivo de realizar la comparación de resultados, los autores forman dos grupos de observación: (i) grupo de control y (ii) grupo experimental. El primer grupo solo recibe terapia tradicional, se denota con las siglas TT y sus resultados se usan para cuantificar el efecto de incluir un sistema robótico a la terapia. El segundo grupo recibe terapia tradicional y asistida con un sistema robótico, y se indica con las siglas TR. Finalmente, los dos grupos de observacion se evaluaron al comienzo y ´ final del proceso de rehabilitación para cuantificar la variación de los parámetros clínicos.

Los sistemas robóticos revisados varían en la cantidad de grados de libertad, el modo de funcionamiento, y la actividad que usan para rehabilitar el hombro y codo. Estos sistemas robóticos han sido evaluados con pacientes que no presentan espasmos, rigidez muscular o articular después de un ACV. En este contexto, los sistemas robóticos desarrollados se han enfocado en la rehabilitacion de pacientes con debilidad muscular en el ´ hombro y codo después de un ACV.

#### <span id="page-20-0"></span>2.1 Sistema robótico MIT-Manus

A inicios de [1](#page-20-1)989 empezó el diseño y construcción del robot MIT-Manus<sup>1</sup> para aplicaciones neurológicas clínicas. Este robot tiene dos grados de libertad y usa el algoritmo de control de impedancia para mantener la interaccion segura con el miembro superior ´ del paciente  $[23]$ . El sistema robótico MIT-Manus realiza dos trayectorias para ejercitar el brazo del paciente. Por un lado, mueve la mano del paciente a lo largo de una trayectoria circular para ejercitar la articulacion del codo. Por otro lado, mueve la mano del paciente ´ a lo largo de una trayectoria cuadrada para recuperar la coordinación entre la articulación del hombro y codo. Del mismo modo, tiene una interfaz grafica de usuario que permite ´ configurar la velocidad de la trayectoria establecida por el terapeuta [\[23\]](#page-99-5).

El sistema robótico MIT-Manus fue probado por primera vez en un ensayo clínico conformado por 20 pacientes del *Burke Rehabilitation Hospital*. Este grupo de pacientes presentaba debilidad muscular en el miembro superior despues de un ACV y fue evaluado ´ por ocho semanas. El grupo de estudio se distribuyó entre el grupo de control (TT,  $N =$ 10 pacientes) y grupo experimental (TR,  $N = 10$  pacientes). El grupo experimental recibió terapia tradicional y 4-5 horas por semana de rehabilitación con el módulo robótico. El trabajo concluyó que la rehabilitación asistida con robots es tolerable, no genera efectos adversos durante la rehabilitación del paciente y puede ayudar en la recuperación del control motriz del hombro y codo [\[24\]](#page-99-6).

<span id="page-20-1"></span><sup>1</sup>MIT-Manus = *Massachusetts Institute of Technology - Manus*

Luego de demostrar que el sistema robótico es seguro para la rehabilitación del paciente, se propuso evaluar el desempeño del sistema robótico con parámetros clínicos. Para esto, se realizó un segundo ensayo clínico conformado por 76 pacientes del *Burke Rehabilitation Hospital*. Este nuevo grupo de pacientes presentaba debilidad muscular en el miembro superior después de un ACV y fue evaluado por más de 2000 horas. El grupo de estudio se distribuyó entre el grupo de control (TT,  $N = 36$  pacientes) y grupo experimental (TR,  $N = 40$  pacientes). Los resultados clínicos, al final del periodo de rehabilitación, indican que la recuperación del control motriz es mayor en el grupo que recibió rehabilitación con el modulo robótico [[25\]](#page-99-0). La variación de los parámetros clínicos de los pacientes luego de recibir terapia tradicional y asistida con el robot MIT-Manus son mostrados en la Tabla [2.1.](#page-0-0)

TABLA 2.1: Resultados clínicos de los dos grupos de observación conformados por pacientes con debilidad muscular despues de un accidente cerebrovascular. El grupo de con- ´ trol recibió terapia tradicional mientrás que el grupo experimental recibió terapia asistida con sistemas robóticos. Elaborado con los datos de [[25\]](#page-99-0), [\[26\]](#page-99-1), [\[27\]](#page-99-2) y [\[28\]](#page-99-3).

| Trabajos<br>revisados  | Tipo de<br>terapia             | Número de<br>pacientes | Tiempo de<br>terapia | Fugl-<br>Meyer<br>(FMA) | Fuerza<br>motriz<br>(MP) | Estado<br>motriz<br>(MSS) |
|------------------------|--------------------------------|------------------------|----------------------|-------------------------|--------------------------|---------------------------|
| Krebs et<br>al. $[25]$ | Terapia<br>tradicional<br>(TT) | 36                     | 2 meses              | $7.1 \pm 1.2$           | $2.0 \pm 0.3$            | $3.4 \pm 0.6$             |
| $(MIT-$<br>Manus)      | Terapia<br>robótica<br>(TR)    | 40                     | 2 meses              | $9.3 \pm 1.3$           | $3.9 \pm 0.4$            | $8.2 \pm 0.7$             |
|                        | Terapia<br>tradicional<br>(TT) | 36                     | 2 meses              | $7.1 \pm 1.2$           | $2.0 \pm 0.3$            | $3.4 \pm 0.6$             |

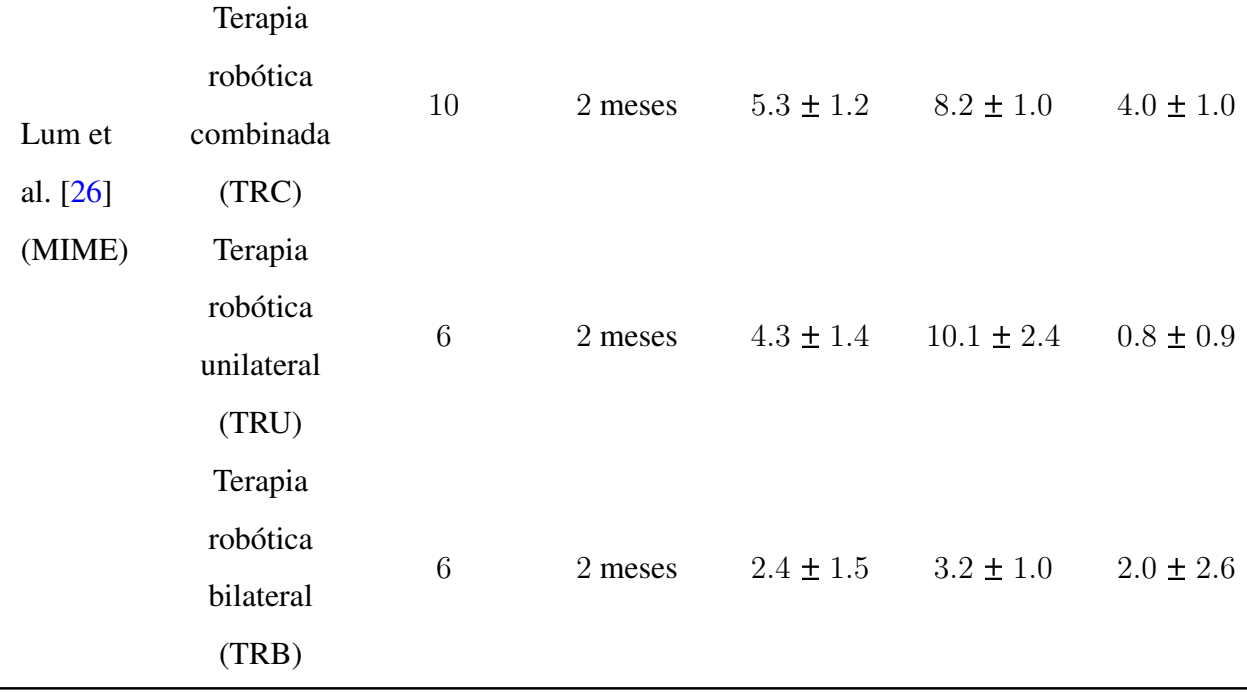

#### <span id="page-22-0"></span>2.2 Sistema robótico MIME

La estación de rehabilitación MIME $^{\rm l}$  se desarrolló, en 1998, para rehabilitar el hombro y codo de pacientes con ACV [\[29\]](#page-99-7). La primera versión de este módulo robótico está conformada por un robot PUMA-260 de seis grados de libertad, dos sistemas mecáni-cos de dos grados de libertad, sensores de fuerza y momento de fuerza [\[29\]](#page-99-7). El diseño de MIME permite tres maneras de interactuar con el paciente durante las terapias de rehabilitación: (i) unilateral, (ii) bilateral y (iii) combinada. Por un lado, en el modo de interacción unilateral el robot mueve el brazo afectado del paciente a lo largo de trayectorias predefinidas en el plano cartesiano  $x - y$ . Por otro lado, en el modo de interacción bilateral permite realizar terapias de rehabilitación por imitación de movimiento. En este modo, el brazo menos afectado del paciente genera la trayectoria que debe imitar el brazo más afectado del paciente. Finalmente, en el modo de interaccion combinada el robot realiza ´

<sup>1</sup>MIME = *Mirror Image Motion Enabler*

rehabilitación unilateral en la primera mitad de la terapia y rehabilitación bilateral en la segunda mitad de la terapia [\[29\]](#page-99-7).

El módulo de rehabilitación MIME ha sido evaluado en un ensayo clínico con-formado por 30 pacientes con debilidad muscular después de un ACV [[26\]](#page-99-1). El grupo de estudio se distribuyó entre el grupo de control (TT,  $N = 6$  pacientes) y grupo experimental (TR,  $N = 24$  pacientes). Con el objetivo de evaluar y comparar los efectos de cada modo de interacción se subdividió el grupo de control en grupo con rehabilitación unilateral (TRU,  $N = 9$  pacientes), grupo con rehabilitación bilateral (TRB,  $N = 5$  pacientes) y grupo con rehabilitación combinada (TRC,  $N = 10$  pacientes). Cada grupo de estudio recibió 15 sesiones de terapia de rehabilitación de 1 hora durante 1 mes. En este contexto, el grupo de control recibio´ 50 minutos de terapia tradicional mientras que el grupo experimental recibió 50 minutos de terapia asistida con el robot MIME. Por último, ambos grupos recibieron 5 minutos de normalizacion del tono muscular y posicionamiento de ´ las extremidades al comienzo y final de cada sesión de rehabilitación  $[26]$  $[26]$ . Los resultados clínicos, al final del periodo de rehabilitación, indican que la recuperación del paciente es superior en el grupo que recibió terapia asistida con el robot MIME  $[26]$  $[26]$ . La variación de los parámetros clínicos de los pacientes luego de recibir terapia tradicional y asistida con el robot MIME son mostrados en Tabla [2.1.](#page-0-0)

#### <span id="page-23-0"></span>2.3 Sistema robótico NeReBot

NeReBot<sup>1</sup> fue desarrollado por *Padova University* para asistir en la rehabilitación del miembro superior de pacientes con ACV  $[27]$ . Este módulo robótico usa el algoritmo del control proporcional-derivativo-integral (PID) con técnicas de *anti-windup*. Esta formulación de control garantiza poco error en estado estable y evita esfuerzos de control que dañen el brazo del paciente. La primera versión de NeReBot está conformada por un soporte para colocar el brazo del paciente, una estructura mecánica con tres tubos cada

<sup>1</sup>NeReBot = *Neuro-Rehabilitation Robot*

uno conectado a un motor, tres cables conectados cada uno a un tubo y tres *encoders* incrementales [\[27\]](#page-99-2). NeReBot permite realizar los patrones de movimientos de flexión y extensión del hombro, flexión y extensión del codo, y pronación y supinación del antebrazo. Por último, la estructura mecánica de NeReBot permite ajustar los ejercicios de rehabilitación según la longitud del brazo de cada paciente.

Se realizó un ensayo clínico de 4 semanas para evaluar los efectos de una rehabilitación temprana con NeReBot. Esta investigación clínica se realizó con un grupo de estudio conformado por 24 pacientes con debilidad muscular en el miembro superior e incapacidad para moverse de una cama de hospital después de un ACV. El grupo de estudio se distribuyó de manera aleatoria entre el grupo de control (TT,  $N = 12$  pacientes) y el grupo experimental (TR,  $N = 12$  pacientes). Por un lado, el grupo experimental recibió terapia tradicional y dos sesiones de 30 minutos por semana de rehabilitación con NeRe-Bot. Por otro lado, el grupo de control recibió dos sesiones diarias de rehabilitación de 30 minutos. Los resultados clínicos indican que la recuperación del paciente es superior en el grupo que recibió terapia asistida con NeReBot  $[27]$  $[27]$ . La variación de los parámetros clínicos de los pacientes luego de recibir terapia tradicional y asistida con NeReBot son mostrados en Tabla [2.2.](#page-0-0)

Se realizó un segundo ensayo clínico conformado por 35 pacientes con debilidad muscular en el miembro superior e incapacidad para moverse de una cama de hospital después de un ACV  $[28]$  $[28]$ . El grupo de estudio se distribuyó entre el grupo de control (TT,  $N = 18$  pacientes) y el grupo experimental (TR,  $N = 17$  pacientes). Por un lado, el grupo experimental recibió terapia tradicional y dos sesiones de 30 minutos por semana de rehabilitación con NeReBot. Por otro lado, el grupo de control recibió dos sesiones diarias de rehabilitación de 30 minutos. Los resultados clínicos indican que la recuperación del paciente es superior en el grupo que recibió terapia asistida con NeReBot  $[28]$  $[28]$ . La variación de los parámetros clínicos de los pacientes luego de recibir terapia tradicional y asistida con NeReBot por 5 y 8 semanas son mostrados en la Tabla [2.2.](#page-0-0)

| Trabajos<br>revisados | Tipo de<br>terapia             | Número de<br>pacientes | Tiempo de<br>terapia | Fugl-<br>Meyer<br>(FMA) | Fuerza<br>motriz<br>(MP) | Estado<br>motriz<br>(MSS) |
|-----------------------|--------------------------------|------------------------|----------------------|-------------------------|--------------------------|---------------------------|
| Rosati et<br>al. [27] | Terapia<br>tradicional<br>(TT) | 12                     | 2 meses              | $3.7 \pm 2.5$           |                          | $0.6 \pm 0.4$             |
|                       | Terapia<br>robótica<br>(TR)    | 12                     | 2 meses              | $5.5 \pm 3.3$           |                          | $0.8 \pm 0.2$             |
| Masiero<br>et         | Terapia<br>tradicional<br>(TT) | 18                     | 1 mes                | $7.5 \pm 9.5$           |                          |                           |
| al. [28]              | Terapia<br>robótica<br>(TR)    | 17                     | 1 mes                | $12.8 \pm 5.5$          |                          |                           |
| Masiero<br>et         | Terapia<br>tradicional<br>(TT) | 18                     | 1.5 meses            | $10 \pm 13$             |                          |                           |
| al. [28]              | Terapia<br>robótica<br>(TR)    | 17                     | 2.5 meses            | $20 \pm 7.8$            |                          |                           |

TABLA 2.2: Resultados clínicos de los dos grupos de observación conformados por pacientes con debilidad muscular después de un accidente cerebrovascular. El grupo de control recibió terapia tradicional mientrás que el grupo experimental recibió terapia asistida con sistemas robóticos. Elaborado con los datos de [[25\]](#page-99-0), [\[26\]](#page-99-1), [\[27\]](#page-99-2) y [\[28\]](#page-99-3).

#### <span id="page-26-0"></span>2.4 Sistema robótico InMotion

InMotion es un sistema robótico comercial desarrollado por *Interactive Motion Technologies* para aplicaciones clínicas neurológicas [[30\]](#page-100-0). Este sistema robótico tiene dos grados de libertad y realiza ejercicios de alcance en el plano horizontal. InMotion tiene programado dos rutinas de movimiento para la rehabilitacion motriz del brazo del pacien- ´ te. La primera rutina se basa en realizar una trayectoria circular con la mano en sentido horario o antihorario. La segunda rutina se basa en alcanzar, desde el centro, ocho posiciones distribuidas alrededor de un circulo. El sistema robotico InMotion se enfoca en la ´ rehabilitación motriz del brazo del paciente a través de rutinas que realizan los movimientos de flexión y extensión de codo.

El sistema robótico InMotion ha sido evaluado en un ensayo clínico conformado por 50 pacientes que han sufrido un ACV [\[30\]](#page-100-0). Por un lado, 25 pacientes reciben rehabilitación temprana después de ( $25 \pm 7$ ) días del ACV. Este primer grupo se considera ACV subagudo. Por otro lado, 25 pacientes reciben rehabilitación tardía después ( $12 \pm 1$ ) meses del ACV. Este segundo grupo se considera ACV crónico. Ambos grupos de pacientes con secuelas después de un ACV recibieron cinco sesiones por semana de terapia asistida con el sistema robotico InMotion. El primer grupo de pacientes con ACV subagudo fue eva- ´ luado por seis semanas y el segundo grupo de pacientes con ACV crónico fue evaluado por cuatro semanas. Después de cuatro semanas de rehabilitación asistida con InMotion, la variación de la escala de Fugl-Meyer para pacientes con ACV subagudo y crónico es  $15.9 \pm 12.5$  y  $7.68 \pm 6.23$  respectivamente. Estos resultados clínicos indican que los pacientes con ACV subagudo y cronico recuperaron significativamente el control motriz de ´ las articulaciones del hombro y codo.

Se ha descrito cuatro módulos robóticos que apoyan en la rehabilitación del hombro y codo de pacientes con ACV. Estos sistemas robóticos se enfocan en los movimientos de flexión y extensión del codo, y abducción y aducción del hombro a través de rutinas establecidas por el terapeuta. Cada módulo robótico ha sido probado en ensayos clínicos conformados por pacientes con debilidad muscular en el miembro superior después de un ACV. Los resultados clínicos indican que las terapias asistidas con robots no generan afectos adversos en la recuperación del paciente. Del mismo modo, indican que el grupo de pacientes que recibió terapia asistida con los módulos robóticos presentó mayor recuperación motriz. En base a lo mencionado, el sistema robótico de rehabilitación propuesto apoyará en el proceso de recuperación motriz de los movimientos de flexión y extensión del codo de pacientes con debilidad muscular en el brazo después de un ACV.

# Capítulo 3 **MARCO TEÓRICO**

<span id="page-28-0"></span>Este capítulo detalla los conceptos del área médica y robótica necesarios para entender el desarrollo de la metodología de este trabajo. Primero se mencionan los conceptos clínicos relacionados con el ACV y su tratamiento. Seguido a esto se presenta los detalles técnicos del robot manipulador UR5, modelo cinemático del robot UR5 y el entorno recomendado para desarrollar aplicaciones robóticas.

#### <span id="page-28-1"></span>3.1 Accidente cerebrovascular

El accidente cerebrovascular (ACV) es una condicion anormal que consiste en la ´ interrupción del flujo de sangre a una parte del cerebro. Esta pausa de flujo sanguíneo se puede clasificar según su origen en ACV isquémico y hemorrágico [[1\]](#page-96-1). El ACV isquémico ocurre por el bloqueo de un vaso sanguíneo mientras que el ACV hemorrágico ocurre por la ruptura de un vaso sanguíneo en el cerebro  $[1, 2]$  $[1, 2]$  $[1, 2]$ . La suspensión de flujo sanguíneo al cerebro genera la muerte de células cerebrales por falta de oxígeno. El estudio de carga global de las enfermedades y lesiones realizado el 2015 menciona que el ACV es la segunda causa principal de muerte y discapacidad permanente de personas en todo el mundo con más de 6 millones de fallecidos en ese año [[5\]](#page-96-5) y más de 100 millones de personas con discapacidades físicas, sensoriales e intelectual después de un ACV [[6\]](#page-96-6).

#### <span id="page-29-0"></span>3.2 Terapia ocupacional

La terapia ocupacional es una profesión de salud que se basa en dos principios: (i) la ocupación es un determinante de la salud y bienestar, y (ii) las personas son seres ocupados [\[31\]](#page-100-1). Con esta premisa, el objetivo del terapeuta ocupacional es incrementar el grado de autonomía y funcionalidad del paciente para realizar actividades de la vida diaria. Para este fin, el terapeuta usa diversos ejercicios repetitivos que estimulan el sistema nervioso y músculos del paciente para compensar las capacidades funcionales afectadas [[9\]](#page-97-0). De esta forma, el sistema nervioso del paciente aprende patrones de movimiento necesarios para volver a realizar actividades de la vida diaria.

#### <span id="page-29-1"></span>3.2.1 Actividades de la vida diaria

Las actividades de la vida diaria (AVD) son el conjunto de tareas que cada perso-na debe realizar para vivir de manera independiente y autónoma [[9\]](#page-97-0). Estas actividades se clasifican según su complejidad cognitiva y motriz en: AVD básicas, AVD instrumentales y AVD avanzadas . Las AVD basicas son actividades orientadas al cuidado del cuerpo de ´ la persona. La Tabla [3.1](#page-30-0) presenta las actividades básicas del día a día agrupadas por cate-gorías [\[9\]](#page-97-0). Las AVD instrumentales son tareas orientadas a la interacción con el entorno y otras personas. Estas tareas requieren mayor proceso cognitivo y control motriz que las AVD básicas. La Tabla [3.2](#page-31-0) presenta las actividades instrumentales del día a día agrupadas por categorías según la capacidad requerida [[9\]](#page-97-0). Por último, las AVD avanzadas son actividades orientadas a los intereses y capacidades de la persona. Estas tareas se eligen de forma voluntaria, y aumentan el sentimiento de satisfacción y calidad de vida [[9\]](#page-97-0). En este grupo se encuentra actividades educativas, laborales y de entretenimiento personal.

<span id="page-30-0"></span>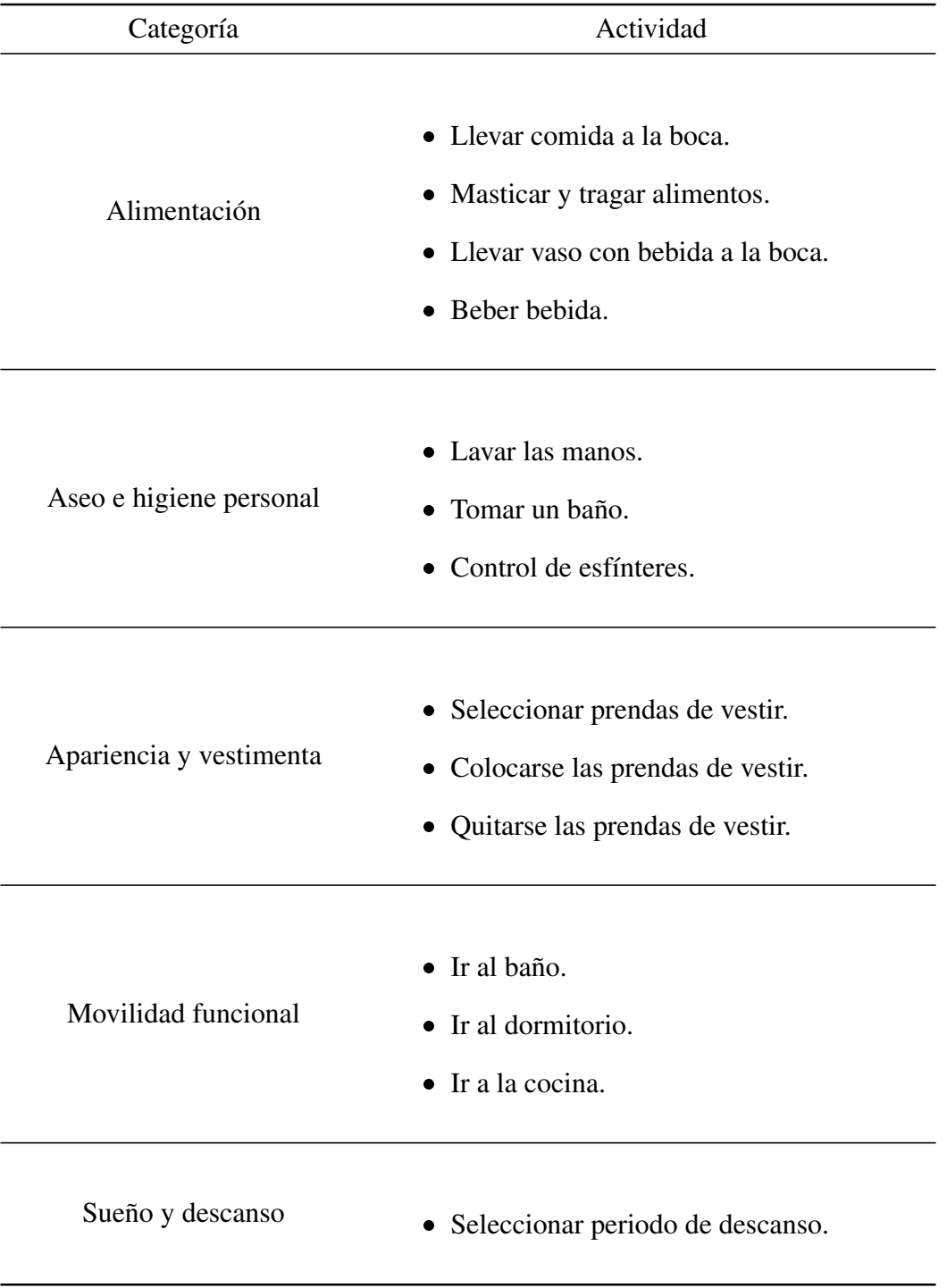

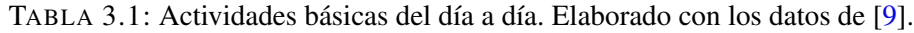

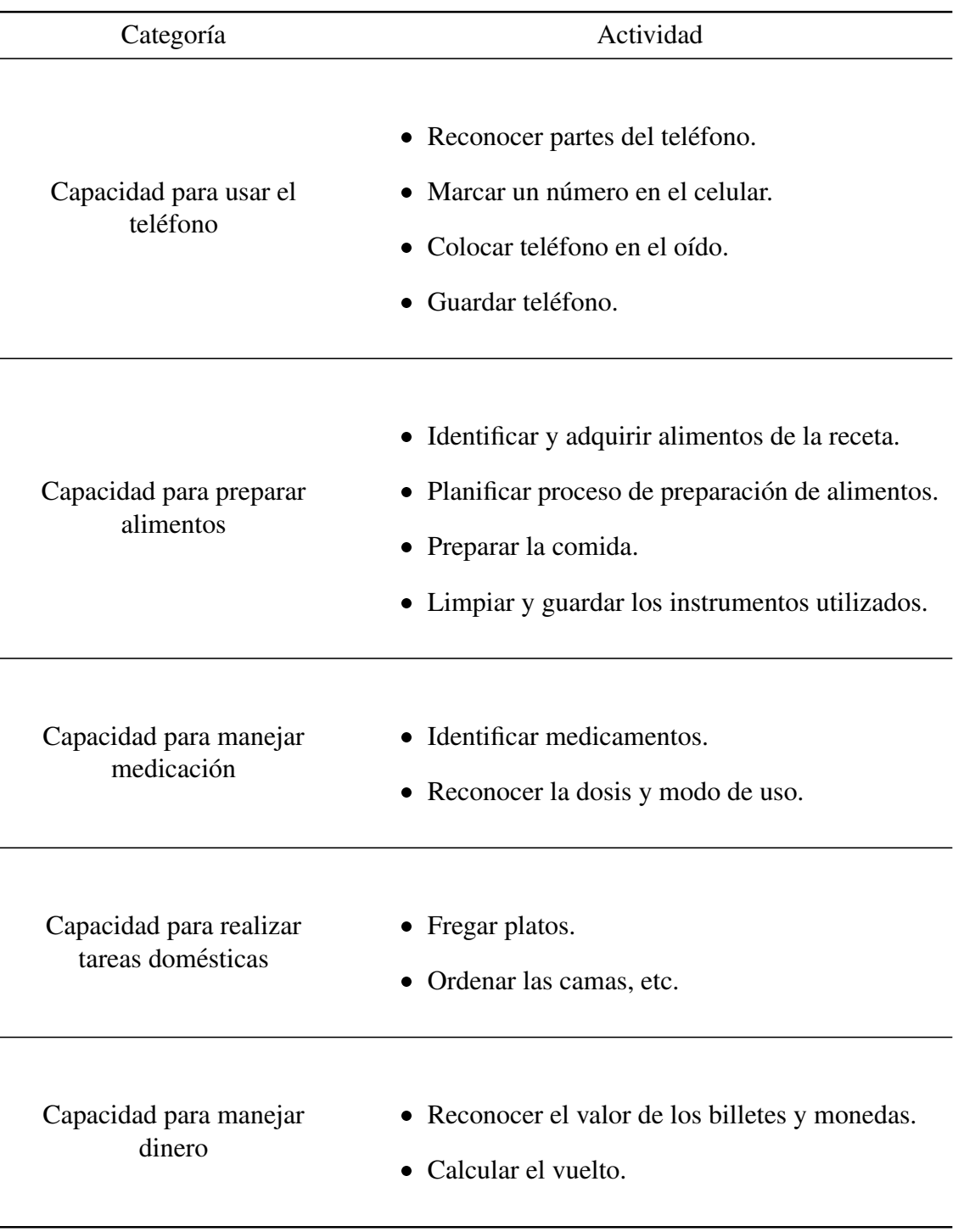

<span id="page-31-0"></span>TABLA 3.2: Actividades instrumentales del día a día. Elaborado con los datos de [\[9\]](#page-97-0).

#### <span id="page-32-0"></span>3.3 Conceptos básicos de biomecánica

La biomecánica es la rama del saber humano que estudia el movimiento, velocidad y aceleración de las partes de un sistema biológico generado por la aplicación de fuerzas [\[32\]](#page-100-2). Las áreas de aplicación de la biomecánica son medicina, ergonomía y deportes. En estos campos de estudio se usa herramientas para indicar la posición de referencia que se usara para describir la parte del cuerpo que se va analizar. Los conceptos de bio- ´ mecánica más usados para indicar la posición de una parte del cuerpo humano son la posición de anatómica y los planos anatómicos del cuerpo. Luego de describir la posición de la parte del cuerpo a analizar se indica los posibles movimientos anatomicos que se ´ puede realizar [\[32\]](#page-100-2).

#### <span id="page-32-1"></span>3.3.1 Planos anatomicos del cuerpo ´

Los planos anatómicos son secciones bidimensionales imaginarias que se usan para separar partes del cuerpo humano [\[32,](#page-100-2) [33\]](#page-100-3). Estos planos bidimensionales establecen referencias espaciales que facilitan la descripción, ubicación y estudio de las partes del cuerpo humano. Los planos anatómicos son sagital, frontal y transversal  $[32, 33]$  $[32, 33]$  $[32, 33]$  $[32, 33]$ . El plano sagital es un plano vertical que divide el cuerpo humano en la mitad derecha y la mitad izquierda. El plano frontal es un plano vertical que divide el cuerpo humano en la parte anterior y la parte posterior. El plano transversal es un plano horizontal que divide el cuerpo humano en la parte superior y la parte inferior [\[32,](#page-100-2) [33\]](#page-100-3). Los tres planos anatomicos ´ son mostrados en la Figura [3.1.](#page-33-0)

<span id="page-33-0"></span>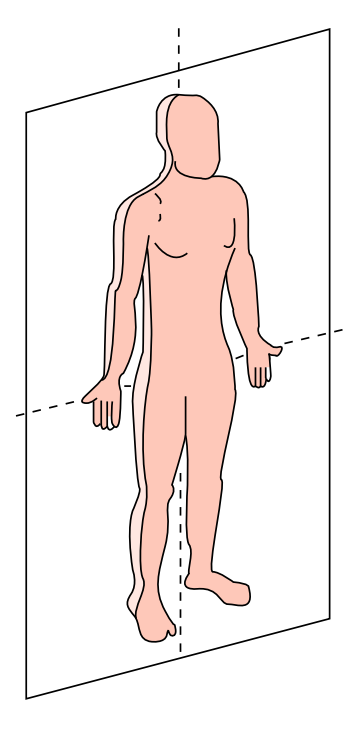

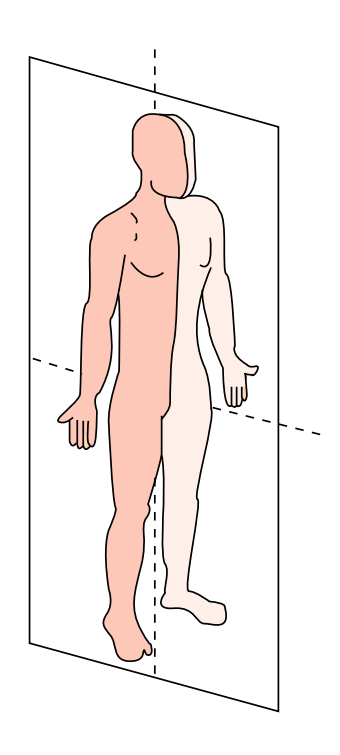

 $(a)$  (b)

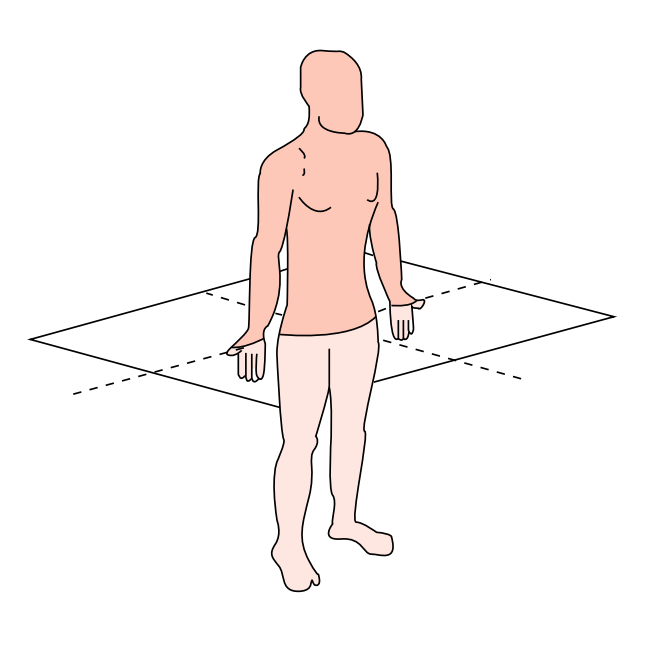

(c)

FIGURA 3.1: Planos anatómicos del cuerpo: (a) frontal, (b) sagital y (c) transversal.

#### <span id="page-34-0"></span>3.3.2 Posición anatómica

<span id="page-34-2"></span>La posición anatómica es la configuración corporal de referencia para describir la posición relativa de las partes del cuerpo humano  $[32, 33]$  $[32, 33]$  $[32, 33]$  $[32, 33]$ . Esta posición de referencia se define como un cuerpo humano de pie con las extremidades colgando a lo largo del tronco y manos abiertas dirigidas hacia adelante [\[32,](#page-100-2) [33\]](#page-100-3). La posición corporal descrita se ilustra en la Figura [3.2.](#page-34-2)

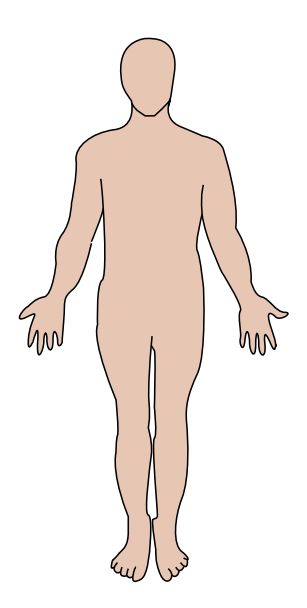

FIGURA 3.2: Posición anatómica del cuerpo humano.

#### <span id="page-34-1"></span>3.3.3 Movimientos anatomicos ´

Los movimientos anatómicos son el grupo de actividades que puede realizar cada articulación del cuerpo. Estos movimientos pueden ser: flexión y extensión, abducción y aducción, pronación y supinación, etc. [[32,](#page-100-2) [33\]](#page-100-3). Asimismo, cada movimiento anatómico activa una secuencia de músculos alrededor de la articulación.

#### <span id="page-35-0"></span>3.4 Movimientos anatómicos del codo

El codo es la articulación que conecta el húmero con los extremos proximales del cúbito y el radio. Esta articulación tiene un grado de libertad y puede realizar el movi-miento anatómico de flexión y extensión [[34\]](#page-100-4). Por un lado, el movimiento de flexión de codo se basa en disminuir el ángulo entre los huesos que se conectan a la articulación del codo. Por otro lado, el movimiento de extensión de codo se basa en aumentar el ángu-lo entre los huesos que se conectan a la articulación del codo. La Figura [3.3,](#page-35-1) muestra el movimiento de flexión y extensión de codo.

<span id="page-35-1"></span>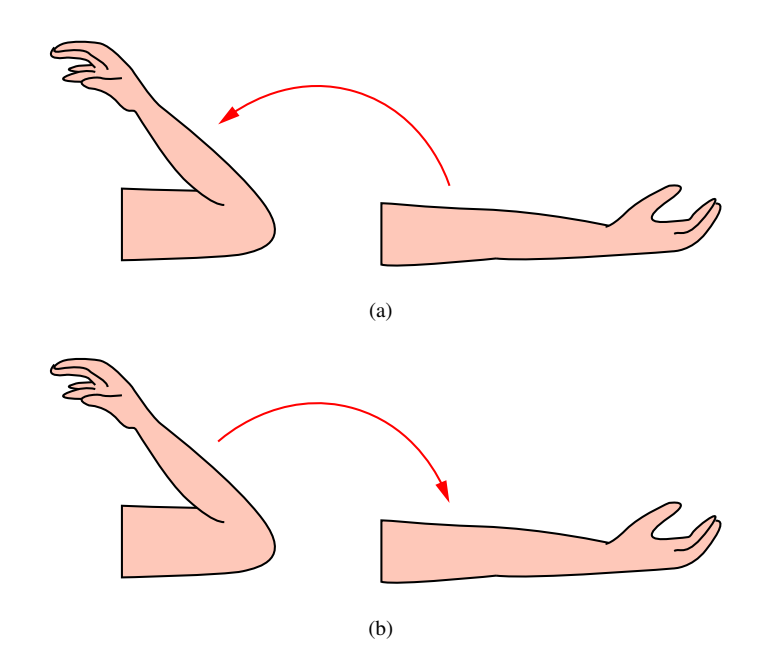

FIGURA 3.3: Movimientos anatómicos de la articulación del codo: (a) flexión y (b) extensión.

La biomecánica del brazo de una persona indica que se activan tres músculos fle-xionar el brazo y un músculo para extenderlo [[34\]](#page-100-4). Por un lado, se activa el músculo braquial, bíceps braquial y braquiorradial para realizar el movimiento de flexión de codo. Por otro lado, se activa el músculo tríceps braquial para realizar el movimiento de exten-sión de codo. La Figura [3.4](#page-36-1) muestra los músculos que se activan durante los movimientos de flexión y extensión del codo  $[34]$  $[34]$ .
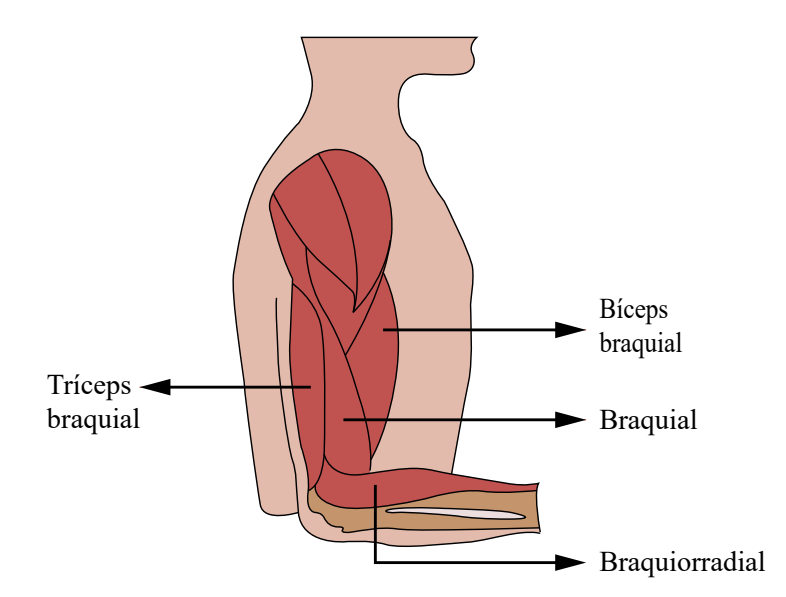

FIGURA 3.4: Músculos del brazo que se activan con los movimientos de flexión y extensión de codo.

# 3.5 Conceptos básicos de robótica

Los primeros módulos robóticos ingresaron al área industrial a comienzaos de 1960 [\[35\]](#page-100-0). Estos sistemas se programaron para realizar aplicaciones industriales repetitivas de *pick and place*, soldadura, revestimiento, etc [\[35\]](#page-100-0). El considerable incremento de productividad industrial incentivó a diversificar las aplicaciones robóticas a otras áreas. En consecuencia, a finales de 1980 se usaban sistemas robóticos en áreas industriales, agricultura y recolección de cosecha. Del mismo modo, empezó el desarrollo de módulos robóticos para apoyar en cirugías y terapias de rehabilitación.

Robótica es una área de investigación que se enfoca en el diseño y control de sistemas robóticos. De esta forma, se desarrollan robots y nuevos algoritmos que incrementan la inteligencia de los módulos robóticos para asistir a las personas. A lo largo de este proceso de investigación y desarrollo, se analiza el comportamiento cinemático y dinámico del robot para verificar el correcto funcionamiento del algoritmo desarrollado.

# 3.5.1 Cinemática

El modelo cinemático de un robot describe de forma geométrica el movimiento de cada parte del sistema sin considerar las fuerzas que interfieren [\[36\]](#page-100-1). La cinematica ´ de robot manipulador está conformado por la cinemática directa e inversa. Por un lado, la cinemática directa se usa para determinar la posición y orientación del efector final del sistema robótico a través de las posiciones articulares. Por otro lado, la cinemática inversa se usa para determinar las posiciones angulares del robot en base a la posicion y ´ orientación de su efector final. Finalmente, el modelo cinemática de un robot manipulador se obtiene con la convención de Denavit-Hartenverg (DH) [[36\]](#page-100-1).

#### 3.5.2 Dinamica ´

El modelo dinamico de un robot describe el movimiento de todo el sistema consi- ´ derando las fuerzas que interactúan sobre este  $[36]$  $[36]$ . La dinámica de un robot manipulador está conformado por la dinámica directa e inversa. Por un lado, la dinámica directa calcula la posición y orientación del efector final del robot en base a los momentos de fuerza aplicado sobre cada articulación del robot. Por otro lado, la dinámica inversa calcula los momentos de fuerza en base a la posición y orientación del efector final del robot. Finalmente, el módelo dinámico de un robot manipulador se calcula de forma recursiva con el algoritmo de Newton-Euler [\[36\]](#page-100-1).

#### 3.6 Robot manipulador UR5

*Universal Robots* es una compañía enfocada en introducir tecnología robótica en pequeñas y medianas empresas. Por este motivo, el año 2008, la empresa desarrolló el robot UR5 para satisfacer los requerimientos de las empresas en cuanto al tamaño, peso y precisión [[37\]](#page-100-2). Asimismo, este robot industrial tiene algoritmos colaborativos que le

permiten interactuar de forma segura con las personas, una caja de control y pantalla táctil. Por un lado, la caja de control administra los datos de comunicación, suministra energía al robot UR5, y recibe información de los dispositivos conectados a los puertos de señales digitales y analógicas  $[18]$  $[18]$ . Por otro lado, la pantalla táctil contiene la interfaz gráfica de usuario *PolyScope* para programar y configurar el robot UR5. Las especificaciones técnicas del robot UR5 son: 6 articulaciones de rotación, radio de trabajo de 850 mm, precisión de 0.01 mm y carga útil de 5 kg [\[18\]](#page-98-0). La Figura [3.5](#page-38-0) muestra el robot UR5 con la caja de control y la pantalla táctil.

<span id="page-38-0"></span>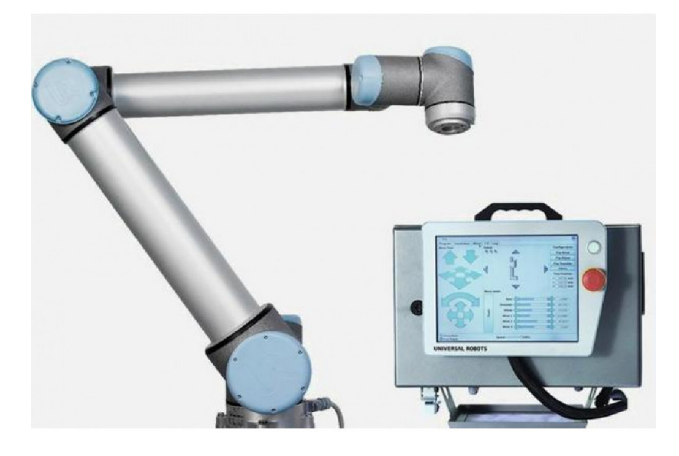

FIGURA 3.5: Robot UR5 con caja de control y pantalla táctil  $^1$  $^1$ .

# 3.7 Robot operating system

*Robot operating system* (ROS) es un metasistema operativo de codigo abierto para ´ módulos robóticos. Este sistema proporciona servicios de abstracción de hardware, control de dispositivos en bajo nivel, manejo de paquetes y transmision de mensajes entre ´ varios procesos que facilitan la interacción con sensores y sistemas robóticos [[38\]](#page-100-3). ROS usa una red de comunicación conformada por nodos y tópicos que permite a los usuarios

<span id="page-38-1"></span><sup>&</sup>lt;sup>1</sup>Imagen recuperada de: https://www.robots.com/robots/universal-robot-ur5

ejecutar procesos en diferentes computadoras y compartir informacion entre varios even- ´ tos. En este contexto, una tarea simple en ROS implica que los nodos envíen o reciban mensajes de tópicos con el objetivo de intercambiar información entre nodos. Finalmente, el proceso ROS *master* se encarga de establecer la comunicación entre nodos y tópicos, y de actualizar el servidor parámetros con los mensajes intercambiados.

#### 3.7.1 Nodos

Un nodo es un archivo ejecutable que realiza operaciones específicas durante el tiempo de ejecución. Los nodos tienen un único nombre asignado por el proceso ROS *master* y usan la librería ROS *client library* para ser capaces de enviar o recibir mensajes de otros nodos a través de tópicos, servicios de llamado de procedimiento remoto y el servidor de parámetros [[39\]](#page-100-4). Por último, el tipo de dato y estructura del mensaje del nodo es definido por el usuario.

# 3.7.2 Tópicos

Un tópico es un espacio de almacenamiento usado por los nodos para intercambiar información a través del uso del servicio de publicación y suscripción. En este sentido, una arquitectura simple esta conformada por un nodo que publica información en un tópico o un nodo que se subscribe a un tópico para recibir información que proviene de otro nodo. Por último, un tópico puede tener múltiples nodos publicadores y suscriptores  $[40]$  $[40]$ .

## 3.7.3 Mensajes

Un mensaje es una estructura de datos usada para intercambiar información entre nodos y tópicos. Los mensajes de ROS soportan los siguientes tipos de data: entero, punto flotante, booleano, etc. Por último, cada usuario puede crear sus propios mensajes  $[41]$  $[41]$ .

#### 3.7.4 Servicios

Los servicios de ROS son otra manera de establecer comunicación con nodos y usar el modelo de cliente-servidor. Esta arquitectura permite al usuario enviar una solicitud de mensaje a otro nodo para realizar una tarea específica y recibir de retorno una respuesta [\[42\]](#page-101-0). Los servicios de ROS pueden ser clasificados según el tiempo de ejecución: (i) corta y (ii) larga. Por un lado, los servicios de ejecución corta son usados para realizar tareas simples como activar una alarma, calcular la velocidad lineal del robot, etc. Por otro lado, los servicios de ejecución larga son usados para aplicaciones de seguimiento de trayectoria, planeamiento de movimiento, etc. A fin de establecer una comunicacion´ continua entre el servidor y cliente, tres variables son definidas:

- Objetivo: Esta variable indica la tarea que debe ser realizada.
- Retroalimentación: Esta variable indica el progreso de la actividad a realizar.
- Resultado: Esta variable indica si el objetivo se ha completado con éxito.

#### 3.7.5 Servidor de parámetros

El servidor de parametros es una base de datos compartida entre nodos para guar- ´ dar y recuperar parámetros estáticos o semiestáticos durante el tiempo de ejecución de una tarea [\[43\]](#page-101-1). El servidor de parametros soporta datos enteros, booleanos, cadena de ca- ´ ractéres, etc. Por último, se puede acceder a la información del servidor de parámetros a través de comandos de ROS.

#### 3.8 Gazebo

En robótica se realiza simulaciones dinámicas y cinemáticas para analizar el comportamiento del sistema robótico con los algoritmos implementados. El simulador *Ga-*zebo permite realizar simulaciones dinámicas en el espacio cartesiano 3D [[44\]](#page-101-2). En este entorno de simulación se puede agregar de diversos sistemas robóticos y sensores de fuerza, contacto, cámaras, etc. Adicional a eso, el simulador *Gazebo* permite crear entornos de simulación realistas con alta precisión y eficiencia.

#### 3.9 PyQt5

El desarrollo de interfaces gráficas permite que el usuario interactúe con el sistema electrónico. PyQt5 es una complemento de Python orientado al diseño y programación de interfaces gráficas de usuario. Este entorno de desarrollo contiene librerías para agregar pulsadores, texto, imágenes, vídeos, etc. Del mismo, modo contiene funciones para organizar los elementos agregados a la pantalla.

#### 3.10 AnyBody

El programa de modelado *AnyBody* realiza simulaciones cinemáticas y dinámicas del cuerpo humano considerando huesos, músculos e interacciones con su entorno. El programa *AnyBody* permite agregar y configurar las características del cuerpo humano (huesos y músculos) a través de programación orientada a objetos. Las simulaciones de *AnyBody* permiten ingresar secuencias de movimientos a las articulaciones del cuerpo humano y cuantificar la energía y fuerza generada en los músculos.

# Capítulo 4 **MÉTODOS**

<span id="page-42-0"></span>Este capítulo presenta y describe cada etapa de la metodología que se va a usar para realizar el objetivo general de este trabajo. En la primera parte se describe las características de la interfaz gráfica de usuario para el terapeuta. En la segunda parte se describe el procedimiento para definir los límites del espacio de trabajo seguro para rehabilitar la mano del paciente. En la tercera parte se describe los modos de rehabilitacion que puede ´ realizar el sistema robótico. En la cuarta parte se describe los dos ejercicios de rehabilitación enfocados en la recuperación motriz de los movimientos de flexión y extensión del codo. En la quinta y sexta parte se describe el modelo dinámico y cinemático del robot manipulador UR5. En la séptima parte se describe la formulación matemática de los dos métodos de control para el correcto funcionamiento y adecuado desempeño del sistema robótico durante los ejercicios de rehabilitación.

El diagrama de bloques que describe funcionamiento del sistema robótico se ilus-tra en la Figura [4.1.](#page-43-0) El funcionamiento del sistema empieza con la configuración de la interfaz gráfica de usuario con los datos del paciente y el ejercicio de rehabilitación. Seguido a esto, la interfaz genera las posiciones ( $x_{des}$ ) y velocidades ( $\dot{x}_{des}$ ) deseadas para realizar el ejercicio de rehabilitación. Estos datos expresados en el espacio cartesianos se usan como señal de referencia para los dos métodos de control. La señal de control  $(\mathbf{u}_\mathbf{t})$ que acciona los motores del robot manipulador UR5 se calcula con la suma de dos elementos. El primer sumando  $(u_1)$  se calcula con del error de seguimiento de trayectoria y las ganancias del método de control; el segundo sumando  $(\mathbf{u}_2)$  se calcula en función a la distancia fuera del espacio de trabajo seguro. Por último, el sistema envía a la interfaz gráfica de usuario la posición cartesiana actual de la mano del paciente  $(x_{\text{med}})$  y la fuerza (f<sub>med</sub>) que aplica el paciente sobre el efector final del robot.

<span id="page-43-0"></span>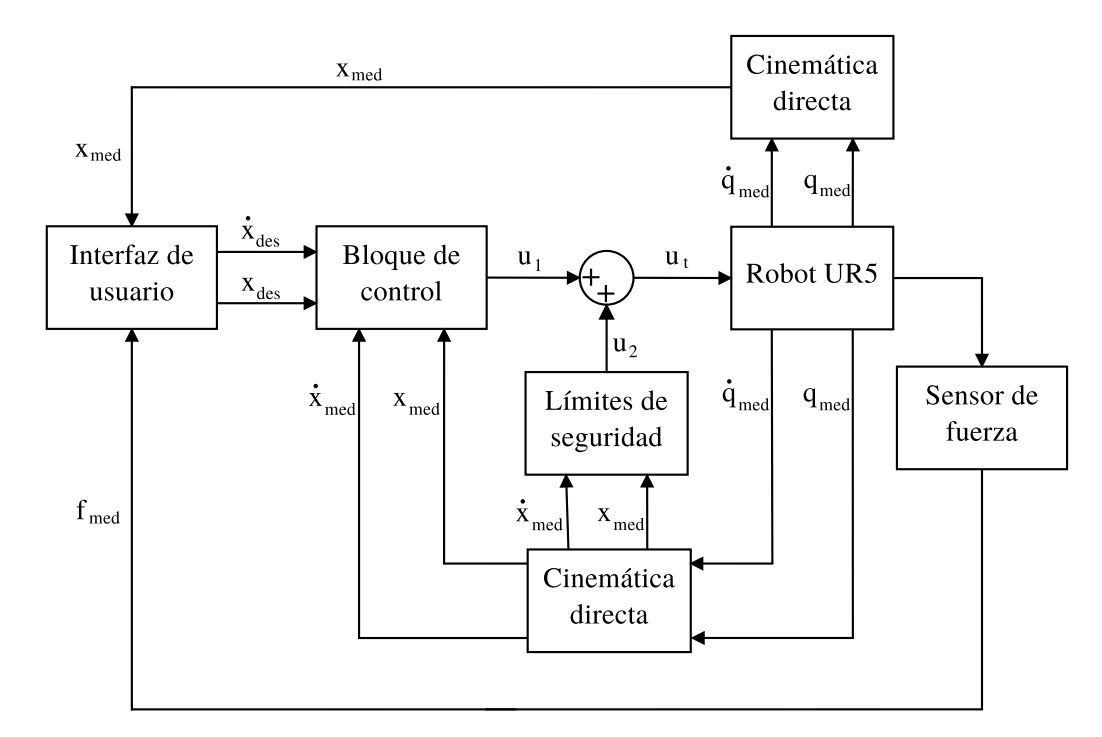

FIGURA 4.1: Diagrama de bloques del sistema robótico para realizar los movimientos de flexión y extensión de codo.

# 4.1 Diseño de la interfaz gráfica para el terapeuta ocupacional

La interfaz gráfica de usuario se desarrolla en base a las requerimientos del terapeuta para realizar los movimientos de flexión y extensión de codo. El principal objetivo de la interfaz gráfica es facilitar la configuración del ejercicio de rehabilitación y mostrar el desempeño del paciente en tiempo real para realizar los movimientos de flexión y extensión de codo. Por este motivo, la interfaz gráfica está conformada por cuatro etapas: (i) etapa de presentación, (ii) etapa de selección del modo de funcionamiento, (iii) etapa de configuración del ejercicio y (iv) etapa de rehabilitación. En la primera etapa se presenta la ubicación de cada elemento del sistema robótico. En la segunda etapa se selecciona entre los tres modos de funcionamiento: pasivo, asistido y resistivo. En la tercera etapa se configura el ejercicio de rehabilitación y se ingresa los datos del paciente. En la cuarta etapa se realiza el ejercicio de rehabilitación robótica.

# 4.2 Limitaciones del espacio de trabajo del sistema robótico

El manual de usuario del robot UR5, desarrollado por *Universal Robots*, indica que el espacio de trabajo primario del robot es una esfera de 850 mm de radio excepto por un cilindro interior de 149 mm de radio [\[18\]](#page-98-0). En este contexto, hay dos ubicaciones donde el robot manipulador UR5 realiza movimientos peligrosos para el paciente. Por un lado, mover el efector final del robot UR5 en el cilindro interior genera problemas de singularidad. Por otro lado, mover el efector final del robot UR5 cerca del límite superior del área de trabajo genera problemas para calcular la cinemática inversa. En ambos casos, el robot presenta movimientos rápidos y aleatorios que pueden dañar el brazo del paciente. La vista de frente e inclinada del espacio de trabajo primario del robot UR5 con el cilindro interior se ilustra en la Figura [4.2.](#page-44-0)

<span id="page-44-0"></span>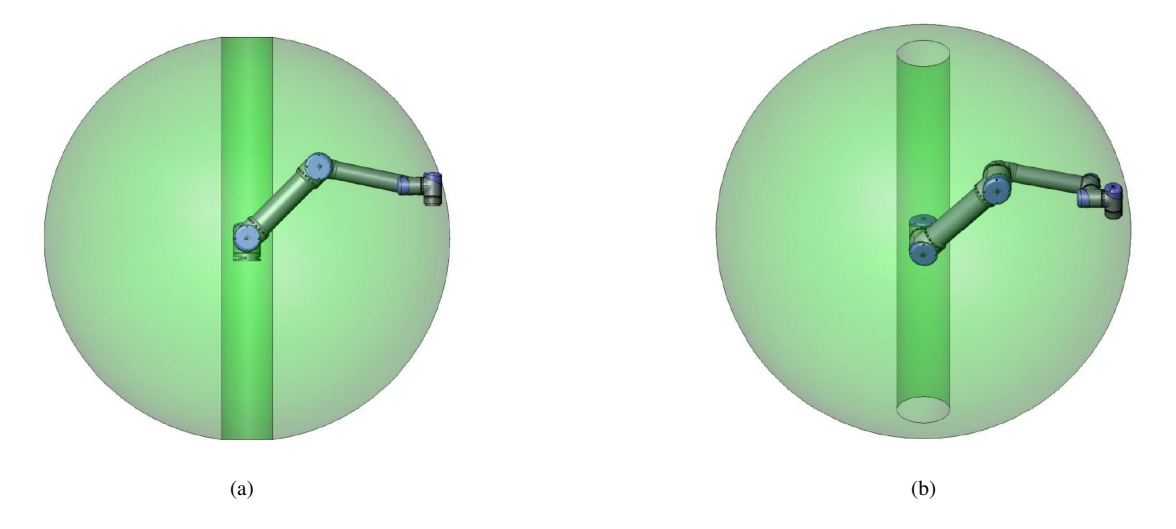

FIGURA 4.2: Espacio de trabajo primario del robot manipulador UR5. (a) Vista de frente. (b) Vista inclinada [\[18\]](#page-98-0).

En base a lo mencionado, se limita las posibles posiciones del efector final del robot UR5 a un espacio de trabajo seguro para el paciente. Esto se obtiene con dos límites radiales y laterales sobre el área de trabajo primario del robot UR5. Por un lado, los límites radiales se proponen para evitar singularidades y problemas para calcular la cinematica ´ inversa. Por otro lado, los límites laterales se proponen para evitar estirar o comprimir demasiado el brazo del paciente. En este contexto, la posición del límite lateral superior e inferior var´ıa de acuerdo a la longitud del brazo del paciente. La Figura [4.3](#page-45-0) ilustra el espacio de trabajo seguro definido por los límites laterales ( $y_{\text{mínimo}}, y_{\text{máximo}}$ ) y radiales  $(r_{\text{inferior}}, r_{\text{superior}})$  y la posición del paciente  $(x_p, y_p)$  con el punto de color azul.

<span id="page-45-0"></span>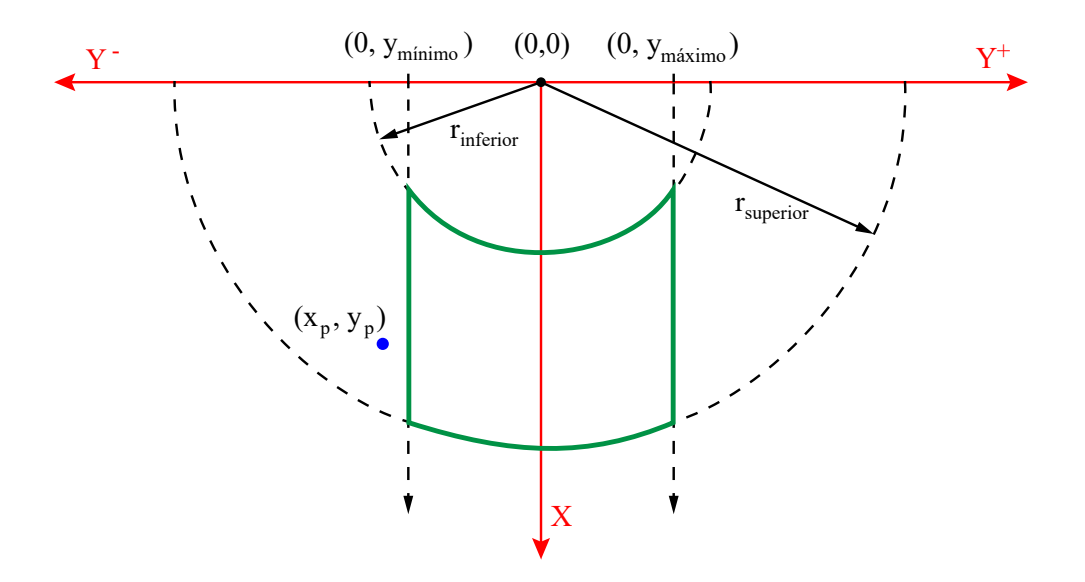

FIGURA 4.3: Espacio de trabajo seguro definido por los límites radiales y laterales sobre el espacio de trabajo primario del robot UR5.

# 4.2.1 Límites radiales

Los límites radiales se definen para evitar que el efector final del robot se posicione cerca de singularidades y límites físicos del robot, y se generen movimientos rápidos y aleatorios. Para este fin, se reduce el límite superior de 850 mm a 700 mm y se aumenta el límite inferior de 149 mm a 300 mm. Estos límites son mostrados en la Figura [4.3](#page-45-0) donde el radio del límite radial superior es representado con r<sub>superior</sub> y el radio del límite radial inferior es representado con rinferior.

#### 4.2.2 Límites laterales

Los límites laterales se definen para evitar que el efector final del robot UR5 se ubique en posiciones que supere el límite físico del brazo del paciente. Para este fin, los límites laterales se definen como

$$
y_{\text{m\'aximo}} = y_{\text{p}} + 0.80l,
$$

$$
y_{\text{mínimo}} = y_{\text{p}} + 0.20l,
$$

donde y<sub>máximo</sub> representa el valor del límite lateral superior, y<sub>mínimo</sub> representa el valor del límite lateral inferior, y<sub>p</sub> representa la posición del paciente en el eje y y l representa la longitud del brazo del paciente.

Las ecuaciones indican que el límite lateral superior e inferior son el 80 % y 20 % de la longitud del brazo del paciente respectivamente.

# 4.2.3 Evaluación de los límites del espacio de trabajo

El espacio de trabajo seguro está definido por dos límites radiales y laterales sobre el espacio de trabajo primario del robot UR5. Se define una condición por cada límite para mantener la posición del efector final  $(x_{ef}, y_{ef})$  en el espacio de trabajo seguro. Las siguientes condiciones se definen para determinar si  $(x_{ef}, y_{ef})$  está fuera del espacio de trabajo seguro.

• Límite radial superior:

<span id="page-46-1"></span>
$$
x^2 - y^2 - r_{\text{superior}} \le 0. \tag{4.1}
$$

• Límite radial inferior:

<span id="page-46-0"></span>
$$
x^2 - y^2 - r_{\text{inferior}} \ge 0. \tag{4.2}
$$

35

• Límite lateral superior:

<span id="page-47-1"></span>
$$
y \ge y_{\text{minimo}}.\tag{4.3}
$$

• Límite lateral inferior:

<span id="page-47-0"></span>
$$
y \le y_{\text{m\'aximo}}.\tag{4.4}
$$

Por un lado, si las cuatro condiciones se cumplen  $(x_{ef}, y_{ef})$  está dentro del espacio de trabajo seguro y no es necesario realizar modificaciones. Por otro lado, la posicion´  $(x_{\text{ef}}, y_{\text{ef}})$  se debe representar en el espacio de trabajo seguro con  $(x_{\text{s}}, y_{\text{s}})$  si una de las cuatro condiciones descritas no se cumple. La posición  $(x_s, y_s)$  se encuentra en el límite del espacio de trabajo seguro y el proceso para que el efector final del robot se mueva de  $(x_{\text{ef}}, y_{\text{ef}})$  a  $(x_{\text{s}}, y_{\text{s}})$  se describe en la sección [4.7.](#page-60-0)

La formulación del espacio de trabajo seguro implica principalmente cuatro posibles casos de restricción de la posición  $(x_{ef}, y_{ef})$  a  $(x_s, y_s)$  debido a las condiciones  $(4.2)-(4.4)$  $(4.2)-(4.4)$  $(4.2)-(4.4)$ , las cuales se presentan a continuación.

Caso 1: si no se cumple la condición  $(4.1)$  $(4.1)$  se representa  $(x_{ef}, y_{ef})$  con

$$
\theta = \text{atan2(x, y)},
$$
  

$$
x_s = r_{\text{superior}} \cos \theta,
$$
  

$$
y_s = r_{\text{superior}} \sin \theta.
$$

Caso 2: si no se cumple la condición  $(4.2)$  $(4.2)$  se representa  $(x_{ef}, y_{ef})$  con

$$
\theta = \operatorname{atan2}(x, y),
$$
  

$$
x_s = r_{\text{inferior}} \cos \theta,
$$
  

$$
y_s = r_{\text{inferior}} \sin \theta.
$$

Caso 3: si no se cumple la condición  $(4.3)$  $(4.3)$  se representa  $(x_{ef}, y_{ef})$  con

$$
x_s = x,
$$
  

$$
x_s = y_{\text{mínimo}}.
$$

Caso 4: si no se cumple la condición  $(4.4)$  $(4.4)$  se representa  $(x_{ef}, y_{ef})$  con

$$
x_s = x,
$$
  

$$
y_s = y_{\text{m\'aximo}}.
$$

El desempeño de las condiciones  $(4.1)-(4.3)$  $(4.1)-(4.3)$  $(4.1)-(4.3)$  $(4.1)-(4.3)$  para mantener la posición del efector final  $(x_{ef}, y_{ef})$  al espacio de trabajo seguro se presenta en las Figuras [4.4](#page-49-0)[-4.8.](#page-51-0) En estas figuras se traza una trayectoria circular de radio de 115 mm con origen en (0 mm, 500 mm) y se modifica el valor del parámetro de cada límite respecto a los parámetros iniciales:  $r_{\text{superior}} = 700 \text{ mm}, r_{\text{inferior}} = 300 \text{ mm}, y_{\text{m\'aximo}} = 165 \text{ mm}, y_{\text{m\'inimo}} = -165 \text{ mm}.$  La Figura [4.4](#page-49-0) presenta el caso donde todas las condiciones se cumplen y no se realiza cambios en  $(x_{\text{ef}}, y_{\text{ef}})$ . La Figura [4.5](#page-49-1) presenta el desempeño del límite radial superior con  $r_{\text{superior}} = 550$  mm para representar  $(x_{\text{ef}}, y_{\text{ef}})$  al espacio de trabajo seguro. La Figura [4.6](#page-50-0) presenta el desempeño del límite radial inferior con  $r_{\text{inferior}} = 450$  mm para representar  $(x_{\text{ef}}, y_{\text{ef}})$  al espacio de trabajo seguro. La Figura [4.7](#page-50-1) presenta el desempeño del límite lateral superior con  $y_{\text{m\'aximo}} = 75 \text{ mm}$  para representar  $(x_{\text{ef}}, y_{\text{ef}})$  al espacio de trabajo seguro. Finalmentem, la Figura [4.8](#page-51-0) presenta el desempeño del límite lateral inferior con  $y_{\text{mínimo}} = -75 \text{ mm}$  para representar  $(x_{\text{ef}}, y_{\text{ef}})$  al espacio de trabajo seguro.

<span id="page-49-0"></span>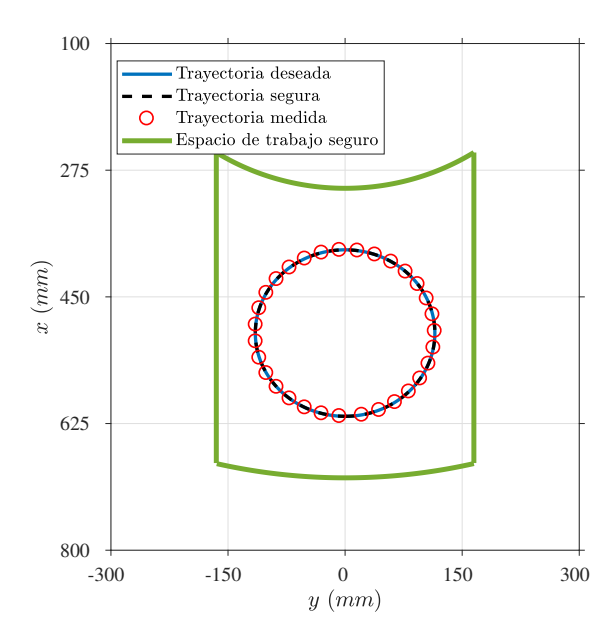

<span id="page-49-1"></span>FIGURA 4.4: Evaluación de los límites del nuevo espacio de trabajo del sistema robótico para una trayectoria circular de radio  $r = 115$  mm con origen en (0 mm, 500 mm)  $\mu$  para una trayectoria circular de radio  $r = 113$  mm con origen en (0 mm, 300 mm)<br>y parámetros del espacio de trabajo seguro  $r_{\text{superior}} = 700$  mm,  $r_{\text{inferior}} = 300$  mm, ión de los límites del nuevo espacio de traba de radio  $r = 115$  mm con origes cio de trabajo seguro  $r_{\text{superior}} = 700$  mm  $y_{\text{m\'aximo}} = 175$  mm y  $y_{\text{m\'inimo}} = -175$  mm.

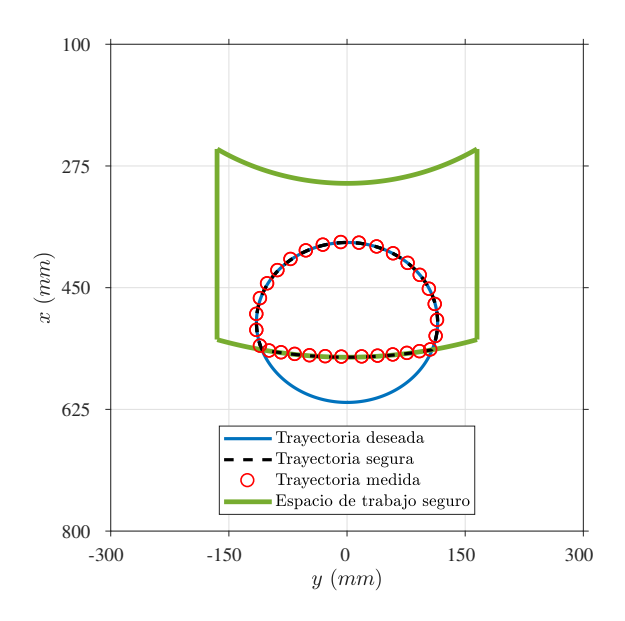

FIGURA 4.5: Evaluación de límite radial superior para una trayectoria circular de radio  $r = 115$  mm con origen en (0 mm,  $500$  mm) y parámetros del espacio de trabajo seguro rsuperior 1550 mm, inferior en alial superior para una trayectoria circular de rade = 115 mm con origen en (0 mm, 500 mm) y parámetros del espacio de trabajo segu<br>  $r_{\text{superior}} = 550$  mm,  $r_{\text{inferior}} = 300$  mm,  $y_{\text{m\'aximo}} = 175$ 

<span id="page-50-0"></span>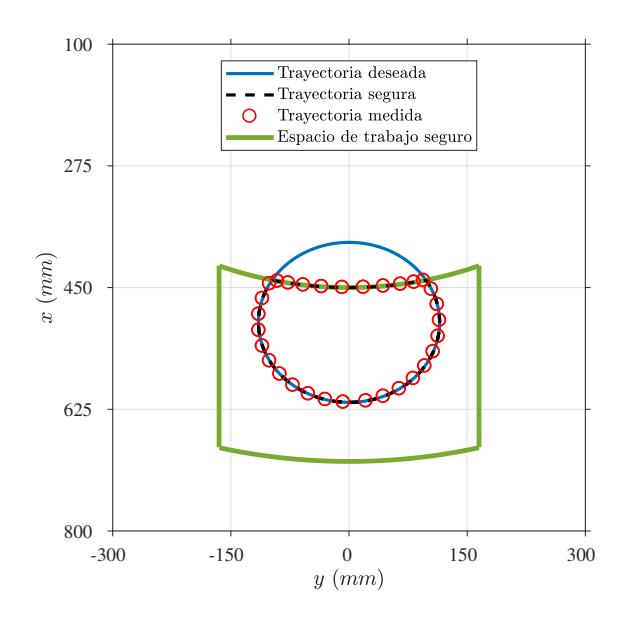

<span id="page-50-1"></span>FIGURA 4.6: Evaluación de límite radial inferior para una trayectoria circular de radio  $r = 115$  mm con origen en (0 mm, 500 mm) y parámetros del espacio de trabajo seguro The grad of the set of the set of the set of the set of the set of the set of the set of the set of the set of the set of the set of the set of the set of the set of the set of the set of the set of the set of the set of

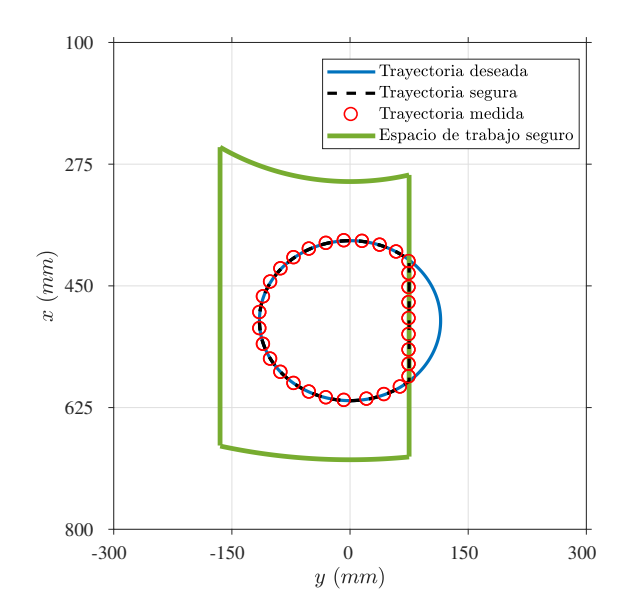

FIGURA 4.7: Evaluación de límite lateral superior para una trayectoria circular de radio  $r = 115$  mm con origen en (0 mm, 500 mm) y parámetros del espacio de trabajo seguro GURA 4.7: Evaluación de límite lateral superior para una trayectoria circular de ra<br>= 115 mm con origen en (0 mm, 500 mm) y parámetros del espacio de trabajo segnerior = 700 mm,  $r_{\text{inferior}}$  = 300 mm,  $y_{\text{m\'aximo}}$  = 75 mm

<span id="page-51-0"></span>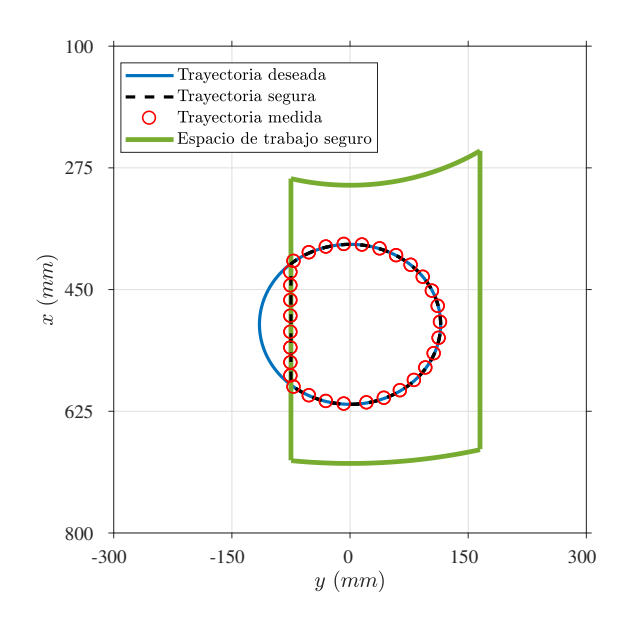

FIGURA 4.8: Evaluación de límite lateral inferior para una trayectoria circular de radio r 115 mm con origen en (0 mm, 500 mm) y parámetros del espacio de trabajo seguro  $r = 115$  mm con origen en (0 mm, 500 mm) y parámetros del espacio de trabajo seguro FURA 4.8: Evaluación de límite lateral inferior para una trayectoria circular de ra<br>115 mm con origen en (0 mm, 500 mm) y parámetros del espacio de trabajo seg<br> $r_{\text{superior}} = 700$  mm,  $r_{\text{inferior}} = 300$  mm,  $y_{\text{m\'aximo}} = 175$  mm

# 4.3 Modos de rehabilitación del sistema robótico

El proceso de rehabilitación de un paciente con hemiparesia después de un ACV empieza con la relajación de los músculos y articulaciones del brazo. Luego de que el paciente puede mover el brazo sin sentir dolor empieza el proceso de recuperacion motriz. ´ Las terapias de rehabilitación están conformadas por tres etapas: (i) pasiva, (ii) asistida y (iii) resistiva. En la primera etapa, terapia pasiva, el paciente no recuerda como debe mover el brazo, por este motivo, el terapeuta mueve y guía la mano del paciente a lo largo de la trayectoria del ejercicio establecido. El objetivo de la terapia pasiva es lograr que el paciente recuerde como debe mover su brazo. En la segunda etapa, terapia asistida, el paciente tiene una idea general de como debe mover su brazo para realizar el ejercicio establecido. Sin embargo, en esta etapa, todavía le falta fuerza y precisión para alcanzar algunas posiciones del ejercicio de rehabilitación, por este motivo, el terapeuta asiste durante el ejercicio solo cuando el paciente lo requiere. En la tercera etapa, terapia resistiva, el terapeuta coloca una cinta elástica en el brazo del paciente para incrementar la fuerza requerida para realizar el ejercicio de rehabilitación establecido y fortalecer los músculos del paciente. El nivel de resistencia de cada cinta elastica se clasifica con una escala de ´ colores. El terapeuta evalúa la condición del paciente, asigna un color de cinta elástica y de forma progresiva incrementa la resistencia al movimiento con la cinta elástica.

El proceso de rehabilitación motriz está conformado por tres etapas. En cada etapa aumenta la participacion del paciente para realizar el ejercicio establecido. Con este ´ enfoque se implementa tres modos de rehabilitación robótica: (i) pasiva, (ii) asistida y (iii) resistiva. En el primer modo, rehabilitación robótica pasiva, el sistema robótico guía la mano del paciente a lo largo de la trayectoria del ejercicio establecido. En el segundo modo, rehabilitación robótica asistida, el robot corrige las desviaciones de la mano del paciente respecto a la trayectoria del ejercicio establecido. En el tercer modo, rehabilitacion´ robótica resistiva, el robot genera resistencia al movimiento de la mano del paciente para representar el estiramiento de la cinta elástica.

#### 4.4 Ejercicios de terapia ocupacional para el movimiento del codo

Los pacientes con hemiparesia después de un ACV presentan debilidad muscular en una mitad del cuerpo [\[1\]](#page-96-0). Esta condición anormal reduce la independencia del paciente para realizar AVD. Estas actividades del día a día fueron presentadas en la Tabla [3.1](#page-30-0) y [3.2.](#page-31-0) Estudios clínicos indican que la reducción del movimiento de flexión y extensión del codo reduce considerablemente el desempeño del miembro superior para realizar AVD básicas de alimentación, vestimenta, aseo y higiene personal [[10,](#page-97-0) [11\]](#page-97-1). Por este motivo, los terapeutas ocupacionales se enfocan en realizar los movimientos de flexión y extensión del codo con ejercicios de alcance. Para este fin, se coloca al paciente delante una mesa con objetos que puede requerir usar en su vida diaria. Seguido a esto, el terapeuta le indica al paciente que debe alcanzar cada uno de los objetos distribuidos en la mesa.

Estudios clínicos indican que la mayor cantidad de AVD básicos se realizan con movimientos de flexión y extensión de codo entre  $30^{\degree}$  y  $130^{\degree}$  [\[11\]](#page-97-1). Por este motivo, los terapeutas ocupacionales realizan movimientos de flexión y extensión de codo en este rango para aumentar la independencia y funcionalidad del paciente. Con la asesoría de un terapeuta se desarrollan dos ejercicios de rehabilitación enfocados en la recuperación motriz de los movimientos de flexión y extensión del codo. En el primer ejercicio se rehabilita con el modo pasivo mientras que en el segundo ejercicio se rehabilita con el modo asistido y resistivo. Los ejercicios propuestos pertenecen a la categoría de alimentación y ejercitan la articulación del codo del paciente.

# 4.4.1 Primer ejercicio de rehabilitación robótica

El primer ejercicio de rehabilitación se basa en seguir un vaso que se mueve con una trayectoria circular. La posicion inicial de la mano del paciente se ubica en el centro ´ de la trayectoria circular y el robot guía su mano a lo largo de la trayectoria circular. En la Figura [4.9](#page-54-0) se ilustra cuatro escenarios del primer ejercicio de rehabilitación. El paciente realiza los movimientos de flexión y extensión de codo en el plano transversal para realizar la trayectoria circular y ubicar su mano en las cuatro posiciones del vaso. En la primera mitad se realiza el movimiento de extension de codo y en la segunda mitad se realiza ´ el movimiento de flexión de codo. En la Figura [4.9\(a\),](#page-54-1) el vaso está ubicado en la parte inferior central y el paciente realiza el movimiento de flexión de codo con ángulo mayor a 90<sup>°</sup> para alcanzar el vaso. En la Figura [4.9\(b\),](#page-54-2) el vaso está ubicado en parte derecha y el paciente realiza el movimiento de extensión de codo con ángulo menor a 90<sup>°</sup> para alcanzar el vaso. En la Figura [4.9\(c\),](#page-54-3) el vaso esta ubicado en parte superior central y el ´ paciente realiza el movimiento de extensión de codo con ángulo mayor a  $90\degree$  para alcanzar el vaso. En la Figura [4.9\(d\),](#page-54-4) el vaso esta ubicado en parte izquierda y el paciente realiza ´ el movimiento de flexión de codo con ángulo mayor a 90° para alcanzar el vaso.

<span id="page-54-2"></span><span id="page-54-1"></span><span id="page-54-0"></span>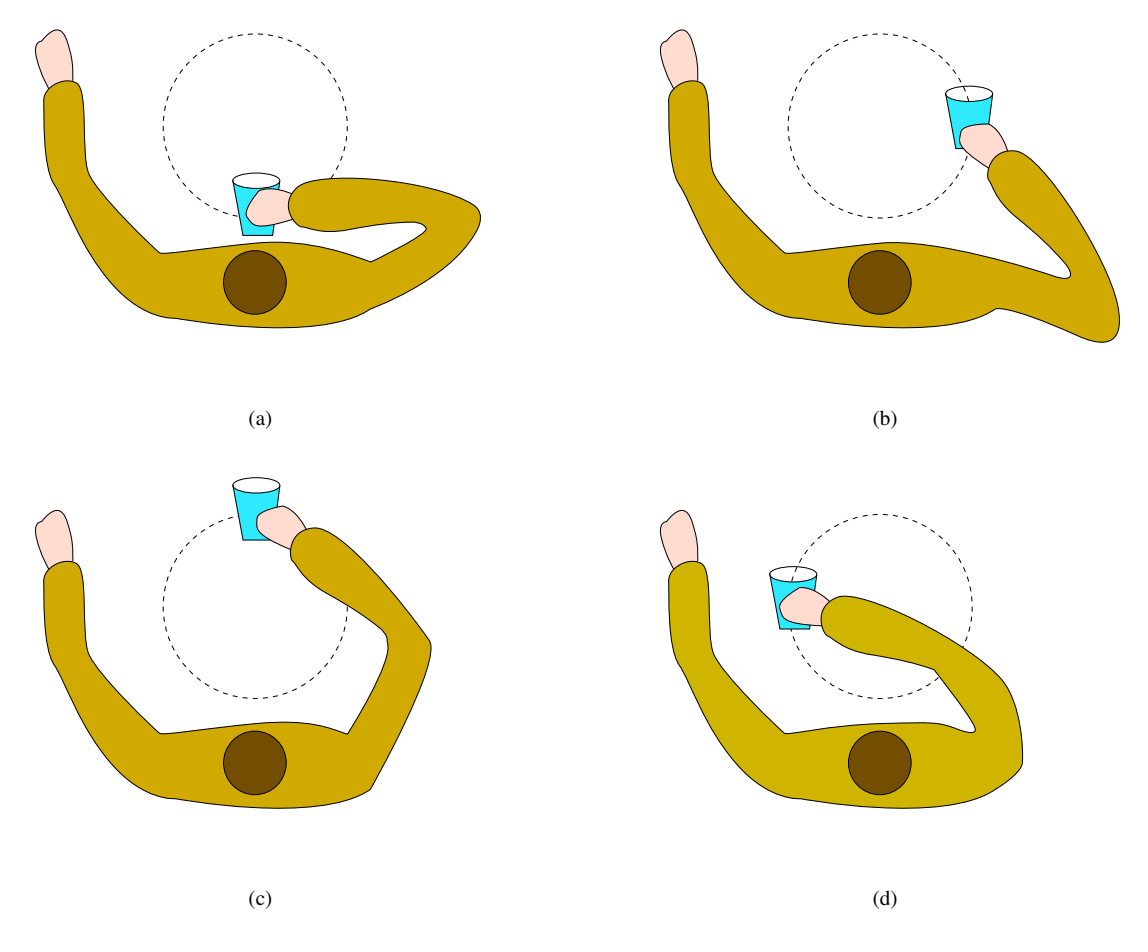

<span id="page-54-4"></span><span id="page-54-3"></span>FIGURA 4.9: Cuatro posiciones del vaso en el primer ejercicio de rehabilitación robótica: (a) Abajo, (b) Derecha, (c) Arriba, (d) Izquierda.

# 4.4.2 Segundo ejercicio de rehabilitación robótica

El segundo ejercicio de rehabilitación se basa en alcanzar un vaso ubicado en el extremo de un circulo y llevarlo al centro. En este ejercicio, el vaso se ubica en ocho posiciones distribuidas de forma simétrica alrededor de un circulo y la posición inicial de la mano del paciente se ubica en el centro del circulo. La Figura [4.10\(a\)](#page-55-0) muestra las ocho posiciones del vaso con círculos de color naranja y con un circulo de color amarillo la posicion inicial de la mano del paciente. La secuencia de posiciones del vaso que debe ´ alcanzar el paciente se muestran en la Figura [4.10\(b\).](#page-55-1) En la Figura [4.11\(a\)](#page-55-2) y [4.11\(b\)](#page-55-3) se describe de forma gráfica el ejercicio de rehabilitación para la tercera posición del vaso. Por un lado, en la Figura [4.11\(a\),](#page-55-2) el paciente ubica su mano en el circulo de color amarillo y realiza el movimiento de extension de codo para alcanzar el vaso. Por otro lado, en la ´ Figura [4.11\(b\),](#page-55-3) el paciente ha alcanzado el vaso y realiza el movimiento de flexion de ´ codo llevar el vaso al centro del circulo.

<span id="page-55-0"></span>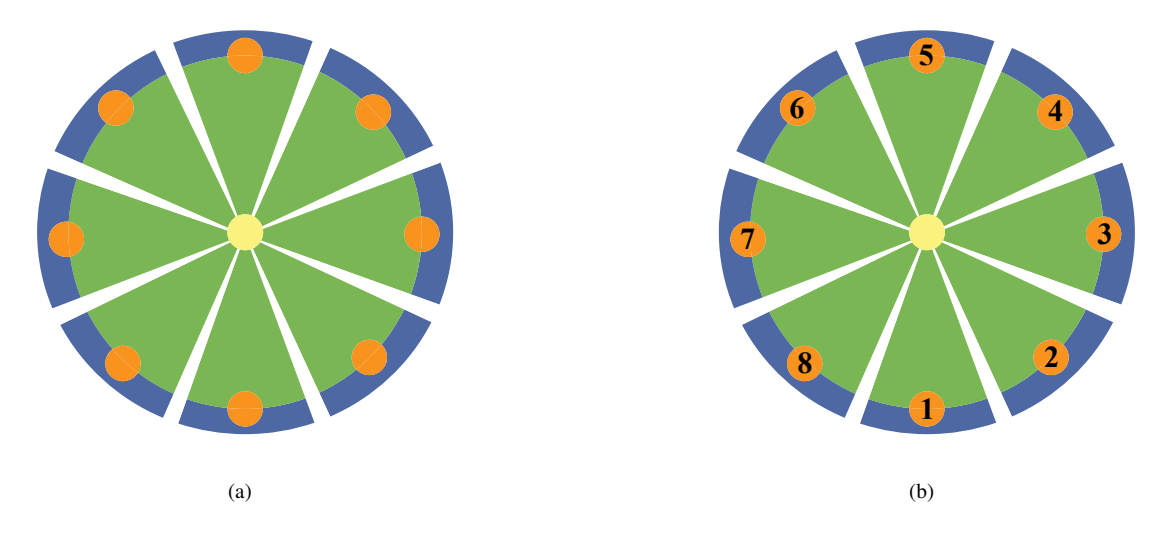

<span id="page-55-1"></span>FIGURA 4.10: Segundo ejercicio de rehabilitación robótica. (a) Diseño para la interfaz grafica de usuario. (b) Secuencia de posiciones del vaso que debe alcanzar el paciente. ´

<span id="page-55-2"></span>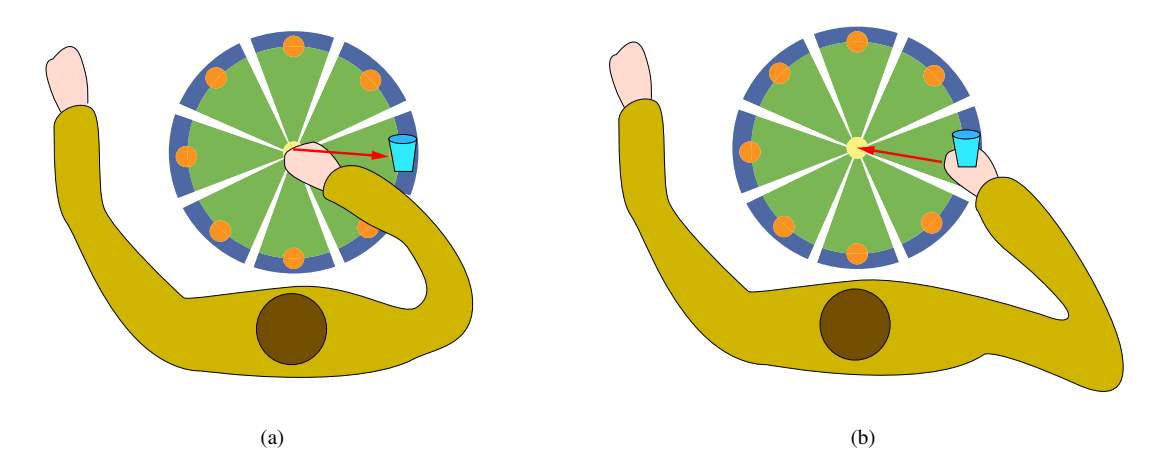

<span id="page-55-3"></span>FIGURA 4.11: Segundo ejercicio de rehabilitación robótica. (a) Alcanzar el vaso con la mano derecha. (b) Llevar el vaso a la posición inicial.

<span id="page-56-0"></span>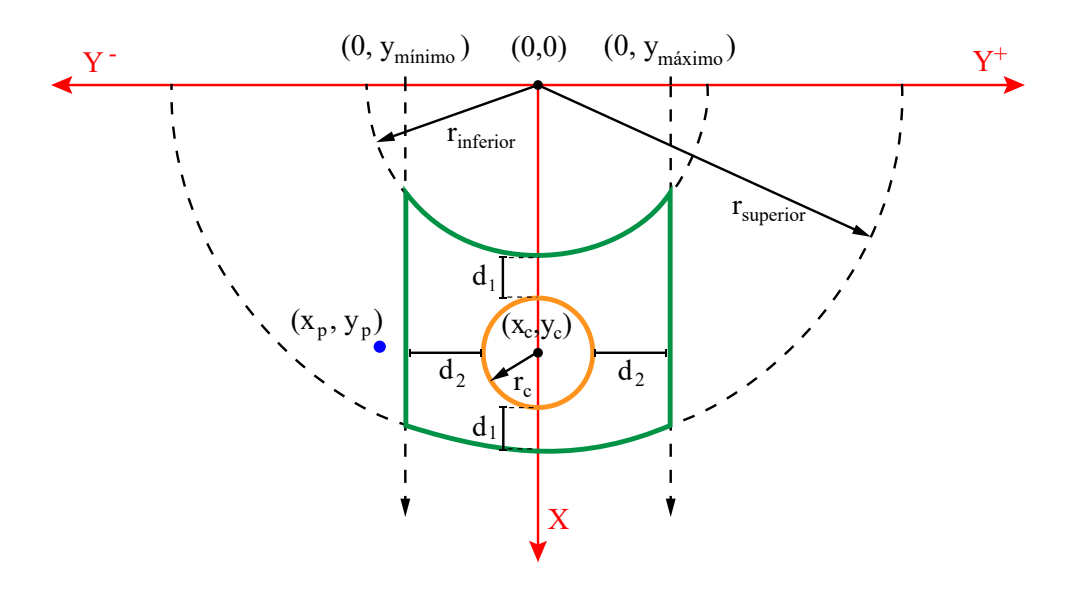

FIGURA 4.12: Área de trabajo para realizar los dos ejercicios de rehabilitación (color naranja) ubicado dentro del espacio de trabajo seguro (color verde) del sistema robotico. ´

#### 4.4.3 Formulación matemática de los ejercicios de rehabilitación

Se formulan dos trayectorias para realizar los dos ejercicios de rehabilitacion´ robótica. Por un lado, se usa una trayectoria circular para realizar el primer ejercicio de rehabilitación. Por otro lado, se usan ocho trayectorias lineales rotadas 45° una respecto a la otra para realizar el segundo ejercicio de rehabilitación. Las características de estas trayectorias se calculan en función de los límites laterales y radiales. La Figura [4.12](#page-56-0) ilustra con un circulo de color naranja el espacio asignado para realizar las dos ejercicios de rehabilitación. En esta gráfica,  $(x_c, y_c)$  representa el centro del espacio de trabajo seguro y d<sub>1</sub>, d<sub>2</sub> representan la mínima distancia entre la trayectoria deseada y los límites del espacio de trabajo seguro. Con el objetivo de permitir que la mano del paciente se posicione fuera del área de trabajo, se establece  $d_1$  y  $d_2$  igual 50 mm.

El centro de la trayectoria, en el espacio de trabajo seguro, de los dos ejercicios de rehabilitación robótica está dado por

$$
x_c = \frac{(y_{\text{mínimo}} + y_{\text{máximo}})}{2},
$$

$$
y_c = \frac{(r_{\text{inferior}} + r_{\text{superior}})}{2},
$$

y la longitud de su radio  $(r_c)$  está dada por

$$
r_{c1} = \frac{(y_{m4ximo} - y_{mfinimo})}{2} - d_1,
$$
  
\n
$$
r_{c2} = \frac{(r_{superior} - r_{inferior})}{2} - d_2,
$$
  
\n
$$
r_c = mfn(r_{c1}, r_{c2}),
$$

donde mín $(\cdot)$  denota la función mínimo valor.

# 4.5 Modelo dinámico del robot manipulador UR5

El robot UR5 tiene seis grados de libertad: tres para posición y tres para orientación. El modelo dinámico, en el espacio articular, de este robot puede ser calculado como

<span id="page-57-0"></span>
$$
H(q)\ddot{q} + C(q, \dot{q})\dot{q} + g(q) = \tau - J^{T}f_{ext},
$$
\n(4.5)

donde q,  $\dot{q}$ ,  $\ddot{q} \in \mathbb{R}^{6 \times 1}$  representa la posición, velocidad, aceleración en el espacio articular,  $\tau \in \mathbb{R}^{6 \times 1}$  es el vector de momentos de fuerza para accionar los motores del robot,  $J \in \mathbb{R}^{7 \times 6}$  representa el jacobiano analítico,  $f_{ext} \in \mathbb{R}^{7 \times 1}$  es el vector de fuerzas externas,  $H(q) \in \mathbb{R}^{6 \times 6}$  es la matriz de inercia,  $C(q, \dot{q}) \in \mathbb{R}^{6 \times 6}$  es la matriz de Coriolis y fuerza centrípeta, y  $\mathbf{g}(\mathbf{q}) \in \mathbb{R}^{6 \times 1}$  es el vector de gravedad.

El modelo dinámico descrito en  $(4.5)$  $(4.5)$  se puede representar en el espacio cartesiano como

<span id="page-58-0"></span>
$$
H_p(q)\ddot{x} + C_p(q, \dot{q})\dot{x} + g_p(q) = J^{-T}\tau - f_{ext},
$$
\n(4.6)

donde  $\dot{x}$ ,  $\ddot{x} \in \mathbb{R}^{6 \times 1}$  representa la velocidad, aceleración en el espacio cartesiano, J  $\in$  $\mathbb{R}^{7\times6}$  representa el jacobiano analítico y  $\mathbf{H}_{\mathbf{p}}(\mathbf{q}), \mathbf{C}_{\mathbf{p}}(\mathbf{q},\dot{\mathbf{q}}), \mathbf{g}_{\mathbf{p}}(\mathbf{q})$  representan la matriz de inercia, Coriolis y vector gravedad en el espacio cartesiano respectivamente.

Las matrices descritas en [\(4.6\)](#page-58-0) pueden ser calculadas como

$$
\begin{array}{c} \displaystyle H_{\bf p}={\bf J}^{-T}({\bf q}){\bf H}({\bf q}){\bf J}^{-1}({\bf q}),\\ \\ \displaystyle C_{\bf p}({\bf q},\dot{{\bf q}})={\bf J}^{-T}({\bf q}){\bf C}({\bf q},\dot{{\bf q}}){\bf J}^{-1}({\bf q})-{\bf H}_{\bf p}({\bf q})\dot{{\bf J}}({\bf q}){\bf J}^{-1}({\bf q}),\\ \\ \displaystyle g_{\bf p}({\bf q})={\bf J}^{-T}({\bf q})g({\bf q}), \end{array}
$$

donde  $\dot{J} \in \mathbb{R}^{7 \times 6}$  representa la primera derivada de la matriz jacobiana.

#### 4.6 Modelo cinematico del robot manipulador UR5 ´

La cinemática describe de forma geométrica la posición y configuración de un sistema sin considerar las fuerzas que generan el movimiento. El modelo cinematico de un ´ robot manipulador está conformado por la cinemática directa e inversa. El uso de cada uno depende de la aplicación y los datos que se quiera obtener. Por un lado, la cinemática directa representa las posiciones articulares del robot en el espacio cartesiano. Por otro lado, la cinemática inversa calcula la configuración articular robot en base a posiciones y orientaciones descritas en el espacio cartesiano. Se usa la convención de Denavit-Hartenverg (DH) para obtener el modelo cinemático del robot manipulador UR5 y el método de jacobiano inverso para calcular de forma numérica la cinemática inversa del robot UR5.

# 4.6.1 Cinemática directa

El estándar para modelar de forma cinemática un robot manipulador es la convención de DH. Esta notación recomienda asignar un sistema de referencia al efector final y cada articulacion del robot manipulador. Seguido a esto, se representa de forma se- ´ cuencial la relación entre el sistema de referencia de cada articulación del robot con una matriz de transformación homogénea. Estas matrices relacionan la posición y orientación entre sistemas de referencia definidos en el espacio articular al cartesiano. Por ultimo, la ´ cinemática directa del robot manipulador se calcula con la multiplicación secuencial de las matrices de transformación homogénea desde la base hasta el efector final del robot manipulador.

La convención de DH usa cuatro parámetros para describir las matrices de transformación homogénea de los sistemas de referencia de cada articulación. El robot manipulador UR5 tiene seis articulaciones (n = 6) que se mueven en el rango de  $0 - 2\pi$  rad. Los parámetros de la convención de DH para obtener el modelo cinemático del robot manipulador UR5 son mostrados en la Tabla [4.1.](#page-59-0)

La cinemática directa del robot manipulador UR5 se puede calcular con la multiplicación secuencial de las matrices de transformación homogénea desde la base ( $T_1^0$ u<br>1, i = 1) hasta el efector final del robot manipulador ( $T_6^5$  $_6^5$ , i = 6). Las matrices de transformación homogénea del robot manipulador UR5 se pueden calcular con los parámetros de la

| Articulación | $\theta_1$ [rad] | $d_i$ [mm] | $a_i$ [mm] | $\alpha_i$ [rad] |
|--------------|------------------|------------|------------|------------------|
|              | $q_1$            | 89.5       | 0.0        | $\frac{\pi}{2}$  |
| 2            | $q_2$            | 0.0        | $-425.0$   | $0.0\,$          |
| 3            | $q_3$            | 0.0        | $-392.3$   | 0.0              |
| 4            | $q_4$            | 109.2      | 0.0        | $\frac{\pi}{2}$  |
| 5            | $q_5$            | 94.7       | 0.0        | $\overline{2}$   |
|              | $q_6$            | 82.3       | 0.0        |                  |

<span id="page-59-0"></span>TABLA 4.1: Parámetros de la convención de Denavit-Hartenverg para el robot UR5.

Tabla [4.1](#page-59-0) de la siguiente forma:

$$
T_i^{i-1} = \begin{bmatrix} \cos \theta_i & -\cos \alpha_i \sin \theta_i & \sin \alpha_i \sin \theta_i & a_i \cos \theta_i \\ \sin \theta_i & \cos \alpha_i \cos \theta_i & -\sin \alpha_i \cos \theta_i & a_i \sin \theta_i \\ 0.0 & \sin \alpha_i & \cos \alpha_i & d_i \\ 0.0 & 0.0 & 0.0 & 1 \end{bmatrix}
$$

donde i  $\in 1, 2, \dots$ n indica el sistema de referencia que se usa en esa matriz y  $\theta_1$ , d<sub>i</sub>, a<sub>i</sub>,  $\alpha_i$ representan los parámetros de la convención de DH para la articulación i.

#### <span id="page-60-0"></span>4.7 Arquitectura de control

Se implementa dos métodos de control en el sistema robótico: (i) adaptativo y (ii) de impedancia. Estos dos controladores aseguran el correcto funcionamiento del sistema robótico en cada ejercicio y modo de rehabilitación robótica propuesto. El primer método de control se diseña para el modo de rehabilitación robótica pasiva y el ejercicio de seguir un vaso que se mueve con una trayectoria circular. Este metodo de control es capaz mo- ´ dificar los valores de su formulación matemática en base a la variación de masa del brazo de cada paciente. El segundo método de control se diseña para el ejercicio de alcanzar las ocho posiciones de un vaso y los dos modos de rehabilitación robótica restantes. Este método de control mantiene la interacción segura con el brazo del paciente a pesar de aplicar fuerza durante el ejercicio de rehabilitación.

El diagrama de bloques del esquema de control propuesto se ilustra en la Figura [4.13.](#page-61-0) El bloque que contiene los dos métodos de control usa la posición y velocidad cartesiana deseada ( $x_{des}$ ,  $\dot{x}_{des}$ ) y medida ( $x_{med}$ ,  $\dot{x}_{med}$ ) como señales de entrada. La primera señal de control  $(\mathbf{u}_1)$  se calcula o con el método de control adaptativo o de impedancia. La selección entre los dos controladores depende del modo de rehabilitación robótica que se requiera. La segunda señal de control  $(\mathbf{u}_2)$  se define para mantener la mano del paciente

<span id="page-61-0"></span>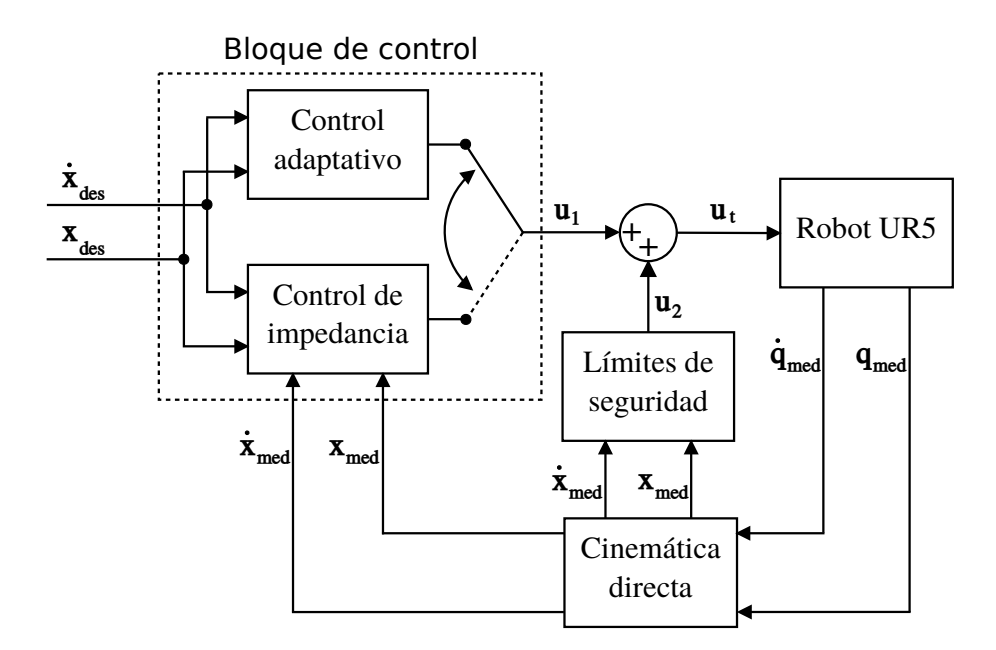

FIGURA 4.13: Esquema de control del sistema robótico para realizar los tres modos de rehabilitación robótica.

en el espacio de trabajo seguro. En este contexto, la señal  $(u<sub>2</sub>)$  tiene un valor mayor a 0 solo cuando la mano del paciente se ubica fuera del espacio de trabajo seguro. Esta señal intermedia de control  $(u_2)$  se calcula como:

$$
\mathbf{u}_2 = \mathbf{K} \left( \mathbf{x}_p - \mathbf{x}_s \right),\tag{4.7}
$$

donde  $K \in \mathbb{R}^{3 \times 3}$  es una matriz definida positiva,  $x_p \in \mathbb{R}^{3 \times 1}$  indica la posición de la mano del paciente y  $x_s \in \mathbb{R}^{3 \times 1}$  representa la  $x_p$  en el espacio de trabajo seguro.

La señal de control  $(\mathbf{u}_t)$  que genera los movimientos del robot UR5 se calcula con la suma de las señales  $\mathbf{u}_1$  y  $\mathbf{u}_2$ . El lazo de de control se cierra con las posiciones y velocidades cartesianas medidas ( $x_{med}$ ,  $\dot{x}_{med}$ ).

# 4.8 Control adaptativo

Las metodologías de control adaptativo se desarrollaron para abordar el problema de las incertezas paramétricas del modelo matemático de un sistema  $[45]$  $[45]$ . En el primer ejercicio de rehabilitación, estas incertidumbres se generan por la variación de masa entre el brazo de cada paciente. La metodología de control adaptativo usa una matriz de adaptación  $(\bar{\mathbf{M}})$  que contiene todas las incertezas del sistema. El valor de esta matriz  $(\bar{\mathbf{M}})$  se modifica en función de el error de adaptación y la ganancia de adaptación.

El modelo dinámico del robot UR5 descrito en  $(4.5)$  se modifica por la interacción entre brazo del paciente y el efector final del robot durante los ejercicios de rehabilita-ción. Esto se ilustra en la Figura [4.14.](#page-63-0) El nuevo modelo dinámico del sistema robótico se expresa en el espacio cartesiano como:

$$
\overline{\mathbf{M}}\ddot{\mathbf{x}} + \mathbf{N}(\mathbf{q}, \dot{\mathbf{q}}) = \mathbf{J}^{\mathrm{T}}\boldsymbol{\tau},\tag{4.8}
$$

donde  $\overline{M} \in \mathbb{R}^{7 \times 7}$  representa la matriz de adaptación que contiene todas las incertezas del sistema,  $\ddot{x} \in \mathbb{R}^{7 \times 1}$  es el vector de aceleración que contiene la posición y orientación en el espacio cartesiano,  $N(q, \dot{q}) \in \mathbb{R}^{7 \times 1}$  es el vector de efectos no lineales,  $J \in \mathbb{R}^{7 \times 6}$  es el jacobiano analítico y  $\tau \in \mathbb{R}^{6 \times 1}$  es el vector de momentos de fuerza para accionar los movimientos del robot manipulador.

La señal de control puede ser calculada como  $[46]$  $[46]$ :

<span id="page-62-0"></span>
$$
\tau = \mathbf{J}^{\mathrm{T}} \left[ \bar{\mathbf{M}} \left( \ddot{\mathbf{x}}_{\mathrm{d}} + 2\Lambda \dot{\mathbf{e}} + \Lambda^{2} \mathbf{e} \right) \right], \tag{4.9}
$$

donde e  $\triangleq x_d - x$  denota el vector de error en posición,  $\dot{e} \triangleq \dot{x}_d - \dot{x}$  denota el vector de error en velocidad y  $\Lambda \in \mathbb{R}^{7 \times 7}$  es una matriz de ganancia definida positiva.

<span id="page-63-0"></span>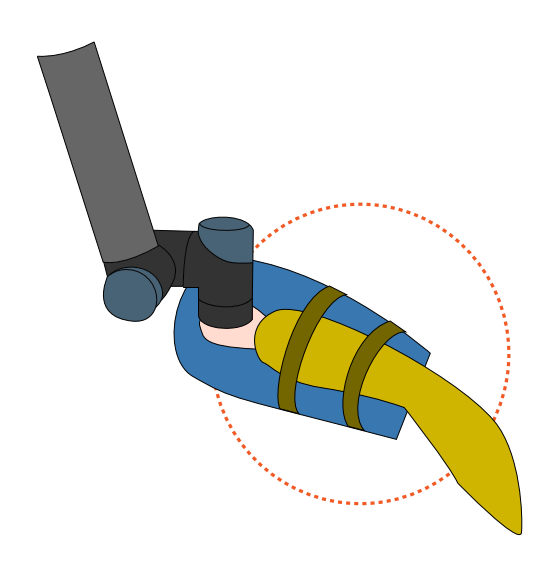

FIGURA 4.14: Sistema robótico en modo pasivo movimiento la mano del paciente a lo largo de la trayectoria circular del primer ejercicio de rehabilitación robótica.

La matriz de adaptación  $(\overline{M})$  de [\(4.9\)](#page-62-0) se modifica con la siguiente ley de adapta- $ción [46]$  $ción [46]$ :

<span id="page-63-1"></span>
$$
\begin{cases}\n\dot{\bar{M}}_{ii} = -\alpha_{ii} \left( \frac{d}{dt} b_i (s_i) \right) , \quad \text{sii } \bar{M}_{ii} \ge \bar{P}_{ii} \\
\bar{M}_{ii} = \bar{P}_{ii} , \quad \text{otros casos}\n\end{cases},
$$
\n(4.10)

con

<span id="page-63-2"></span>
$$
b_{i} (s_{i}) = \frac{1}{2} s_{i}^{2},
$$
  
\n
$$
s_{i} = \dot{e}_{i} + \Lambda_{ii} e_{i},
$$
\n(4.11)

donde  $\bullet_i$  es la i-ésima posición de un vector  $\bullet$ ,  $\bullet_{ii}$  es el ii-ésimo elemento de una matriz diagonal  $\bullet$ ,  $\alpha_{ii}$  representa la velocidad de adaptación,  $b_i$  ( $s_i$ ) representa la función costo del proceso de adaptación, y  $\bar{P}_{ii}$  es el valor inicial de la matriz de adaptación ( $\bar{M}_{ii}$ ).

La ley de control y adaptación descritas en  $(4.9)$  $(4.9)$  y  $(4.10)$  requieren sintonizar tres parámetros de manera adecuada para el correcto funcionamiento del sistema [[46\]](#page-101-4). Por un lado, no hay un criterio recomendado en [\[46\]](#page-101-4) para seleccionar los valores adecuados de  $\bar{P}$ y  $\alpha$ . Por este motivo, se usa como valor base la matriz de identidad para  $\bar{P}$  y el tiempo de muestreo para  $\alpha$ . Por otro lado, se usa el criterio descrito en [\[45\]](#page-101-3) para seleccionar el valor de la siguente matriz de ganancia Λ

$$
\Lambda_{\rm ii} \leq \frac{1}{5} F_{\rm s},
$$

donde F<sub>s</sub> representa la frecuencia de muestro del sistema.

# 4.9 Control de impedancia

A finales de 1980, Hogan desarrolla un método de control basado en un modelo de impedancia conformado por un resorte y amortiguador mecánico [[47\]](#page-101-5). Este método de control implementa una relación dinámica entre la fuerza y posición del efector final del robot manipulador. En este contexto, la adecuada selección de los valores del resorte y amortiguador del controlador aseguran la estabilidad e interaccion delicada del robot con ´ su entorno. El modelo de impedancia conformado por un resorte y amortiguador en el espacio cartesiano está dado por  $[47]$  $[47]$ :

<span id="page-64-0"></span>
$$
\mathbf{M}_{\mathbf{d}}(\ddot{\mathbf{x}}_{\mathbf{d}} - \ddot{\mathbf{x}}) + \mathbf{B}_{\mathbf{d}}(\dot{\mathbf{x}}_{\mathbf{d}} - \dot{\mathbf{x}}) + \mathbf{K}_{\mathbf{p}}(\mathbf{x}_{\mathbf{d}} - \mathbf{x}) = \mathbf{f}_{\mathbf{d}},\tag{4.12}
$$

donde  $\bf{M_d}, \bf{B_d}, \bf{K_d} \in \mathbb{R}^{7\times7}$  representa la matriz de inercia, amortiguación y rigidez deseada respectivamente,  $f_d \in \mathbb{R}^{7 \times 1}$  es el vector de fuerzas que corresponde al comportamiento dinámico establecido y  $x_d$ ,  $\dot{x}_d$ ,  $\ddot{x}_d \in \mathbb{R}^{7 \times 1}$  representa la posición, velocidad y aceleración deseada en el espacio cartesiano que debe seguir el efector final del robot.

La ley de control se calcula reemplazando [\(4.12\)](#page-64-0) en [\(4.6\)](#page-58-0) [\[47\]](#page-101-5) como:

$$
\tau = \mathbf{J}^{\mathrm{T}} \left[ \mathbf{M}_{\mathrm{p}}(\mathbf{q}) \left[ \ddot{\mathbf{x}}_{\mathrm{d}} + \mathbf{M}_{\mathrm{d}}^{-1} \left( \mathbf{B}_{\mathrm{d}} (\dot{\mathbf{x}}_{\mathrm{d}} - \dot{\mathbf{x}}) + \mathbf{K}_{\mathrm{d}} (\mathbf{x}_{\mathrm{d}} - \mathbf{x}) \right) \right] \right]. \tag{4.13}
$$

El control de impedancia conformado por un resorte y amortiguador se usa para implementar dos modos de rehabilitación robótica: (i) asistida y (ii) resistiva. Esto se logra modificando la ubicación de los extremos del resorte y amortiguador. La Figura [4.15](#page-65-0) muestra de forma gráfica la ubicación de los dos extremos del resorte y amortiguador de color morado en el segundo ejercicio para ambos modos de rehabilitación robótica. Por un lado, en la Figura [4.15\(a\)](#page-65-1) se ubica el resorte y amortiguador entre la mano del paciente y la posición deseada representada con el circulo de color naranja. Con esta configuración el resorte y amortiguador aplican fuerza para asistir al paciente a llegar a la posicion´ deseada. Por otro lado, en la Figura [4.15\(b\)](#page-65-2) se ubica el resorte y amortiguador entre la mano del paciente y la posicion inicial representada con el circulo de color amarillo. ´ Con esta configuración el resorte y amortiguador aplican fuerza en dirección opuesta al movimiento de la mano del paciente para representar el estiramiento de la cinta elástica.

<span id="page-65-1"></span><span id="page-65-0"></span>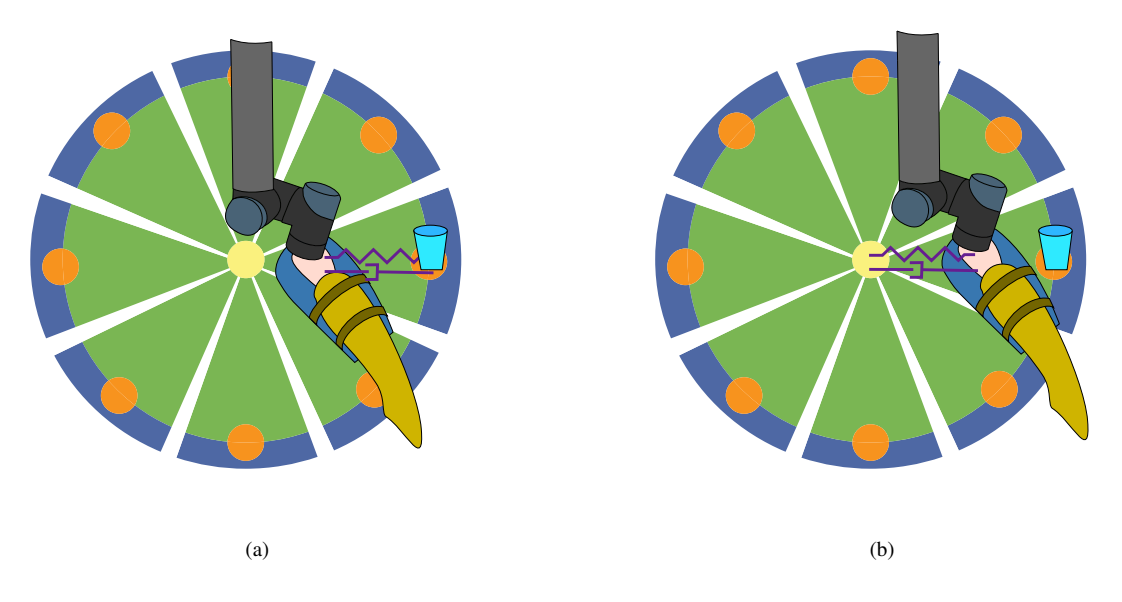

<span id="page-65-2"></span>FIGURA 4.15: Interpretación gráfica del control de impedancia en los dos modos de rehabilitación robótica: (a) asistida, (b) resistiva.

El terapeuta ocupacional usa cintas elásticas para fortalecer los músculos del pa-ciente en la terapia de rehabilitación resistiva [[9\]](#page-97-2). Estas cintas elásticas se pueden usar para ejercitar los músculos de las extremidades superiores e inferiores [[48\]](#page-101-6). En los ejercicios enfocados en la recuperación motriz del brazo, se asegura la cinta elástica entre las dos manos del paciente y de forma progresiva se realiza el ejercicio de resistencia [\[9\]](#page-97-2).

La empresa *TheraBand* desarrolla cintas elásticas para realizar ejercicios de resistencia. El nivel de rigidez de cada cinta elástica se indica con un código de colores conformado por siete categorías: amarillo, rojo, verde, azul, negro, plata y oro [\[49\]](#page-101-7). Las cintas de color amarillo se recomiendan para terapias de rehabilitacion y entrenamiento de ´ personas de edad avanzada. Las cintas elásticas de color rojo, verde, azul y negro se usan para ejercicios de resistencia en el hogar. Por último, las cintas elásticas de color plata y oro se usan en el entrenamiento de deportistas [\[49\]](#page-101-7).

La cinta elástica de color amarillo de la marca *TheraBand*, por recomendación del terapeuta, se usa para calcular el valor de rigidez y amortiguación del control de impedancia. El manual de resistencia elástica indica que la cinta de color amarillo requiere 5 N para lograr una deformación del  $25\%$  [\[48,](#page-101-6) [49\]](#page-101-7). Con estos datos y para mantener un comportamiento sin oscilaciones se calcula el valor de rigidez y amortiguacion deseada. ´

# Capítulo 5

# RESULTADOS

Este capítulo presenta los resultados del trabajo con la metodología descrita en el capítulo [4.](#page-42-0) En la primera sección se describe el entorno de simulación dinámica para evaluar los dos métodos de control del sistema robótico y el programa para verificar la activación muscular del brazo con los ejercicios de rehabilitación. En la segunda sección se describe el desempeño del control adaptativo para mantener un buen seguimiento de trayectoria con tres valores diferentes de masa externa. En la tercera seccion se examina ´ el rango de fuerza generado por el control de impedancia y se discute sobre su error de seguimiento de trayectoria. En la cuarta sección se presenta la activación muscular y el rango de movimiento del brazo de una persona con los dos ejercicios de rehabilitacion. ´ Por último, en la quinta sección se presenta la interfaz gráfica de usuario para el terapeuta.

# 5.1 Introducción

El adecuado funcionamiento del sistema robótico para asistir en la rehabilitación del movimiento del codo se verifica con dos programas de simulación. Por un lado, el comportamiento dinámico del sistema robótico con los dos métodos de control se analiza en el simulador *Gazebo*. Por otro lado, la activacion muscular del brazo y el rango de ´ movimiento de la articulación del codo se examina en el programa de modelado musculoesquelético *AnyBody*. Ambos entornos de simulación, por separado, se configuran con los elementos necesarios para verificar el desempeño de los dos métodos de control y la activación muscular del brazo con los ejercicios de rehabilitación robótica.

El simulador dinámico *Gazebo* se configuró para contener al robot UR5. En este entorno de simulación se implementó los dos métodos de control en el robot UR5 y se evaluó su desempeño para realizar los ejercicios de rehabilitación robótica. Por un lado, se colocó un bloque de masa variable en el efector final del robot UR5 con el objetivo de evaluar la capacidad del control adaptativo de mantener un adecuado seguimiento de trayectoria con diferentes valores de masa externa. Por otro lado, se aplico fuerzas con direcciones aleatorias sobre el efector final del robot UR5 con el objetivo de verificar el rango de fuerzas generadas por el control de impedancia para asistir o generar resistencia al movimiento de la mano del paciente. Los trayectorias realizadas con los metodos de ´ control se usaron en el programa *AnyBody* para analizar la activación muscular del brazo.

El programa de modelado musculoesquelético *AnyBody* se configuró para contener la mitad superior del cuerpo de una persona. Este entorno de simulación se programó para realizar los dos ejercicios de rehabilitación robótica. Por un lado, la mano del brazo derecho se movió con una trayectoria circular. Por otro lado, se implementó el valor de rigidez y amortiguación del control de impedancia para representar el estiramiento de la cinta elástica con la mano del brazo derecho. En ambas simulaciones se examinó el rango de movimiento de la articulación del codo y la activación muscular del brazo derecho.

#### 5.2 Control adaptativo

El metodo de control adaptativo se usa para realizar el primer ejercicio de rehabi- ´ litación robótica de manera adecuada para valores diferentes de masa del brazo de cada paciente. En este ejercicio de rehabilitación, el sistema robótico mueve la mano del paciente a lo largo de una trayectoria circular para realizar los movimientos de flexion y ´ extensión de la articulación del codo.

En el simulador dinámico *Gazebo* se creó un entorno de simulación que contiene al robot manipulador UR5 y un cubo de masa variable. Este cubo de 150 cm de lado es

<span id="page-69-0"></span>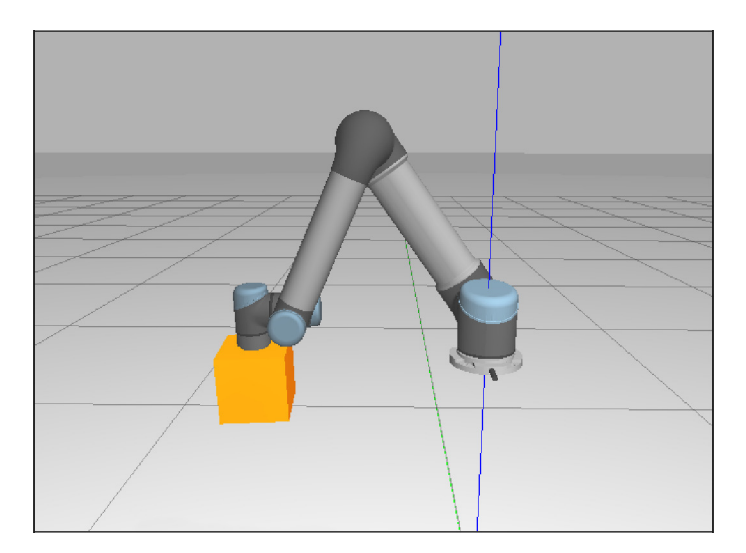

FIGURA 5.1: Entorno de simulación dinámico que contiene al robot manipulador UR5 con un cubo de masa variable en su efector final.

fijado en el efector final del robot manipulador UR5 como se ilustra en la Figura [5.1.](#page-69-0) En este entorno de simulación se evalúa el desempeño del control adaptativo para mantener un adecuado seguimiento de trayectoria considerando diferentes valores de masa del cubo fijado en el efector final del robot UR5. La simulación dinámica dura 50 segundos y el sistema robótico realiza, cada 5 segundos, la trayectoria circular con radio de 100 mm.

En el entorno de simulación dinámico se evalúa el desempeño del control adaptativo con tres valores diferentes de masa. El primer valor de masa es 1 kg y se usa para representar el efecto de agregar el soporte para el brazo del paciente. El segundo y tercer valor de masa es 2.5 y 4.0 kg, y se usa para representar el peso agregado por el brazo de un paciente. Por último, los parámetros del control adaptativo y de la ley de adaptación usados en la simulación dinámica son los siguientes:

$$
\Lambda = \begin{bmatrix} 40\mathbb{I}_{3\times3} & \mathbf{0} \\ \mathbf{0} & 40\mathbb{I}_{4\times4} \end{bmatrix}, \mathbf{\bar{P}} = \begin{bmatrix} 1\mathbb{I}_{3\times3} & \mathbf{0} \\ \mathbf{0} & 1\mathbb{I}_{4\times4} \end{bmatrix}, \boldsymbol{\alpha} = \begin{bmatrix} 0.00001\mathbb{I}_{3\times3} & \mathbf{0} \\ \mathbf{0} & 0.0000001\mathbb{I}_{4\times4} \end{bmatrix},
$$

donde I representa la matriz identidad.

La ley de adaptación ([4.10\)](#page-63-1) modifica los valores de la matriz de adaptación ( $\overline{M}$ )

<span id="page-70-0"></span>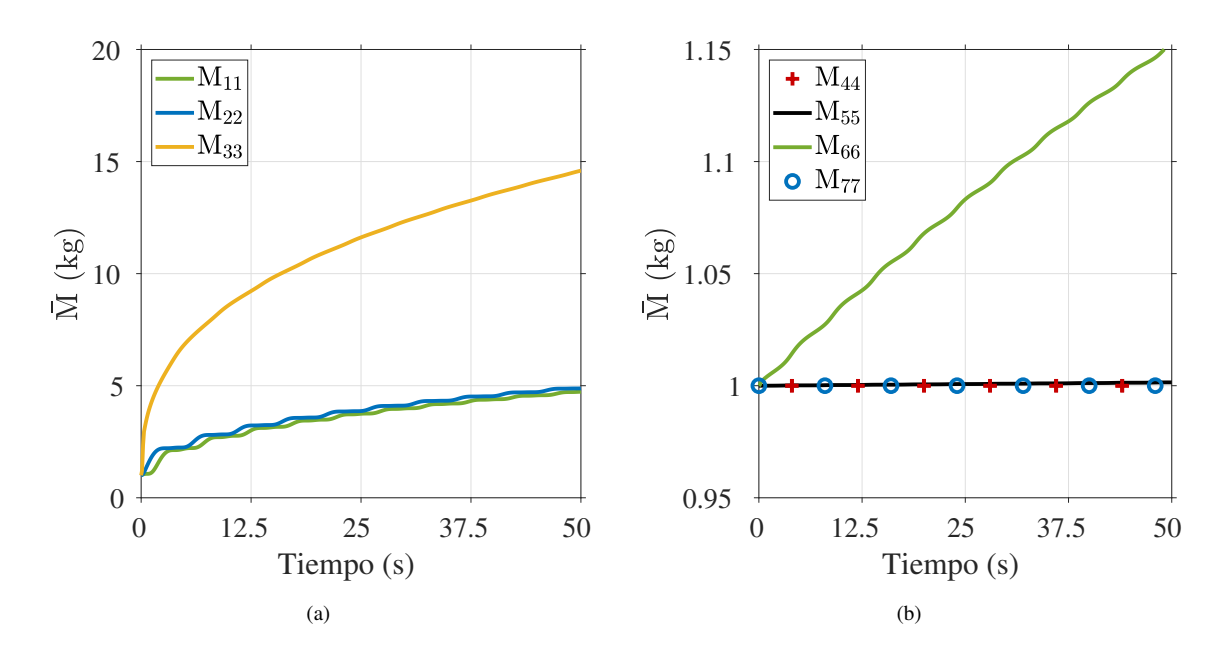

FIGURA 5.2: Modificación de los elementos de la matriz de adaptación  $(M)$  para mantener un adecuado seguimiento de trayectoria con masa externa de 1 kg. (a) Posición en el espacio cartesiano. (b) Orientación representado en cuaternión.

para mantener un adecuado seguimiento de trayectoria para 1, 2.5 y 4.0 kg de masa externa. La modificación de los elementos internos de la matriz de adaptación  $(M)$  para los tres valores de masa externa se ilustra en las Figuras [5.2-](#page-70-0)[5.4.](#page-71-0) En estas gráficas, los elementos que corresponden a posición y orientación de la matriz de adaptación ( $\overline{M}$ ) se modifican de forma similar en los tres casos de masa externa. Por un lado, los primeros tres elementos ( $\bar{M}_{11}$ ,  $\bar{M}_{22}$ ,  $\bar{M}_{33}$ ) se incrementan progresivamente en base al error de seguimiento de trayectoria en el eje x, y, z. Por otro lado, los cuatro últimos elementos ( $\bar{M}_{44}$ ,  $\bar{M}_{55}$ ,  $\bar{M}_{66}$ ,  $\bar{M}_{77}$ ) presentan una ligera desviación respecto a su valor inicial debido a que la variación de masa externa no afecta de forma directa el error en orientación. Por último, el tercer elemento de la matriz de adaptación ( $\bar{\rm M}_{33}$ ) aumenta su valor más rápido comparado con el primer ( $\bar{M}_{11}$ ) y segundo ( $\bar{M}_{22}$ ) elemento. Este comportamiento de la matriz de adaptación se analiza con la función costo  $(b(s))$ , descrita en [\(4.11\)](#page-63-2), que contiene el error de seguimiento de trayectoria (e) y la derivada del error de seguimiento de trayectoria (e).

La función costo  $(b(s))$ , descrita en [\(4.11\)](#page-63-2), se interpreta como el desempeño de

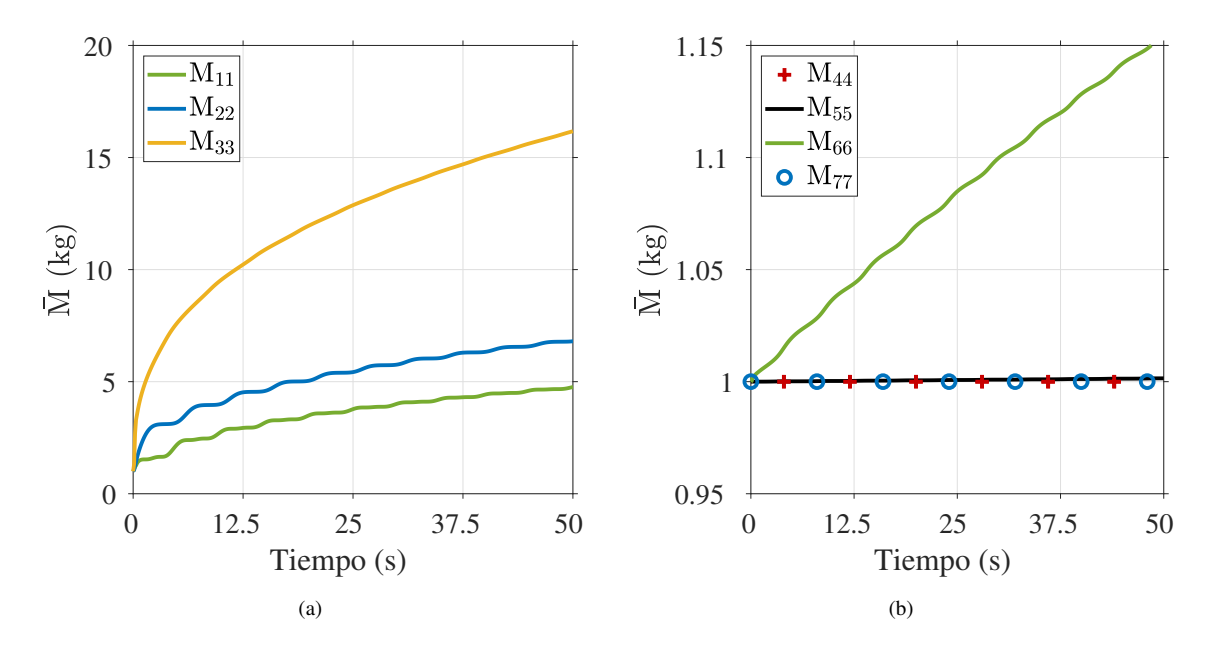

FIGURA 5.3: Modificación de los elementos de la matriz de adaptación ( $\overline{M}$ ) para mantener un adecuado seguimiento de trayectoria con masa externa de 2.5 kg. (a) Posicion en ´ el espacio cartesiano. (b) Orientación representado en cuaternión.

<span id="page-71-0"></span>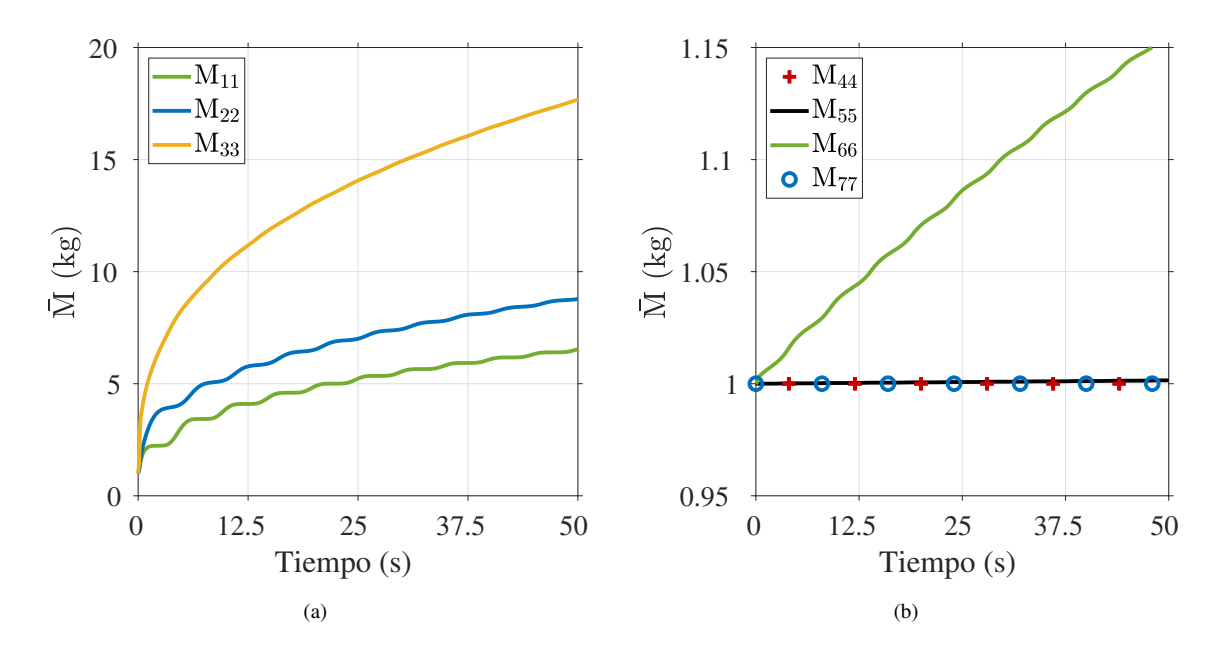

FIGURA 5.4: Modificación de los elementos de la matriz de adaptación ( $\overline{M}$ ) para mantener un adecuado seguimiento de trayectoria con masa externa de 4 kg. (a) Posición en el espacio cartesiano. (b) Orientación representado en cuaternión.
<span id="page-72-1"></span><span id="page-72-0"></span>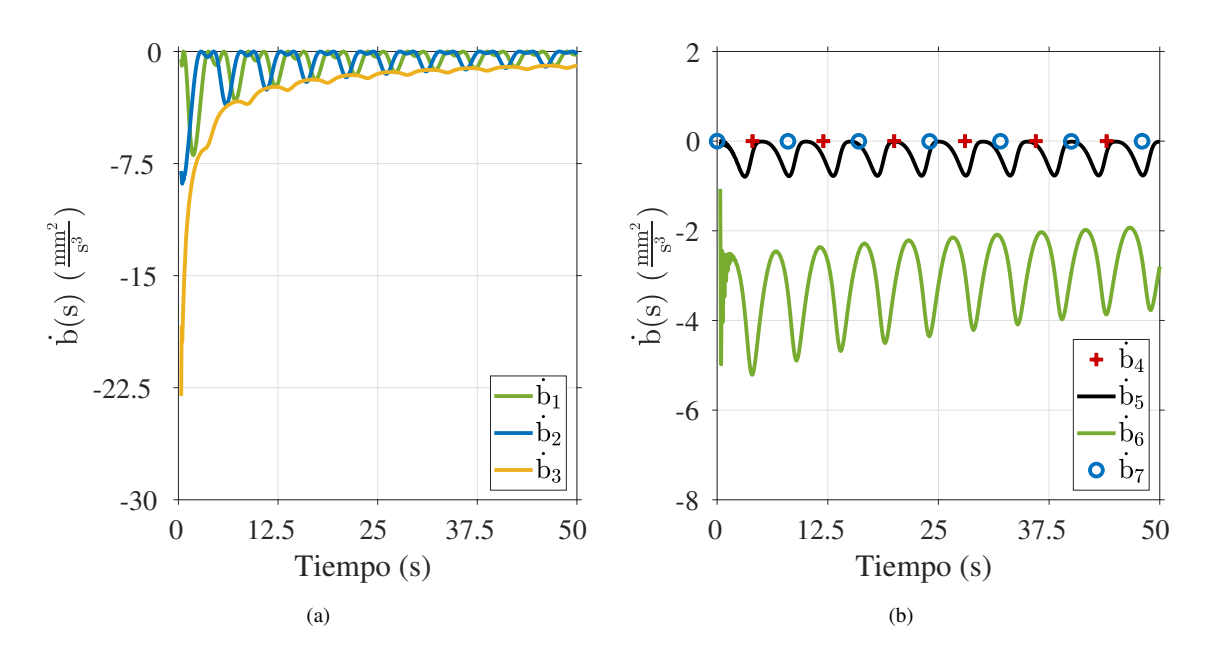

<span id="page-72-2"></span>FIGURA 5.5: Modificación de los elementos de la derivada de la función costo  $(\dot{b}(s))$ para mantener un adecuado seguimiento de trayectoria con masa externa de 1 kg. (a) Posición en el espacio cartesiano. (b) Orientación representado en cuaternión.

la ley de adaptación ([4.10\)](#page-63-0) para reducir el error de seguimiento de trayectoria (e). El valor de la derivada de la función costo  $(\dot{b}(s))$  se calcula con el error de seguimiento de trayectoria (e) y su derivada (e). La ley de adaptación ([4.10\)](#page-63-0) usa la derivada de la función costo  $(\dot{b}(s))$  para modificar los elementos de la matriz de adaptación ( $\overline{M}$ ) en base al error de seguimiento de trayectoria (e). La modificación de los elementos de la derivada de la función costo  $(\dot{b}(s))$  para 1, 2.5 y 4.0 kg de masa externa se ilustra en las Figuras [5.5-](#page-72-0)[5.7.](#page-74-0)

Los primeros tres elementos de la derivada de la función costo  $(\dot{b}_1, \dot{b}_2, \dot{b}_3)$  se calculan en base al error de posición en el eje x, y, z respectivamente. Estos elementos modifican de forma directa los primeros tres elementos de la matriz de adaptación ( $\bar{M}_{11}$ ,  $\bar{M}_{22}$ ,  $\bar{M}_{33}$ ) para reducir el error de posición en el eje x, y, z. En las Figuras [5.5\(a\)](#page-72-1) y [5.7\(a\),](#page-74-1) el primer elemento ( $\dot{b}_1$ ) empieza con 7  $\frac{mm^2}{s^3}$  $\frac{\text{nm}^2}{\text{s}^3}$  y 18  $\frac{\text{mm}^2}{\text{s}^3}$  $\frac{\text{nm}^2}{\text{s}^3}$ , el segundo elemento ( $\dot{\text{b}}_2$ ) empieza con 9  $\frac{\text{mm}^2}{c^3}$  $\frac{\text{nm}^2}{\text{s}^3}$  y 25  $\frac{\text{mm}^2}{\text{s}^3}$  $\frac{\text{nm}^2}{\text{s}^3}$ , y el tercer elemento ( $\dot{\text{b}}_3$ ) empieza con 22  $\frac{\text{mm}^2}{\text{s}^3}$  $\frac{\text{nm}^2}{\text{s}^3}$  y 25  $\frac{\text{mm}^2}{\text{s}^3}$  $\frac{\text{nm}}{\text{s}^3}$ . La diferencia en los valores iniciales justifica el progresivo incremento de los primeros tres elementos de la matriz de adaptación ( $\bar{\rm M}_{11}$ ,  $\bar{\rm M}_{22}$ ,  $\bar{\rm M}_{33}$ ). Por último, el valor del tercer elemento ( $\bar{\rm M}_{33}$ )

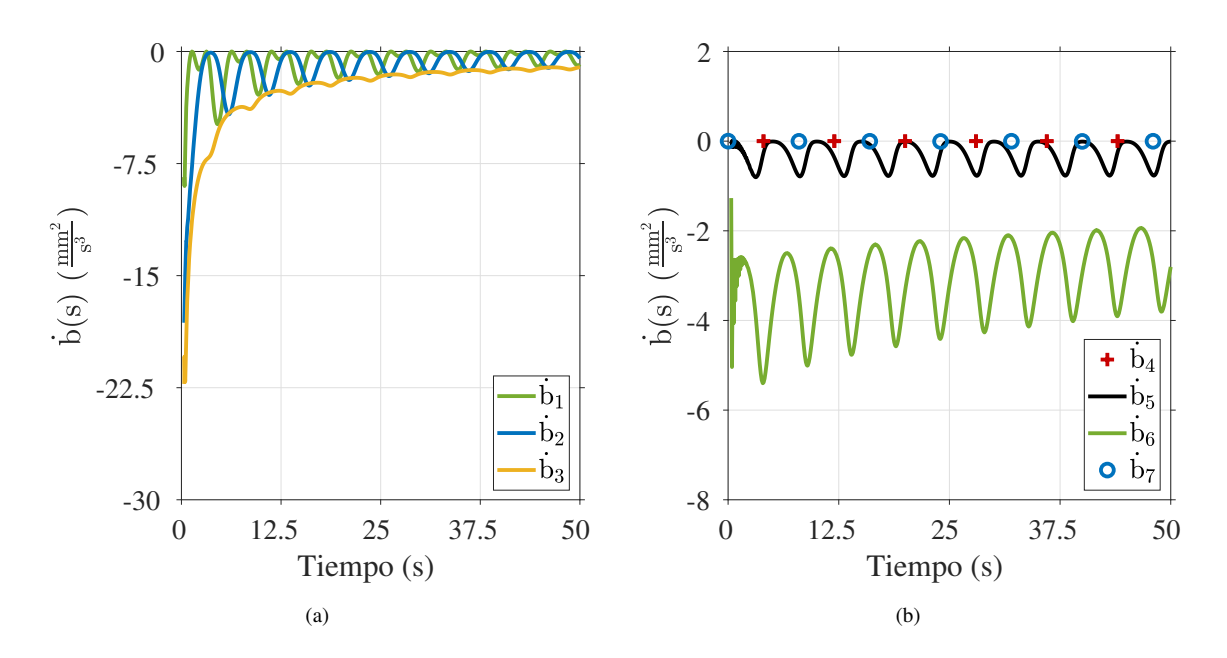

FIGURA 5.6: Modificación de los elementos de la derivada de la función costo  $(\dot{b}(s))$ para mantener un adecuado seguimiento de trayectoria con masa externa de 2.5 kg. (a) Posición en el espacio cartesiano. (b) Orientación representado en cuaternión.

es más grande que los dos primeros ( $\bar{M}_{11}$ ,  $\bar{M}_{22}$ ) debido al efecto del peso del robot UR5 sobre el eje z.

Los últimos cuatro elementos de la derivada de la función costo  $(\dot{b}_4, \dot{b}_5, \dot{b}_6, \dot{b}_7)$  se calculan en base al error de orientación del efector final del robot UR5. El comportamiento de estos cuatro elementos para los tres casos de masa externa se ilustra en las Figuras [5.5\(b\)-](#page-72-2)[5.7\(b\).](#page-74-2) Por un lado, el valor del cuarto, quinto y séptimo elemento ( $\dot{b}_4$ ,  $\dot{b}_5$ ,  $\dot{b}_7$ ) se mantiene cerca de  $0 \frac{mm^2}{s^3}$  $\frac{dm}{s^3}$ . El comportamiento de estos tres elementos justifica el casi constante valor del cuarto, quinto y séptimo elemento de la matriz de adaptación ( $\bar{M}_{44}$ ,  $\bar{M}_{55}$ ,  $\bar{M}_{77}$ ). Por otro lado, el valor del sexto elemento oscila cerca de 3  $\frac{mm^2}{s^3}$  $\frac{\text{nm}}{\text{s}^3}$ . Esto justifica el ligero incremento del sexto elemento de la matriz de adaptación ( $\bar{\rm M}_{66}$ ).

El desempeño del control adaptativo para mantener un adecuado seguimiento de trayectoria para los tres casos de masa externa se ilustra en la Figura [5.8.](#page-75-0) Por un lado, en el eje x, y se gráfica dos señales sinusoidales desfasadas  $90^\circ$  una respecto a la otra. Por otro lado, la similitud entre la trayectoria deseada y medida aumenta de forma progresiva para

<span id="page-74-1"></span><span id="page-74-0"></span>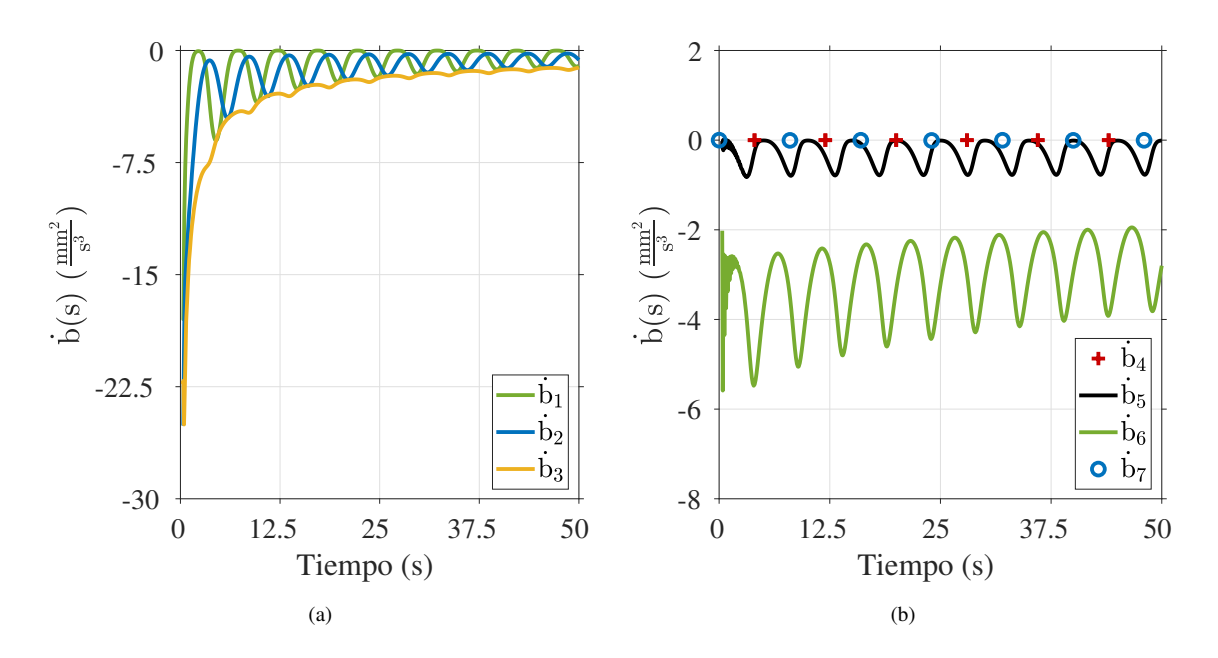

<span id="page-74-2"></span>FIGURA 5.7: Modificación de los elementos de la derivada de la función costo  $(\dot{b}(s))$ para mantener un adecuado seguimiento de trayectoria con masa externa de 4 kg. (a) Posición en el espacio cartesiano. (b) Orientación representado en cuaternión.

los tres casos de masa externa con el aumento del tiempo. El incremento del desempeño del sistema robótico para realizar la trayectoria circular verifica la capacidad adaptativa de la ley de control  $(4.9)$  y adaptación  $(4.10)$  $(4.10)$ .

La norma del error de seguimiento de trayectoria para los tres casos de masa externa se ilustra en la Figura [5.9.](#page-76-0) Esta grafica muestra como el error de seguimiento de ´ trayectoria se reduce progresivamente con el incremento del tiempo. Por un lado, se observa oscilaciones generadas por la característica sinusoidal de la señal de referencia en el eje x, y. Por otro lado, la norma del error se reduce de forma rápida en los primeros 30 segundos mientras que en el tiempo restante se reduce de forma lenta. Este comportamiento se justifica con el valor en el tiempo de la derivada de la función costo de las Figuras [5.5-](#page-72-0)[5.7.](#page-74-0) Por último, el valor de la norma del error se estabiliza entre 5 mm y 10 mm que representa error entre 3 mm y 6 mm en el eje x, y, z. Esto indica que con 50 segundos o 10 ciclos de la trayectoria circular se obtiene un adecuado seguimiento de trayectoria.

<span id="page-75-0"></span>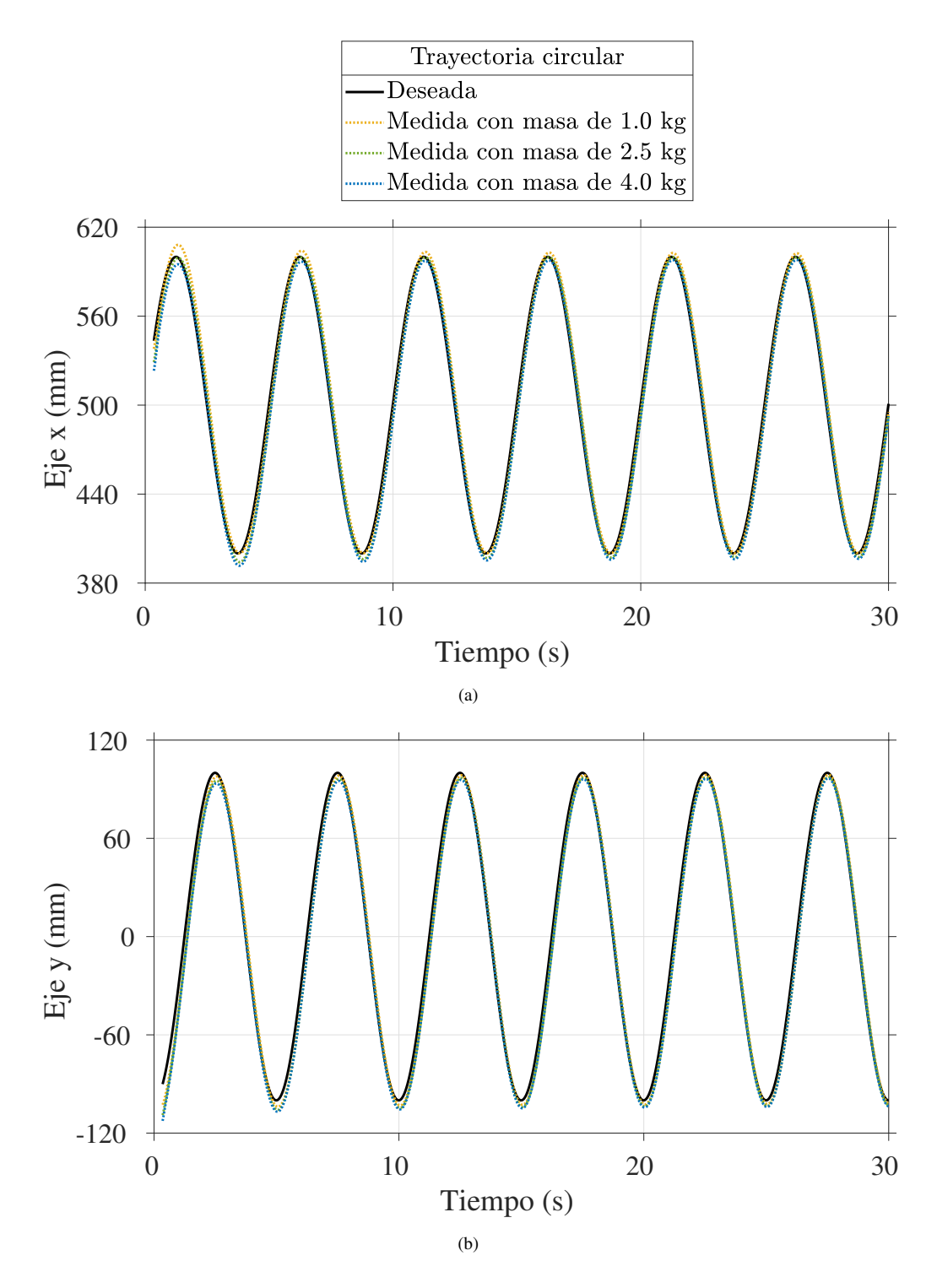

FIGURA 5.8: Desempeño del control adaptativo para mantener un adecuado seguimiento de trayectoria con 1, 2.5 y 4.0 kg de masa externa: (a) eje x, (b) eje y.

<span id="page-76-0"></span>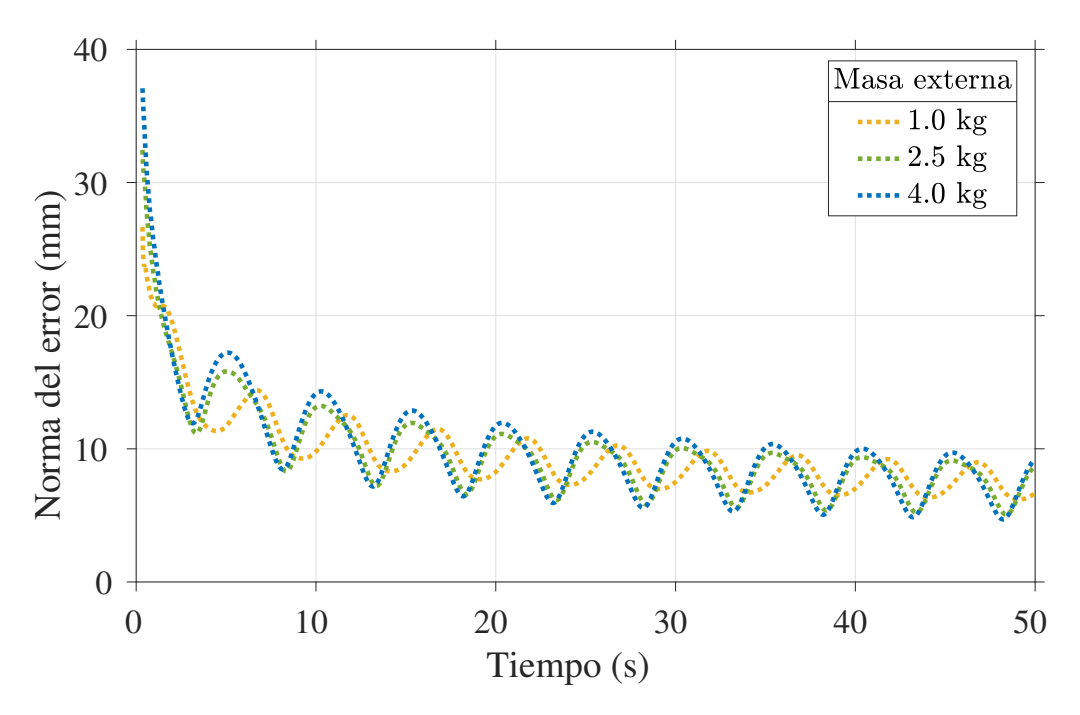

FIGURA 5.9: Norma del error de seguimiento de trayectoria del sistema robótico con control adaptativo para 1, 2.5 y 4.0 kg de masa externa.

#### 5.3 Control de impedancia

El método de control de impedancia conformado por un resorte y amortiguador se usa para realizar el segundo y tercer modo de rehabilitación robótica. El sistema robótico se puede configurar para asistir al paciente a llegar a la posición deseada o para generar resistencia al movimiento de la mano del paciente. Por un lado, en el modo asistido, se ubica el resorte y amortiguador entre la mano del paciente y la posicion deseada. Esta ´ configuración genera que el sistema robótico aplique fuerza sobre la mano del paciente para ayudarlo a llegar a la posicion deseada. Por otro lado, en el modo resistivo, se ubica el ´ resorte y amortiguador entre la mano del paciente y la posición inicial. Esta configuración genera resistencia al movimiento de la mano del paciente de manera similar a la accion´ de estirar una cinta elástica. Los dos modos de configuración del control de impedancia se ilustran de forma gráfica en la Figura [4.15.](#page-65-0)

El problema de control motriz de los pacientes con hemiparesia genera que su mano no se ubique en las posiciones esperadas. Este comportamiento se simuló con fuerzas en direcciones aleatorias de magnitud igual al doble de la maxima fuerza que aplica ´ la cinta elástica de color amarillo de la marca *TheraBand*. Esta magnitud de fuerza se usó para asegurar que el sistema robotico mantenga la estabilidad en todo el rango de fuerzas ´ que puede aplicar el paciente sobre el robot UR5. Se creó un entorno de simulación que contiene al robot manipulador UR5. En este entorno de simulación se aplicó fuerzas sobre el efector final del robot para examinar la estabilidad y el rango de fuerzas generadas por el control de impedancia. Esta simulación se realizó para la tercera posición del vaso del segundo ejercicio de rehabilitación robótica.

El valor de rigidez y amortiguación deseada del control de impedancia se calculó con las características de la cinta de color amarillo de la marca *TheraBand*. Este proceso de diseño indica que el valor rigidez y amortiguación deseada debe ser  $200\frac{N}{m}$  y  $30\frac{Ns}{m}$ . No obstante, se modificó el valor de rigidez y amortiguación que corresponde al eje z para compensar la fuerza generada por el peso del robot UR5. Por último, se usa el mismo valor de rigidez y amortiguación para la regulación del error en orientación. La matriz de masa, rigidez y amortiguación que se usan en la simulación dinámica son

$$
\mathbf{M}_{\mathbf{d}} = \begin{bmatrix} 1\mathbb{I}_{3\times3} & \mathbf{0} \\ \mathbf{0} & 1\mathbb{I}_{4\times4} \end{bmatrix}, \mathbf{B}_{\mathbf{d}} = \begin{bmatrix} 30\mathbb{I}_{3\times3} & \mathbf{0} \\ \mathbf{0} & 60\mathbb{I}_{4\times4} \end{bmatrix}, \mathbf{K}_{\mathbf{d}} = \begin{bmatrix} 200\mathbb{I}_{3\times3} & \mathbf{0} \\ \mathbf{0} & 800\mathbb{I}_{4\times4} \end{bmatrix},
$$

donde I representa la matriz identidad y  $M_d$ ,  $B_d$ ,  $K_d \in \mathbb{R}^{7 \times 7}$  representa la matriz de masa, amortiguación y rigidez deseada.

La Figura [5.10](#page-78-0) muestra el desempeño del control de impedancia para seguir la trayectoria deseada considerando disturbios de fuerza en el eje x, y. En esta gráfica, el efector final del sistema robótico se desvía hacia arriba, abajo, atrás y adelante debido a las fuerzas de excitación aplicadas en el eje x, y. Por un lado, el efector final del sistema robótico se desvía entre 40 mm y 45 mm en el eje x, y. Por otro lado, el efector final

<span id="page-78-0"></span>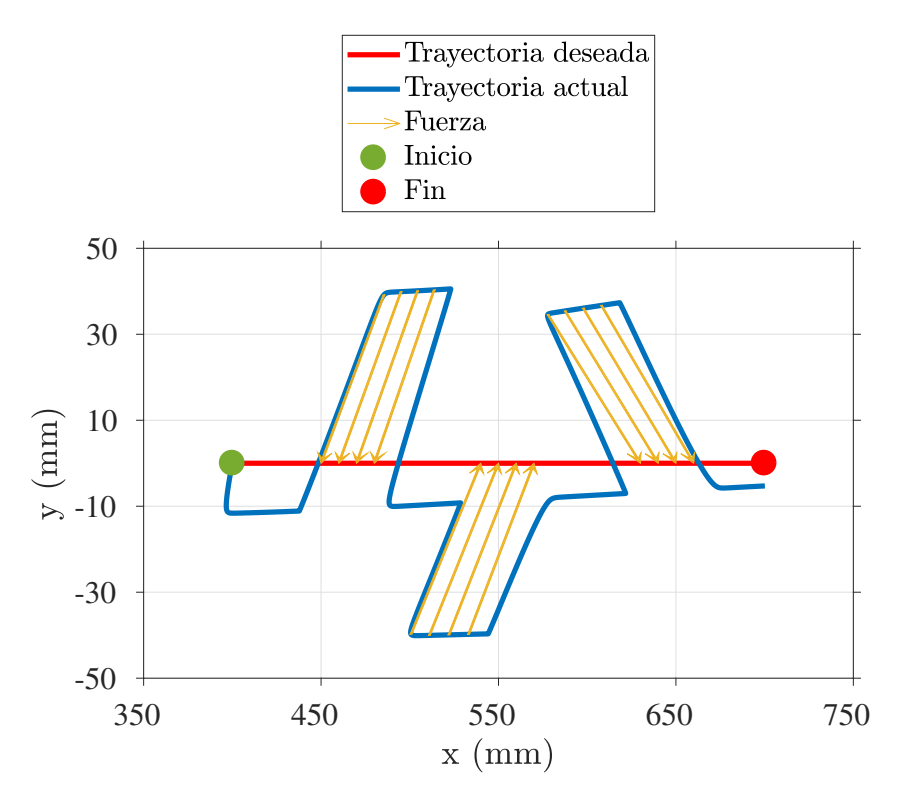

FIGURA 5.10: Desempeño del control de impedancia conformado por un resorte y amortiguador para guiar la mano del paciente a trayectoria deseada considerando disturbios de fuerza en el eje x, y.

del sistema robótico regresa a la posición deseada sin oscilaciones cada vez que se deja de aplicar las fuerzas de excitación. Por último, el sistema robótico mantiene un error de posición menor a 10 mm en el eje y luego de dejar de aplicar las fuerzas externas.

Las fuerzas aplicadas sobre el efector final del sistema robótico se ilustran en las Figuras  $5.11(a)$  y  $5.11(b)$ . En estas gráficas se muestra el comportamiento de las fuerzas generadas por el control de impedancia como reaccion a las fuerzas de externas. Por un ´ lado, el control de impedancia genera fuerzas en el rango de  $-9$  N y  $+9$  N. Por otro lado, el rango de fuerzas externas está entre  $-40$  N y  $+47$  N. Estos resultados verifican que el comportamiento dinámico del sistema robótico con el control de impedancia es muy similar a usar una cinta elástica de color amarillo de la marca *TheraBand*.

El desempeño del control de impedancia para realizar las ocho trayectorias lineales

<span id="page-79-0"></span>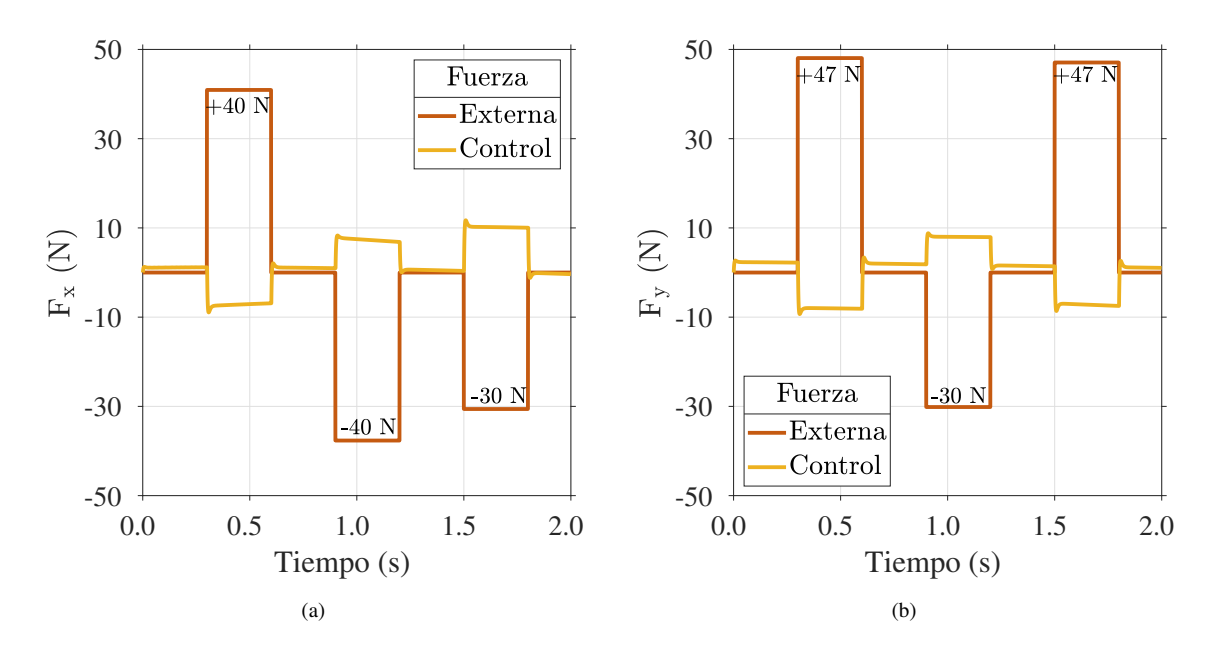

<span id="page-79-1"></span>FIGURA 5.11: Fuerza generada por el control de impedancia como reacción a las fuerzas de excitación. (a) Eje  $x$ . (b) Eje  $y$ .

del segundo ejercicio de rehabilitación se ilustra en la Figura [5.12.](#page-80-0) Por un lado, se observa un adecuado seguimiento de trayectoria en el eje x, y en las Figuras [5.12\(a\)](#page-80-1) y [5.12\(b\).](#page-80-2) En ambas gráficas, el error de seguimiento de trayectoria es menor de 10 mm y 5 mm en el eje y, x respectivamente. No obstante, el error de posicion genera que el centro del ejercicio ´ de rehabilitación este desfasado cerca de 10 mm en el eje y. Las ocho trayectorias lineales del segundo ejercicio de rehabilitación robótica se ilustran en la Figura  $5.12(c)$ .

El error de seguimiento de trayectoria se puede reducir incrementado el valor de las ganancias de rigidez y amortiguación de manera similar al control adaptativo. No obstante, este ajuste modifica el comportamiento dinámico del sistema robótico e incrementa el rango de fuerzas generadas por el metodo de control. En este contexto, usar la cinta ´ elástica de color amarillo de la marca *TheraBand* para diseñar el control de impedancia implica aplicar fuerzas en un rango seguro para el paciente a cambio de mantener 10 mm como error de seguimiento de trayectoria. El intercambio entre el adecuado comportamiento dinámico con el paciente y la reducción del error de seguimiento de trayectoria es aceptable para la aplicacion seleccionada. El control de impedancia se usa para asistir al ´

<span id="page-80-3"></span><span id="page-80-2"></span><span id="page-80-1"></span><span id="page-80-0"></span>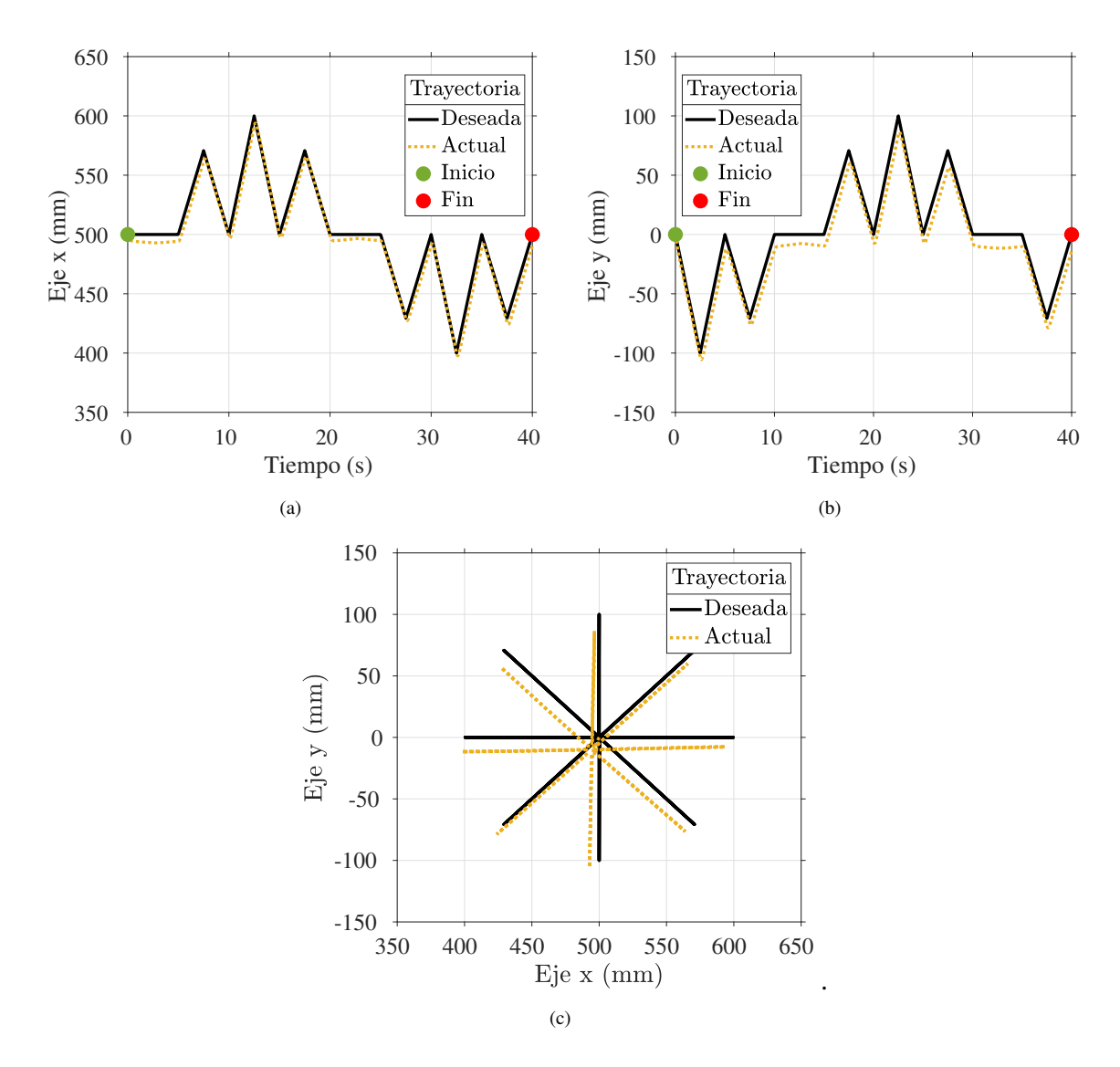

FIGURA 5.12: Desempeño del control de impedancia conformado por un resorte y amortiguador para seguir la trayectoria en forma de estrella del segundo ejercicio de rehabilitación. (a) Eje x. (b) Eje y. (c) Plano  $x - y$ .

paciente a la posicion deseada o generar resistencia al movimiento de su mano. En ambas ´ aplicaciones es más importante mantener una adecuada interacción entre el paciente y el robot que obtener un excelente seguimiento de trayectoria.

<span id="page-81-0"></span>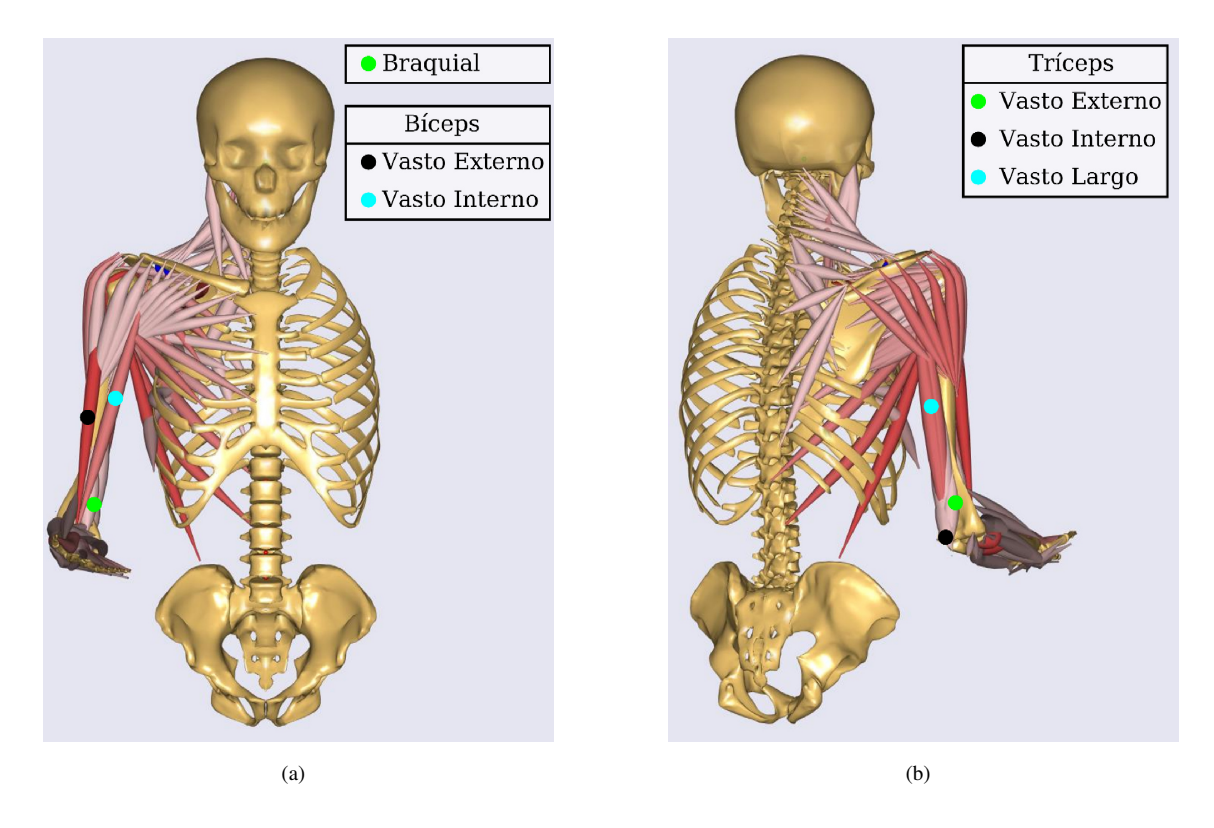

FIGURA 5.13: Músculos del brazo que se usan en la simulación musculoesquelética de *AnyBody*. (a) Bíceps y braquial. (b) Tríceps.

### 5.4 Activación muscular del brazo en AnyBody

La biomecánica del brazo de una persona indica que los músculos de bíceps, braquial y tríceps se activan para realizar el movimiento de flexión y extensión de codo. Por un lado, el vasto externo e interno conforman los músculos de bíceps. Por otro lado, el vasto externo, interno y largo conforman los músculos de tríceps. El programa de modelado musculoesquelético *AnyBody* se usó para verificar la activación muscular del brazo y el rango de movimiento de la articulacion del codo con los dos ejercicios de rehabilita- ´ ción robótica. La Figura [5.13](#page-81-0) ilustra los músculos de bíceps, braquial y tríceps del brazo derecho que se usan en la simulación de  $AnyBody$ .

El programa de simulación *AnyBody* se configuró para contener la mitad superior del cuerpo humano con el brazo derecho sobre una mesa. Esta configuración se ilustra

<span id="page-82-0"></span>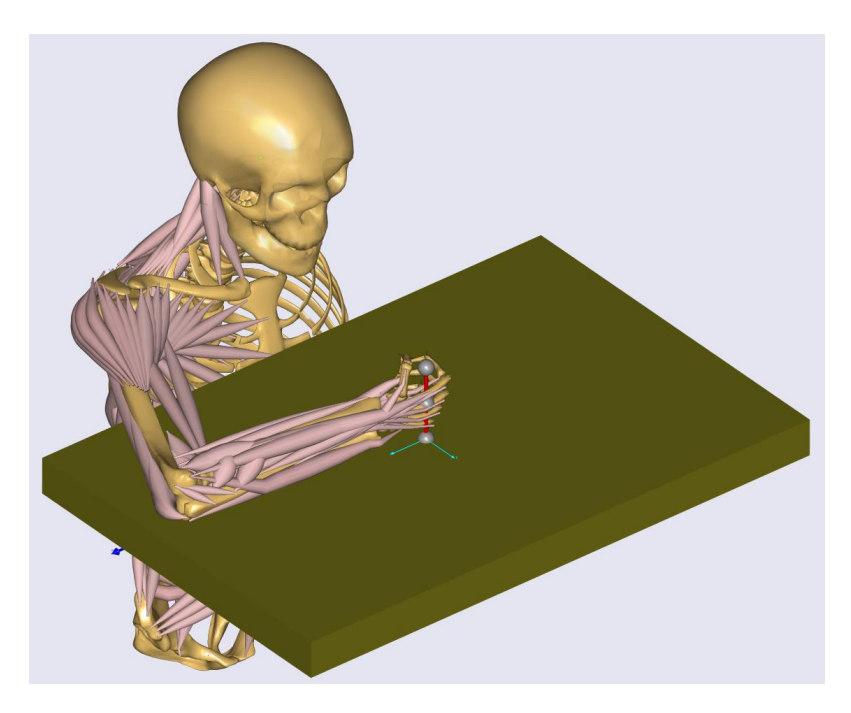

FIGURA 5.14: Entorno de simulación en *AnyBody* que contiene una mesa y la mitad superior del cuerpo una persona (tórax, cabeza y brazo derecho).

en la Figura [5.14.](#page-82-0) El entorno de simulación se programó para realizar los dos ejercicios de rehabilitación robótica<sup>[1](#page-82-1)</sup>. Por un lado, la mano derecha realizó una trayectoria circular con radio de 100 mm, velocidad angular de 2.5  $\frac{\text{rad}}{\text{s}}$  $\frac{ad}{s}$  y centro alineado al plano sagital. Por otro lado, la mano derecha realizó cuatro trayectorias lineales con longitud de 100 mm, velocidad lineal de 100  $\frac{mm}{s}$  y centro alineado al plano sagital. En esta simulación se implementó el valor de rigidez y amortiguación del control de impedancia para generar resistencia al movimiento de la mano derecha. Por último, la simulación del primer y segundo ejercicio de rehabilitación robótica duró 10 y 16 segundos respectivamente.

El movimiento de la articulación del codo con el primer ejercicio de rehabilitación robótica se ilustra en la Figura [5.15.](#page-83-0) En esta gráfica, el movimiento de flexión y extensión del codo está entre 55° y 97°. Estudios clínicos indican que la mayoría de actividades de la vida diaria se realizan con movimientos de flexión y extensión entre 30° y 130° [\[11\]](#page-97-0). En

<span id="page-82-1"></span><sup>&</sup>lt;sup>1</sup>Material audiovisual de la activación muscular del brazo derecho en  $AnyBody$  disponible en: [https:](https://youtu.be/jXumJk3k9E4) [//youtu.be/jXumJk3k9E4](https://youtu.be/jXumJk3k9E4) y <https://youtu.be/e9FNr-PWQz8>. Ultima revisión 27-11-2020.

<span id="page-83-0"></span>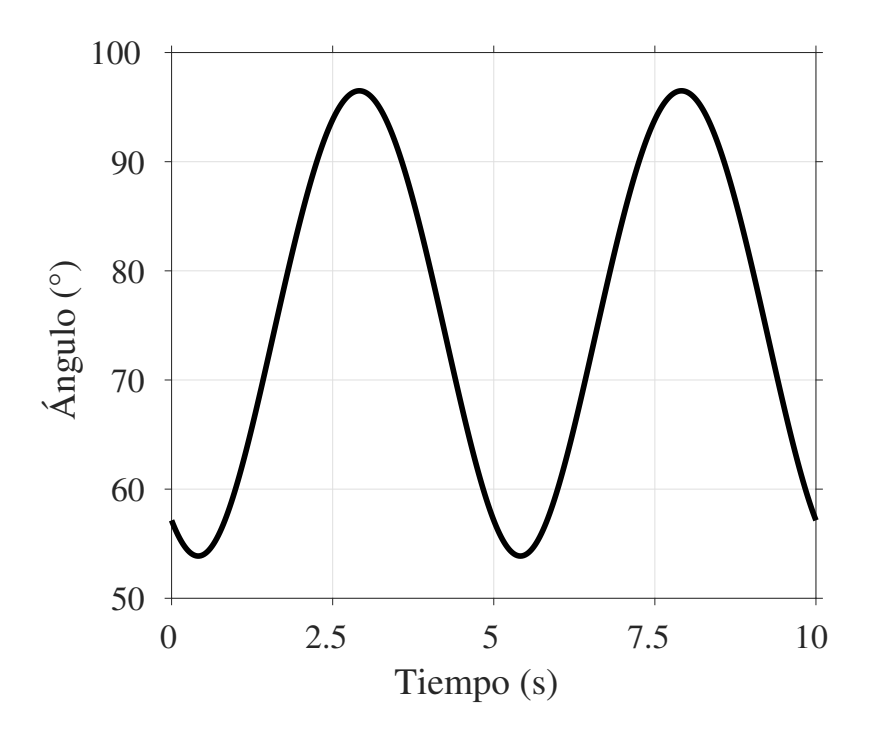

FIGURA 5.15: Movimiento de la articulacion del codo con dos ciclos de la trayectoria ´ circular del primer ejercicio de rehabilitación robótica.

este contexto, el rango de movimiento de la articulación del codo con el primer ejercicio de rehabilitación se ubica en el centro y representa el  $42\%$  del rango de trabajo.

La activación de los músculos de bíceps, braquial y tríceps del brazo derecho con el primer ejercicio de rehabilitación robótica se ilustra en la Figura [5.16.](#page-84-0) Para la obtención de estas gráficas, la primera mitad de la trayectoria circular se realiza entre  $0.0-2.5$  y 5.0-7.5 segundos mientras que la segunda mitad de la trayectoria entre 2.5-5.0 y 7.5-10 segundos. Por un lado, la fuerza en los músculos de tríceps incrementa en la primera mitad de la trayectoria y se reduce hasta 0 N en la segunda mitad. Por otro lado, la fuerza en los músculos de bíceps y braquial incrementa en la segunda mitad de la trayectoria y se reduce en la primera mitad. Por último, la Figura  $5.17(a)$  y  $5.17(b)$  ilustra la activación de los músculos de tríceps en la primera mitad de la trayectoria mientras que la Figura  $5.17(c)$  y  $5.17(d)$  ilustra la activación de los músculos de bíceps y braquial en la segunda mitad de la trayectoria. La activación de los músculos de bíceps, braquial y tríceps se indica con el nivel de saturación del color rojo.

<span id="page-84-0"></span>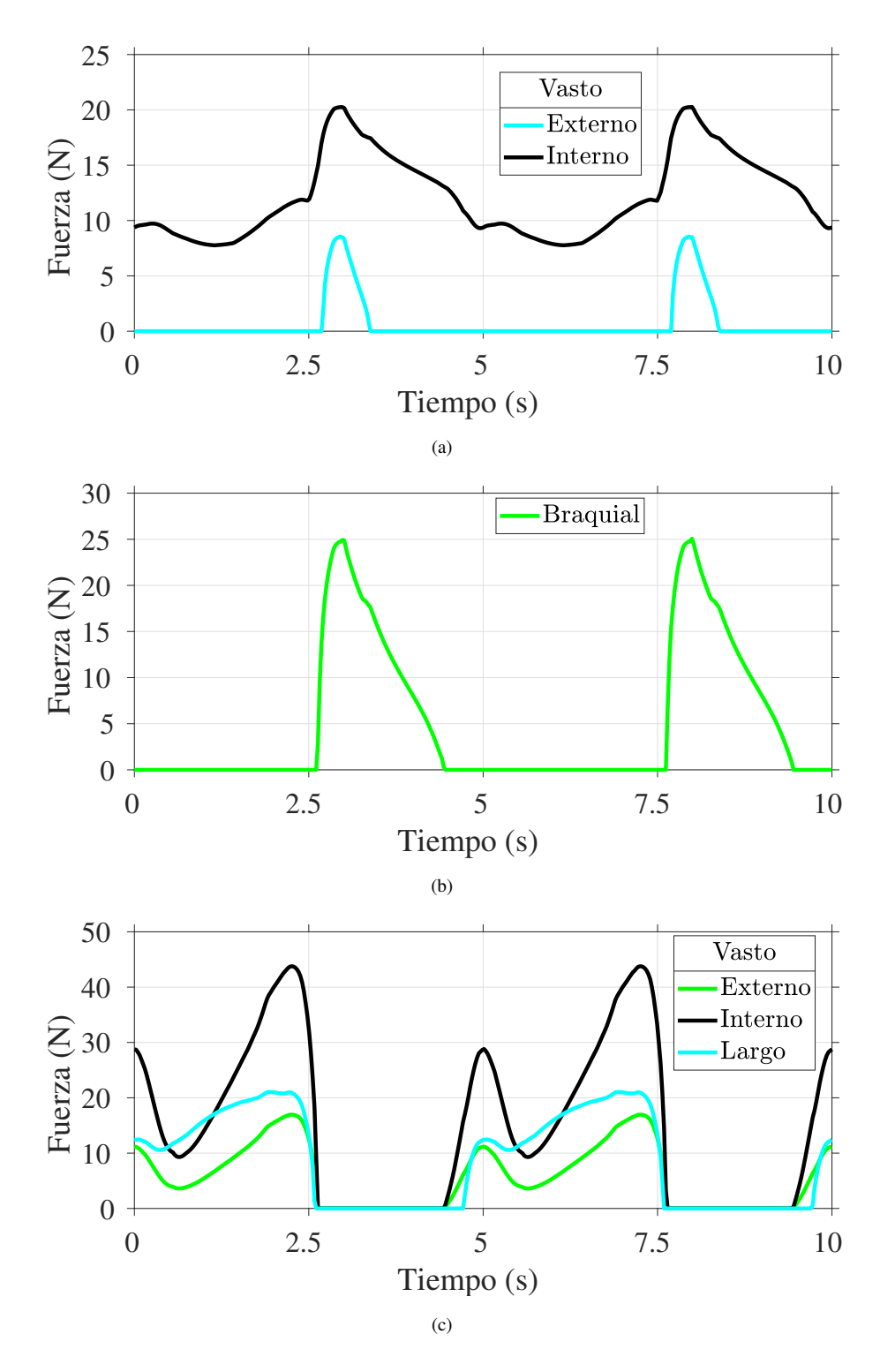

FIGURA 5.16: Activación de los músculos del brazo derecho con dos ciclos de la trayectoria circular del primer ejercicio de rehabilitación: (a) bíceps, (b) braquial y (c) tríceps.

<span id="page-85-3"></span><span id="page-85-2"></span><span id="page-85-1"></span><span id="page-85-0"></span>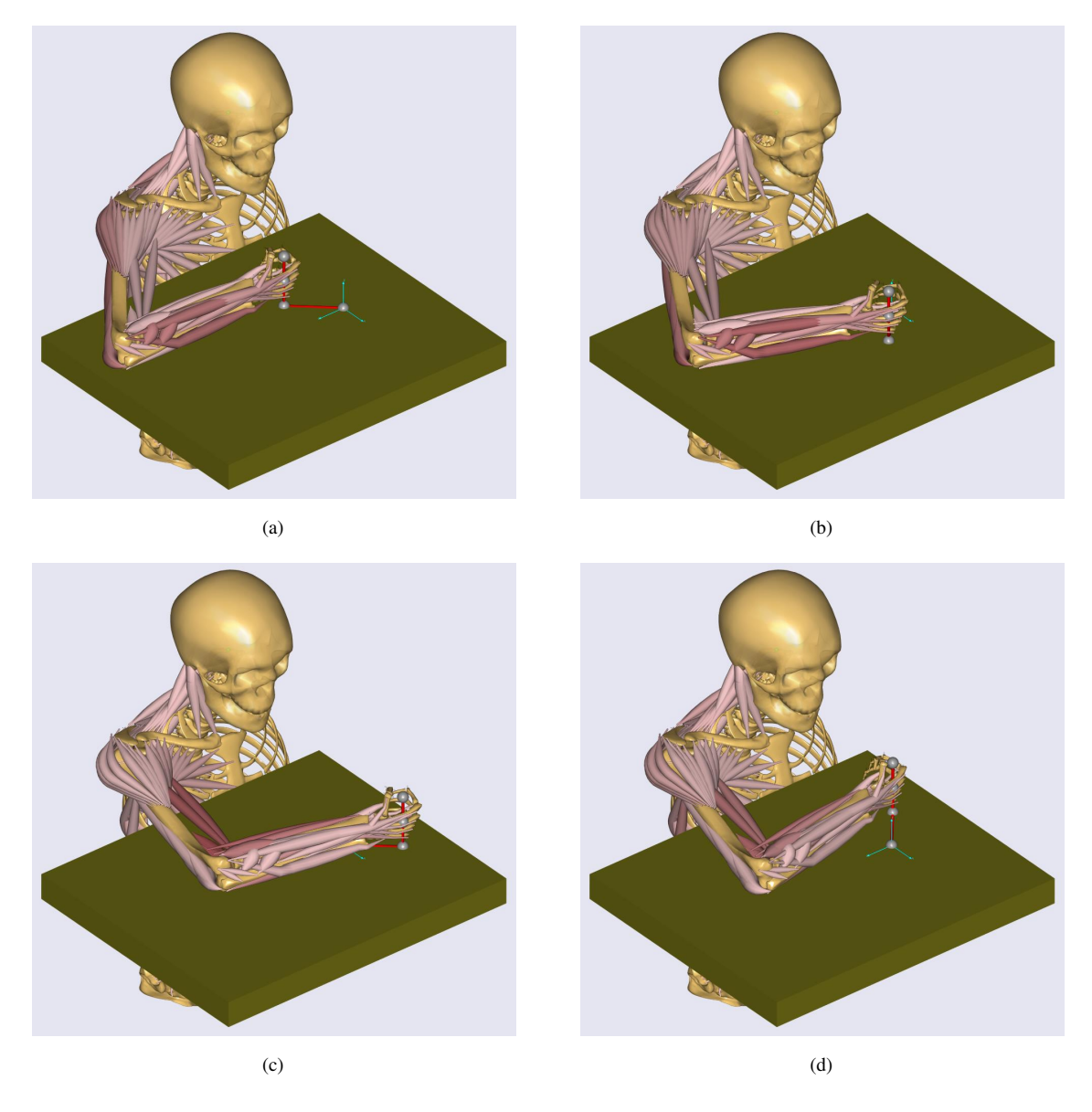

FIGURA 5.17: Simulación musculoesquelética en  $AnyBody$  de la activación muscular del brazo derecho con el primer ejercicio de rehabilitación robótica. (a) Extensión de codo con ángulo menor a  $90^\circ$ . (b) Extensión de codo con ángulo mayor a  $90^\circ$ . (c) Flexión de codo con ángulo mayor a  $90^\circ$ . (d) Flexión de codo con ángulo menor a  $90^\circ$ .

<span id="page-86-0"></span>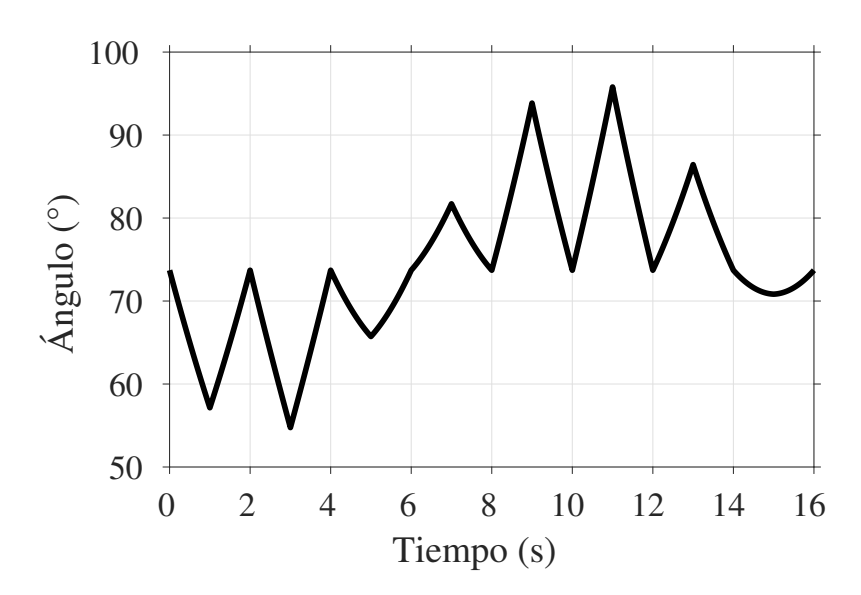

FIGURA 5.18: Movimiento de la articulación del codo con las ocho trayectorias lineales del segundo ejercicio de rehabilitación robótica.

El movimiento de la articulación del codo con el segundo ejercicio de rehabili-tación robótica se ilustra en la Figura [5.18.](#page-86-0) En esta gráfica, el movimiento de flexión y extensión del codo se realiza de forma secuencial en cada una de las ocho trayectorias lineales. Por un lado, el rango de movimiento del codo está entre 55° y 75° en la primera, segunda y tercera posición del vaso. Por otro lado, el rango de movimiento del codo está entre 75° y 97° en la quinta, sexta y séptima posición del vaso.

La activación de los músculos del brazo derecho con el segundo ejercicio de rehabilitación robótica se ilustra en las Figuras  $5.19(a)$ - $5.19(c)$ . En estas gráficas, se observa la activación de los músculos de bíceps, braquial y tríceps con las ocho trayectorias lineales. Por un lado, los tríceps se activan cinco veces mientras que los bíceps y braquial solo se activan tres veces. Por otro lado, los tríceps generan la mayor cantidad de fuerza. Esto se debe a que en cinco de las ocho posiciones del segundo ejercicio se realiza el movimiento de extensión de codo para alcanzar el vaso. Por último, la Figura [5.20](#page-88-0) ilustra la activación muscular del brazo derecho para la primera, tercera, quinta y séptima posición del segundo ejercicio de rehabilitación robótica.

<span id="page-87-0"></span>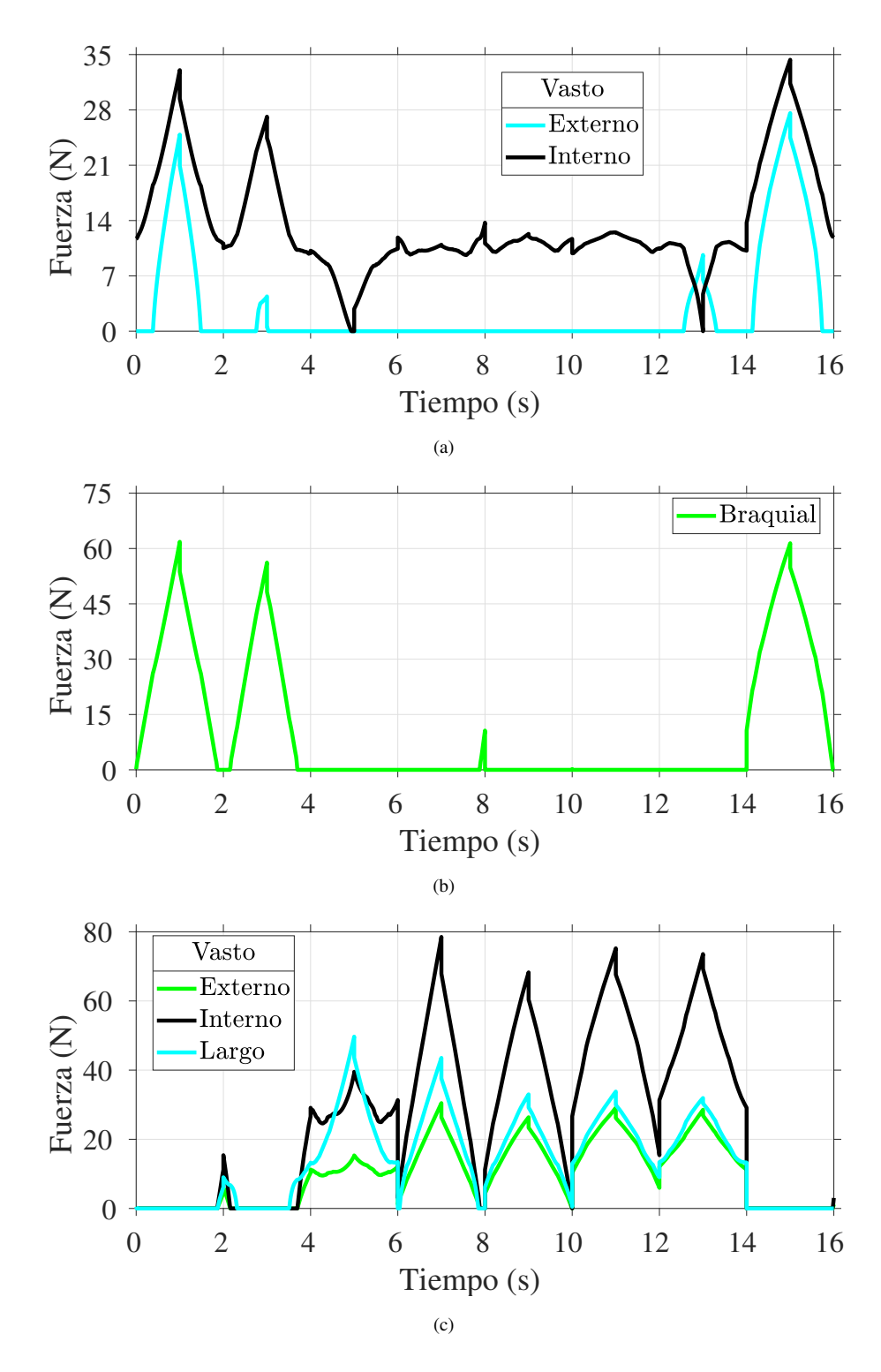

<span id="page-87-1"></span>FIGURA 5.19: Activación de los músculos del brazo derecho con el segundo ejercicio de rehabilitación robótica: (a) bíceps, (b) braquial y (c) tríceps.

<span id="page-88-0"></span>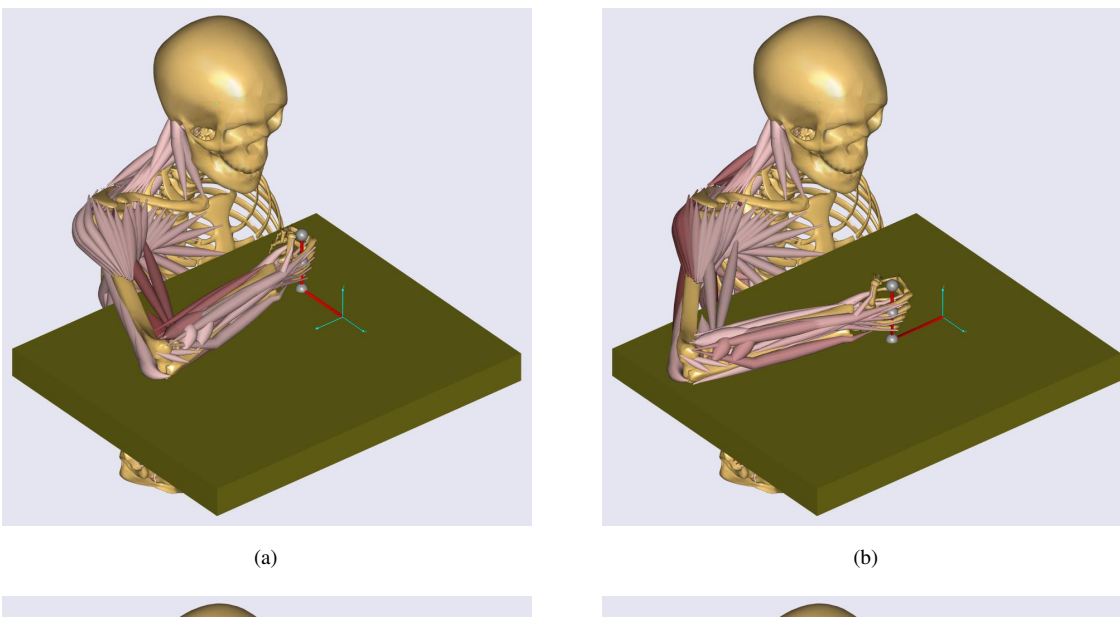

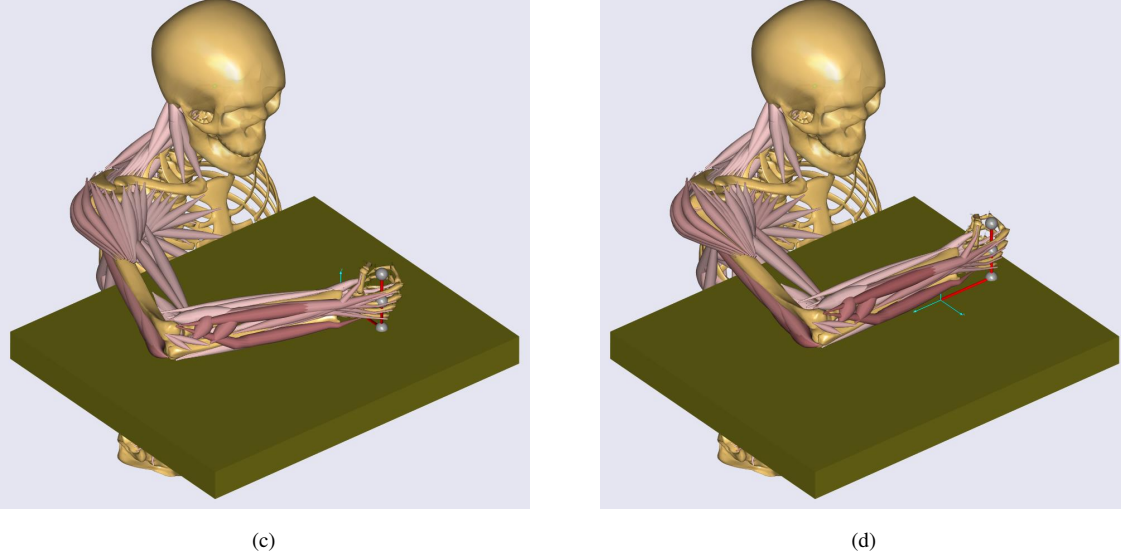

FIGURA 5.20: Simulación musculoesquelética en *AnyBody* de la activación muscular del brazo derecho con el segundo ejercicio de rehabilitación robótica. (a) Primera posición. (b) Tercera posición. (c) Quinta posición (d) Séptima posición.

<span id="page-89-0"></span>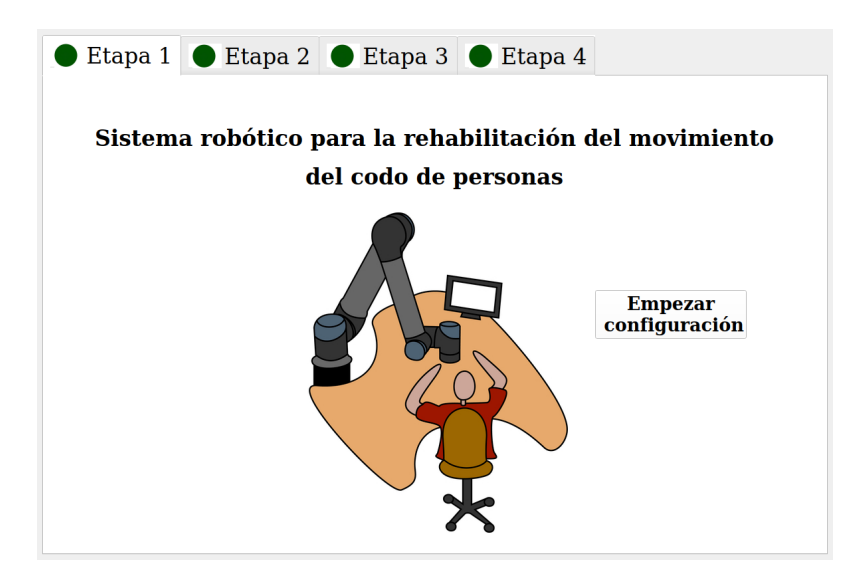

FIGURA 5.21: Primera etapa de la interfaz gráfica de usuario: Pantalla de presentación.

#### 5.5 Interfaz gráfica de usuario

La interfaz gráfica de usuario se diseñó en base a los requerimientos del terapeuta ocupacional para facilitar la configuración del sistema robótico. La interfaz gráfica se desarrolló en *PyQt5* y está conformada por cuatro etapas. En la primera etapa se presenta el título del trabajo, descripción gráfica de como está ubicado cada elemento del sistema robótico y un pulsador para empezar la configuración del ejercicio de rehabilitación. La primera etapa se ilustra en la Figura [5.21.](#page-89-0) En la segunda etapa se selecciona el modo de rehabilitación robótica. La segunda etapa se ilustra en la Figura [5.22.](#page-90-0) En la tercera etapa se ingresa los datos del paciente y se configura el ejercicio de rehabilitación robótica. La tercera etapa se ilustra en la Figura [5.23.](#page-90-1) En la cuarta etapa se presenta el ejercicio de rehabilitación y dos pulsadores. El terapeuta puede usar los botones para empezar o detener el movimiento del robot UR5. Por último, el primer ejercicio de rehabilitación se diseño como un juego de carrera para motivar al paciente. La cuarta etapa para los dos ejercicios de rehabilitación se ilustra en la Figura [5.24.](#page-91-0)

<span id="page-90-0"></span>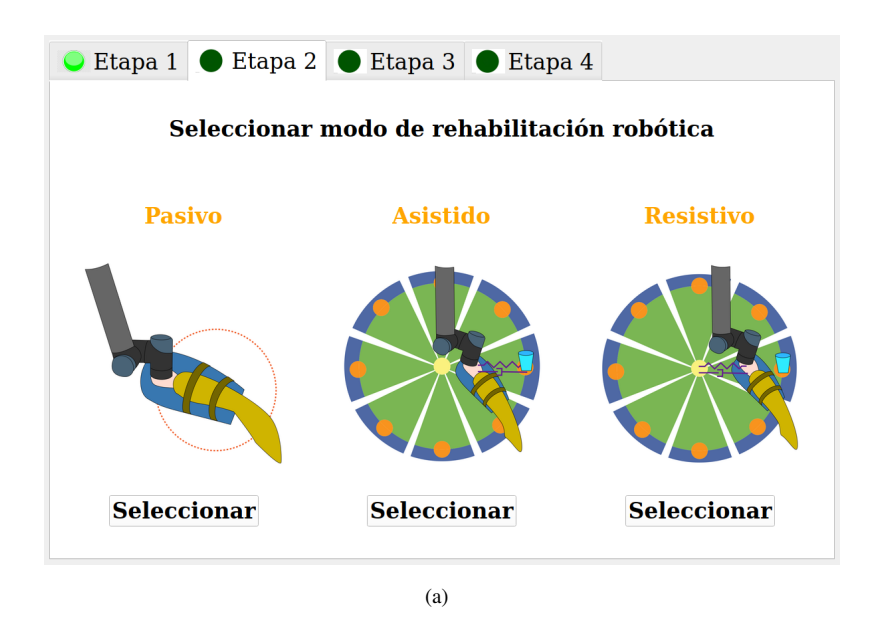

FIGURA 5.22: Segunda etapa de la interfaz gráfica de usuario: Pantalla de selección de ejercicio y modo de rehabilitación robótica.

<span id="page-90-1"></span>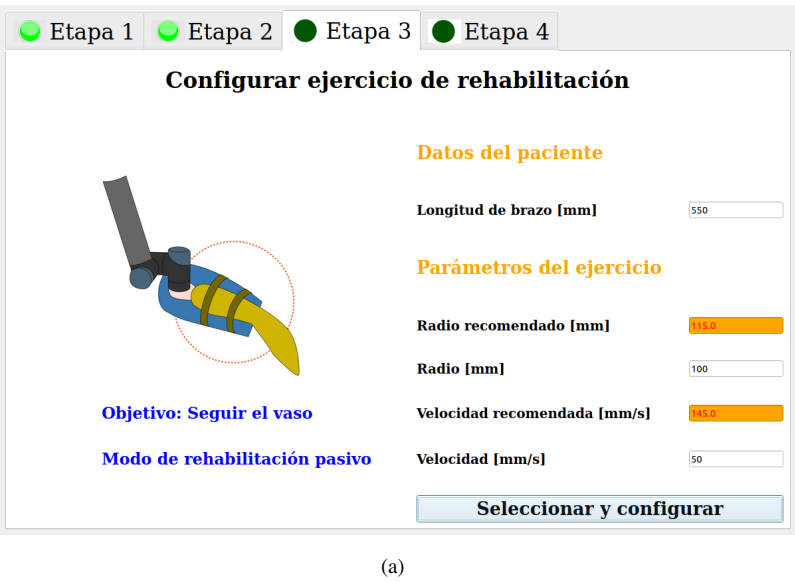

FIGURA 5.23: Tercera etapa de la interfaz gráfica de usuario: Pantalla de configuración del ejercicio de rehabilitación robótica.

<span id="page-91-0"></span>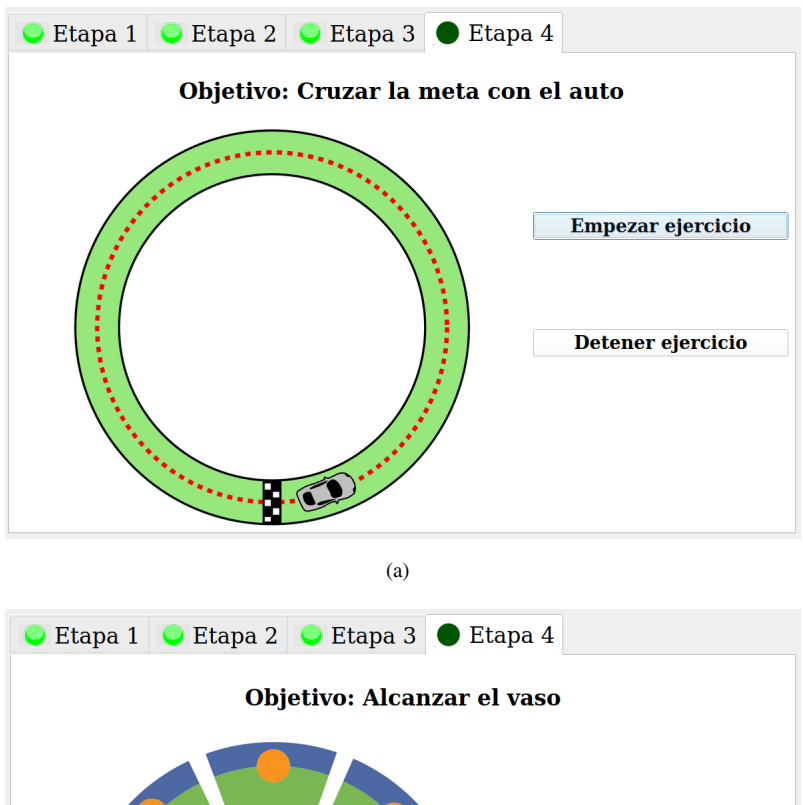

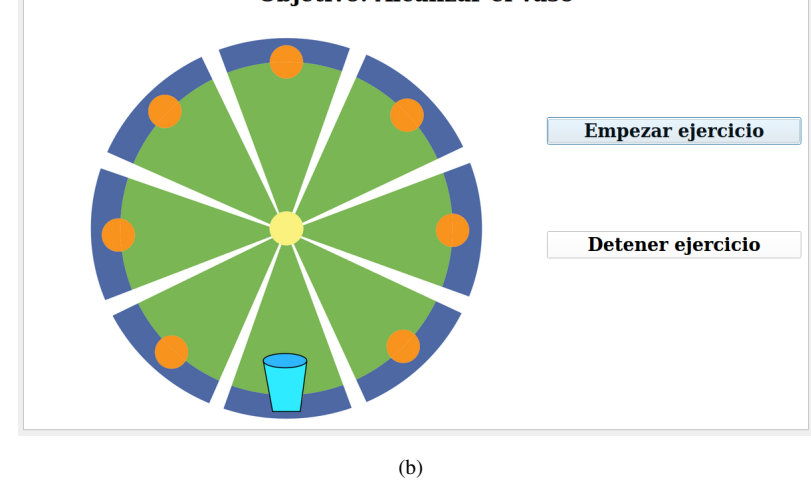

FIGURA 5.24: Cuarta etapa de la interfaz grafica de usuario: Pantalla del ejercicio de ´ rehabilitación robótica. (a) Primer ejercicio. (b) Segundo ejercicio.

### CONCLUSIONES

En este trabajo se realizó la implementación computacional de un prototipo de sistema robótico para asistir en la rehabilitación motriz de los movimientos de flexión y extensión del codo. El simulador dinámico Gazebo se configuró para contener al robot UR5 de *Universal Robots*. En este entorno de simulación se implementó, de forma computacional, los dos métodos de control en el robot UR5 y se evaluó su desempeño para realizar de forma adecuada los ejercicios de rehabilitación robótica. Por un lado, se colocó un bloque de masa variable en el efector final del robot UR5 para evaluar la capacidad del control adaptativo de mantener un adecuado seguimiento de trayectoria con diferentes valores de masa del brazo de cada paciente. Por otro lado, se aplico fuerzas con direcciones aleatorias sobre el efector final del robot UR5 con el objetivo de verificar el rango de fuerzas generadas por el control de impedancia para asistir o generar resistencia al movimiento de la mano del paciente. Finalmente, se usó el programa de modelado musculoesquelético *AnyBody* para verificar la activación muscular del brazo de una persona con los dos ejercicios de rehabilitación robótica.

El desempeño de los dos métodos de control para realizar los ejercicios de rehabilitación robótica se evaluó con la norma del error y rango de fuerzas generadas. Por un lado, el control adaptativo se usó para realizar la trayectoria circular del primer ejercicio de rehabilitación robótica. El desempeño de este método de control se evaluó con tres valores diferentes de masa externa. El primer valor de masa es 1 kg y se usó para representar el efecto de agregar el soporte para el brazo del paciente. El segundo y tercer valor de masa es 2.5 kg y 4.0 kg, y se usó para representar el peso agregado por el brazo de un paciente. La norma del error de seguimiento de trayectoria para los tres casos de masa externa se estabilizó entre 5 y 10 mm con solo 50 segundos de simulación. Por otro lado, el control de impedancia se usó para realizar las ocho trayectorias lineales del segundo ejercicio de rehabilitación robótica. El rango de fuerzas generadas y estabilidad de este método de control se evaluó con fuerzas en direcciones aleatorias con magnitud igual al doble de la máxima fuerza que aplica la cinta elástica de color amarillo de la marca *TheraBand*. Esta magnitud de fuerza se usó para asegurar que el sistema robótico mantenga la estabilidad en todo el rango de fuerzas que puede aplicar el paciente. El control de impedancia generó fuerzas entre  $-9$  N y  $+9$  N con un desplazamiento de 45 mm en el eje x, y para fuerzas externas entre  $-40$  N y  $+47$  N. Estos valores de fuerza y desplazamiento coinciden con los datos técnicos de la cinta elástica de color amarillo de la marca *TheraBand*. El efector final de robot regresa la trayectoria deseada sin oscilaciones con un error de posicion de ´ 10 mm cada vez que se deja de aplicar las fuerzas externas. Finalmente, las trayectorias realizas por los dos métodos de control se usaron en el programa  $AnyBody$  para analizar la activación muscular del brazo de una persona.

El programa de modelado musculoesquelético *AnyBody* verificó la activación de los músculos de tríceps, braquial y bíceps con los ejercicios de rehabilitación motriz de los movimientos de extensión y flexión de codo. En el primer ejercicio los músculos del brazo se activaron de forma secuencial mientras que en el segundo ejercicio predomina la activación del músculo de tríceps. Esto ocurre debido a que se realiza el movimiento de extensión de codo en cinco de las ocho posiciones del vaso en el segundo ejercicio.

El diseño y desarrollo de este sistema robótico de rehabilitación fue supervisado por un terapeuta. Los resultados de ambos métodos de control y el diseño de la interfaz gráfica se analizaron con el terapeuta. Por un lado, indicó que la precisión del sistema robótico de 10 mm y el tiempo de calibración de 50 segundos es aceptable de una terapia de rehabilitación. Por otro lado, indicó que configurar el sistema robótico con la interfaz

gráfica de usuario es bastante fácil. Finalmente, el terapeuta indicó que el sistema robótico desarrollado es una posible herramienta a usar para asistir en la rehabilitacion motriz de ´ los movimientos de flexión y extensión del codo.

## TRABAJO FUTURO

Como trabajo a futuro queda pendiente realizar pruebas experimentales del sistema robótico de rehabilitación con pacientes afectados por un accidente cerebrovascular. Para este fin, se recomienda verificar que las fuerzas generadas por el efector final del robot UR5 durante la implementación real sea menor al rango de fuerza de la cinta elástica de color amarillo de la marca TheraBand. Del mismo modo, se recomienda empezar los trámites de los permisos éticos para realizar ensayos clínicos con pacientes afectados por un accidente cerebrovascular. Finalmente, se recomienda verificar que el paciente solo presenta debilidad muscular y que todas las pruebas estén supervisadas por un terapeuta.

### REFERENCIAS BIBLIOGRÁFICAS

- [1] J. Mackay and G. A. Mensah, *The atlas of heart disease and stroke*. World Health Organization, 2004.
- [2] T. Truelsen, S. Begg, and C. Mathers, "The global burden of cerebrovascular," in *Who Int*, 2006.
- [3] W. Johnson, O. Onuma, M. Owolabi, and S. Sachdev, "Stroke: a global response is needed," *Bulletin of the World Health Organization*, vol. 94, no. 9, p. 634, 2016.
- [4] H. S. Jørgensen, H. Nakayama, H. O. Raaschou, and T. S. Olsen, "Stroke: neurologic and functional recovery the copenhagen stroke study," *Physical Medicine and Rehabilitation Clinics*, vol. 10, no. 4, pp. 887–906, 1999.
- [5] H. Wang, M. Naghavi, C. Allen, R. M. Barber, Z. A. Bhutta, A. Carter, D. C. Casey, F. J. Charlson, A. Z. Chen, M. M. Coates *et al.*, "Global, regional, and national life expectancy, all-cause mortality, and cause-specific mortality for 249 causes of death, 1980–2015: a systematic analysis for the global burden of disease study 2015," *The lancet*, vol. 388, no. 10053, pp. 1459–1544, 2016.
- [6] N. J. Kassebaum, M. Arora, R. M. Barber, Z. A. Bhutta, J. Brown, A. Carter, D. C. Casey, F. J. Charlson, M. M. Coates, M. Coggeshall *et al.*, "Global, regional, and national disability-adjusted life-years (dalys) for 315 diseases and injuries and healthy life expectancy (hale), 1990–2015: a systematic analysis for the global burden of disease study 2015," *The Lancet*, vol. 388, no. 10053, pp. 1603–1658, 2016.
- [7] Ministerio de Salud. (2020, Mayo 7.) Infarto cerebral es la primera causa de discapacidad en mayores de 45 años. [Online]. Available: [https://www.gob.pe/ins](https://www.gob.pe/institucion/minsa/noticias/41512-infarto-cerebral-es-la-primera-causa-de-discapacidad-en-mayores-de-45-anos) [titucion/minsa/noticias/41512-infarto-cerebral-es-la-primera-causa-de-discapacida](https://www.gob.pe/institucion/minsa/noticias/41512-infarto-cerebral-es-la-primera-causa-de-discapacidad-en-mayores-de-45-anos) [d-en-mayores-de-45-anos](https://www.gob.pe/institucion/minsa/noticias/41512-infarto-cerebral-es-la-primera-causa-de-discapacidad-en-mayores-de-45-anos)
- [8] ——. (2020, Mayo 7.) Accidente cerebrovascular es la primera causa de discapacidad permanente en edad adulta. [Online]. Available: [https://www.gob.pe/i](https://www.gob.pe/institucion/minsa/noticias/61387-accidente-cerebrovascular-es-la-primera-causa-de-discapacidad-permanente-en-edad-adulta) [nstitucion/minsa/noticias/61387-accidente-cerebrovascular-es-la-primera-causa-d](https://www.gob.pe/institucion/minsa/noticias/61387-accidente-cerebrovascular-es-la-primera-causa-de-discapacidad-permanente-en-edad-adulta) [e-discapacidad-permanente-en-edad-adulta](https://www.gob.pe/institucion/minsa/noticias/61387-accidente-cerebrovascular-es-la-primera-causa-de-discapacidad-permanente-en-edad-adulta)
- [9] B. P. López and D. M. R. Ayuso, *Terapia Ocupacional aplicada al Daño Cerebral Adquirido:(Coleccion Terapia Ocupacional). ´* Ed. Medica Panamericana, 2010. ´
- [10] J. H. de Groot, S. M. Angulo, C. G. Meskers, H. C. van der Heijden-Maessen, and J. H. H. Arendzen, "Reduced elbow mobility affects the flexion or extension domain in activities of daily living," *Clinical Biomechanics*, vol. 26, no. 7, pp. 713–717, 2011.
- <span id="page-97-0"></span>[11] B. Morrey, J. Sotelo, and M. Morrey, *Morrey's The Elbow and Its Disorders E-Book*. Elsevier Health Sciences, 2017. [Online]. Available: [https://books.google](https://books.google.com.pe/books?id=ZHbODgAAQBAJ) [.com.pe/books?id=ZHbODgAAQBAJ](https://books.google.com.pe/books?id=ZHbODgAAQBAJ)
- [12] C. E. Lang, J. R. MacDonald, and C. Gnip, "Counting repetitions: an observational study of outpatient therapy for people with hemiparesis post-stroke," *Journal of Neurologic Physical Therapy*, vol. 31, no. 1, pp. 3–10, 2007.
- [13] G. Prange, M. Jannink, C. Groothuis-Oudshoorn, H. Hermens, and M. Ijzerman, "Systematic review of the effect of robot-aided therapy on recovery of the hemiparetic arm after stroke," *Journal of rehabilitation research and development*, vol. 43, no. 2, pp. 171–184, 2009.
- [14] B. T. Volpe, M. Ferraro, H. I. Krebs, and N. Hogan, "Robotics in the rehabilitation treatment of patients with stroke," *Current atherosclerosis reports*, vol. 4, no. 4, pp. 270–276, 2002.
- [15] B. Volpe, H. Krebs, N. Hogan, L. Edelstein, C. Diels, and M. Aisen, "A novel approach to stroke rehabilitation: robot-aided sensorimotor stimulation," *Neurology*, vol. 54, no. 10, pp. 1938–1944, 2000.
- [16] M. Franceschini, S. Mazzoleni, M. Goffredo, S. Pournajaf, D. Galafate, S. Criscuolo, M. Agosti, and F. Posteraro, "Upper limb robot-assisted rehabilitation versus physical therapy on subacute stroke patients: A follow-up study," *Journal of Bodywork and Movement Therapies*, vol. 24, no. 1, pp. 194–198, 2020.
- [17] J. M. Veerbeek, A. C. Langbroek-Amersfoort, E. E. Van Wegen, C. G. Meskers, and G. Kwakkel, "Effects of robot-assisted therapy for the upper limb after stroke: a systematic review and meta-analysis," *Neurorehabilitation and neural repair*, vol. 31, no. 2, pp. 107–121, 2017.
- [18] Universal Robots, *User Manual*, 2020, Mayo 7.
- [19] A. R. Fugl-Meyer, L. Jääskö, I. Leyman, S. Olsson, and S. Steglind, "The post-stroke" hemiplegic patient. 1. a method for evaluation of physical performance." *Scandinavian journal of rehabilitation medicine*, vol. 7, no. 1, pp. 13–31, 1975.
- [20] D. J. Gladstone, C. J. Danells, and S. E. Black, "The fugl-meyer assessment of motor recovery after stroke: a critical review of its measurement properties," *Neurorehabilitation and neural repair*, vol. 16, no. 3, pp. 232–240, 2002.
- [21] J. M. Gregson, M. J. Leathley, A. P. Moore, T. L. Smith, A. K. Sharma, and C. L. Watkins, "Reliability of measurements of muscle tone and muscle power in stroke patients." *Age and ageing*, vol. 29, no. 3, pp. 223–228, 2000.
- [22] M. Ferraro, J. H. Demaio, J. Krol, C. Trudell, K. Rannekleiv, L. Edelstein, P. Christos, M. Aisen, J. England, S. Fasoli *et al.*, "Assessing the motor status score: a scale for the evaluation of upper limb motor outcomes in patients after stroke," *Neurorehabilitation and neural repair*, vol. 16, no. 3, pp. 283–289, 2002.
- [23] N. Hogan, H. I. Krebs, A. Sharon, and J. Charnnarong, "Interactive robotic therapist," Nov. 14 1995, uS Patent 5,466,213.
- [24] H. I. Krebs, N. Hogan, M. L. Aisen, and B. T. Volpe, "Robot-aided neurorehabilitation," *IEEE transactions on rehabilitation engineering*, vol. 6, no. 1, pp. 75–87, 1998.
- [25] H. Krebs, B. Volpe, M. Aisen, N. Hogan *et al.*, "Increasing productivity and quality of care: Robot-aided neuro-rehabilitation," *Journal of rehabilitation research and development*, vol. 37, no. 6, pp. 639–652, 2000.
- [26] P. S. Lum, C. G. Burgar, M. Van der Loos, P. C. Shor, M. Majmundar, and R. Yap, "Mime robotic device for upper-limb neurorehabilitation in subacute stroke subjects: A follow-up study," *Journal of rehabilitation research and development*, vol. 43, no. 5, p. 631, 2006.
- [27] G. Rosati, P. Gallina, and S. Masiero, "Design, implementation and clinical tests of a wire-based robot for neurorehabilitation," *IEEE Transactions on Neural Systems and Rehabilitation Engineering*, vol. 15, no. 4, pp. 560–569, 2007.
- [28] S. Masiero, A. Celia, G. Rosati, and M. Armani, "Robotic-assisted rehabilitation of the upper limb after acute stroke," *Archives of physical medicine and rehabilitation*, vol. 88, no. 2, pp. 142–149, 2007.
- [29] P. S. Lum, C. G. Burgar, D. E. Kenney, and H. M. Van der Loos, "Quantification of force abnormalities during passive and active-assisted upper-limb reaching movements in post-stroke hemiparesis," *IEEE Transactions on Biomedical Engineering*, vol. 46, no. 6, pp. 652–662, 1999.
- [30] S. Mazzoleni, P. Sale, M. Tiboni, M. Franceschini, F. Posteraro, and M. Carrozza, "Upper limb robot-assisted therapy in chronic and subacute stroke patients: a kinematic analysis," in *Converging Clinical and Engineering Research on Neurorehabilitation*. Springer, 2013, pp. 129–133.
- [31] G. Kielhofner, *Fundamentos conceptuales de la terapia ocupacional/Conceptual Foundations of Occupational Therapy.* Ed. Médica Panamericana, 2006.
- [32] J. Hamill and K. M. Knutzen, *Biomechanical basis of human movement*. Lippincott Williams & Wilkins, 2006.
- [33] C. Jarmey, *LIBRO CONCISO DEL CUERPO EN MOVIMIENTO, EL (Color)*. Editorial Paidotribo, 2008.
- [34] J. A. Staugaard-Jones, *Anatom´ıa del ejercicio y el movimiento*. Paidotribo, 2014.
- [35] R. Hirschfeld, F. Aghazadeh, and R. Chapleski, "Survey of robot safety in industry," *International Journal of Human Factors in Manufacturing*, vol. 3, no. 4, pp. 369– 379, 1993.
- [36] B. Siciliano, L. Sciavicco, L. Villani, and G. Oriolo, *Robotics: modelling, planning and control*. Springer Science & Business Media, 2010.
- [37] Universal Robots. (2020, Mayo 7.) Our history. [Online]. Available: [https:](https://www.universal-robots.com/about-universal-robots/our-history/) [//www.universal-robots.com/about-universal-robots/our-history/](https://www.universal-robots.com/about-universal-robots/our-history/)
- [38] ROS.org. (2020, Mayo 7.) ¿what is ros? [Online]. Available: [http://wiki.ros.org/R](http://wiki.ros.org/ROS/Introduction) [OS/Introduction](http://wiki.ros.org/ROS/Introduction)
- [39] ——. (2020, Mayo 7.) Nodes. [Online]. Available: <http://wiki.ros.org/Nodes>
- [40] ——. (2020, Mayo 7.) Topics. [Online]. Available: <http://wiki.ros.org/Topics>
- [41] ——. (2020, Mayo 7.) Messages. [Online]. Available: <http://wiki.ros.org/Messages>
- [42] ——. (2020, Mayo 7.) Services. [Online]. Available: <http://wiki.ros.org/Services>
- [43] ——. (2020, Mayo 7.) Parameter server. [Online]. Available: [http://wiki.ros.org/Par](http://wiki.ros.org/Parameter%20Server) [ameter%20Server](http://wiki.ros.org/Parameter%20Server)
- [44] N. Koenig and A. Howard, "Design and use paradigms for gazebo, an open-source multi-robot simulator," in *2004 IEEE/RSJ International Conference on Intelligent Robots and Systems (IROS)(IEEE Cat. No. 04CH37566)*, vol. 3. IEEE, 2004, pp. 2149–2154.
- [45] J.-J. E. Slotine, W. Li *et al.*, *Applied nonlinear control*. Prentice hall Englewood Cliffs, NJ, 1991, vol. 199.
- [46] J. Lee, P. H. Chang, and M. Jin, "An adaptive gain dynamics for time delay control improves accuracy and robustness to significant payload changes for robots," *IEEE Transactions on Industrial Electronics*, vol. 67, no. 4, pp. 3076–3085, 2019.
- [47] N. Hogan, "Impedance control: An approach to manipulation: Part i—theory," *Journal of Dynamics System, Measurement and Control*, 1985.
- [48] TheraBand, *Manual de resistencia elastica para estudiantes ´* , 2020, Noviembre 9.
- [49] —, *Fit con la cinta elástica*, 2020, Noviembre 9.

# Apéndice A

## Archivos del trabajo de tesis

Los archivos usados para generar los resultados de este trabajo de tesis se encuentran en el siguiente repositorio de GitHub: [tesis](https://github.com/JhonPool4/tesis_utec_ws/tree/master/src) utec. Este repositorio tiene seis carpetas, las cuáles se agrupan en dos áreas: (i) simulación dinámica del robot UR5 en *Gazebo* y (ii) simulación musculoesquelética del brazo de una persona en *AnyBody*.

Los archivos para simular el comportamiento dinámico del robot UR5 con los dos métodos de control se encuentran en las siguientes carpetas:

- $\bullet$  ur5\_description: Este paquete contiene la descripción geométrica y visual del robot UR5. Por un lado, los archivos .urdf y .xacro contienen las longitudes y masas de cada eslabón del robot UR5. Por otro lado, los archivos .dae y .stl describen la apariencia visual y geométrica del robot UR5. Finalmente, el archivo urdf se usa para calcular el modelo dinámico del robot UR5 mientras que los archivos .dae y .stl para mostrar el robot en el simulador *Gazebo*.
- my\_control\_gazebo: Este paquete contiene los dos métodos de control de movimiento: (i) adaptativo e (ii) impedancia. Ambos archivos usan las librerías de tiempo de real de ROS para obtener resultados cercanos a una implementación real.
- a motion ur5 gazebo: Este paquete contiene un nodo de ROS para enviar la posición y orientación que debe realizar el efector final del robot UR5, y un nodo para recibir la posición y orientación actual del robot UR5. De esta forma, se pueden generar las graficas de error de seguimiento de trayectoria. Finalmente, los valores ´ deseados se determinan según el ejercicio y modo de rehabilitación seleccionados en la tercera etapa de la interfaz gráfica de usuario

a graphical user interface: Este paquete contiene un archivo de *Python* con los comandos de  $PyQt5$  que generar las cuatro etapas de la interfaz gráfica mostra-das en [5.21](#page-89-0)[-5.24.](#page-91-0) Además de eso, usa un nodo de ROS para enviar las características del brazo del paciente, ejercicio y modo de rehabilitación robótica. De esta forma, el nodo subscriptor del paquete motion ur5 gazebo puede recibir esa información y generar la trayectoria que debe seguir el efector final del robot UR5.

Los archivos para generar la simulación musculoesquelética y observar la activación muscular del brazo con los dos ejercicios de rehabilitación se encuentran en las siguientes carpetas:

- anybody exercise 1: Este paquete contiene un archivo con la configuración del cuerpo de paciente y del primer ejercicio de rehabilitación. Además, una de carpeta de imágenes para observar la activación de los músculos del brazo con el primer ejercicio de rehabilitación.
- anybody exercise 2: Este paquete contiene un archivo con la configuración del cuerpo de paciente y del segundo ejercicio de rehabilitación. Además, una de carpeta de imágenes para observar la activación de los músculos del brazo con el segundo ejercicio de rehabilitación.